Московский Государственный Университет им. М.В. Ломоносова

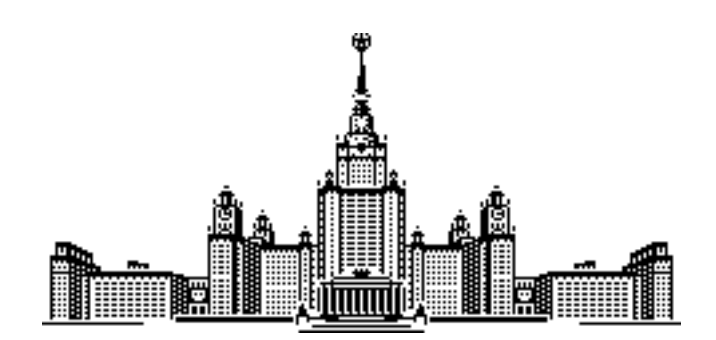

# Конспект лекций по основам квантовой физики и квантовых вычислений

Лектор: Емельянов В.И.

Конспект подготовлен: Гусейнов А.Т. Косовец Д.А. Петрушкина А.А. Константинов Д.Н.

Москва 2009

## Вступление

Данный документ является конспектом лекций по основам квантовой физики и квантовых вычислений, читаемых Емельяновым Владимиром Ильичом в 2009 году.

Это последний курс в области физического образования. Лектор надеется, что он будет небезынтересен. В последние годы в области информации произошли революционные изменения, появилось понятие квантовой информации. Именно в аспекте квантовой информации и будет направлен данный курс. Он позволит понять, как работают квантовые приборы, а в настоящий момент даже созданы серийные коммерческие квантовые устройства.

А понять это невозможно без развития квантовой интуиции, которая радикально отличается от нашей обычной интуиции. Курс в первую очередь направлен именно на это развитие.

По окончании курса будет зачет, в мае. Поскольку число слушателей огромно (приближается к 400), будет организована проверка посещаемости, а посещаемость приравнена к успеваемости. Те, кто будут фигурировать в списках, представят конспект и, ответив на пару вопросов из теоретического минимума, получат зачет автоматом. Большинство успешно проходит этот тест. Но всегда есть хвост — порядка 150 человек. Этот хвост тянется в течение всего мая, бывает, приходят по 3 раза.

# Оглавление

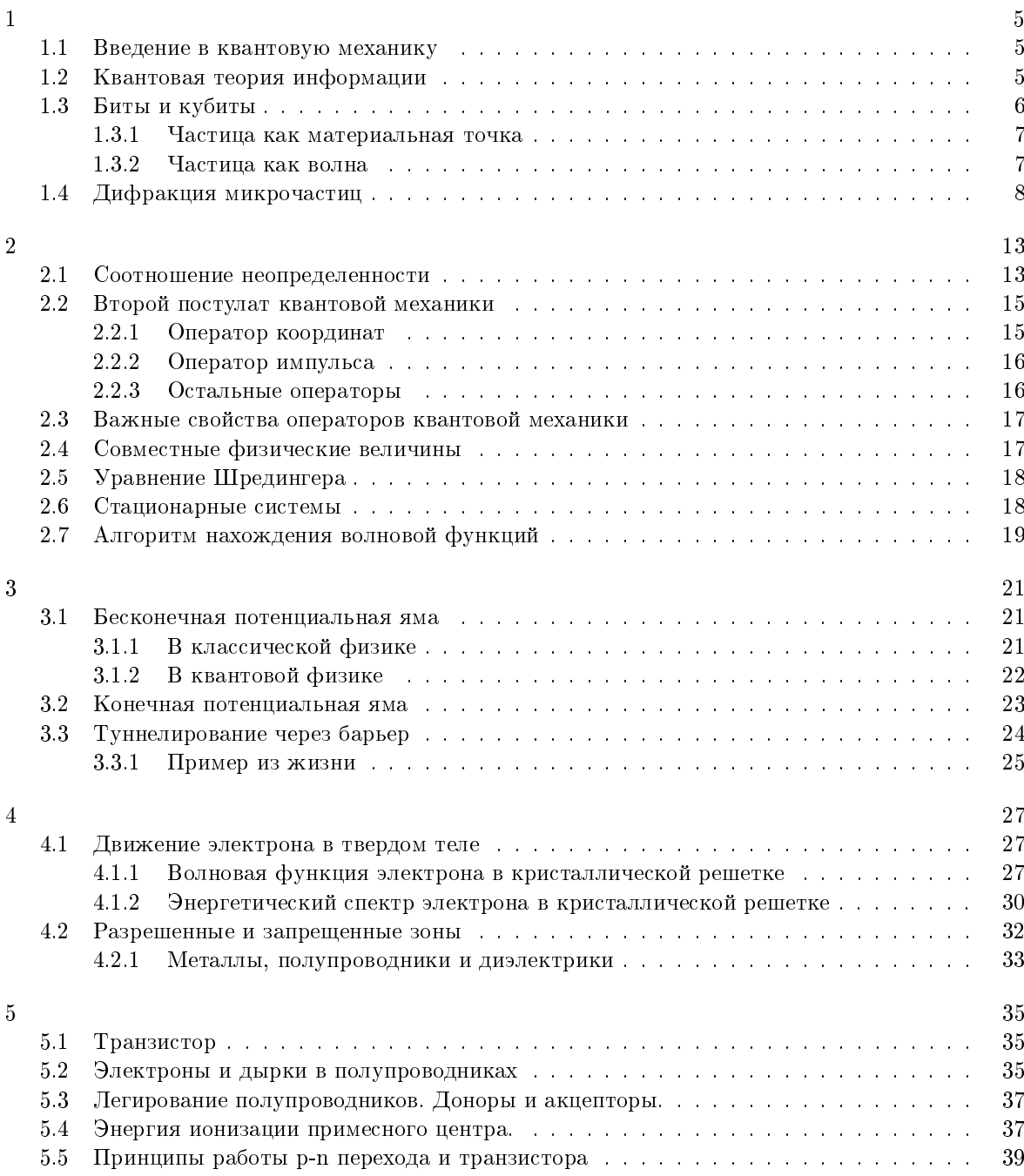

5.6 Реализация бита транзистором в классическом компьютере . . . . . . . . . . . . . 41

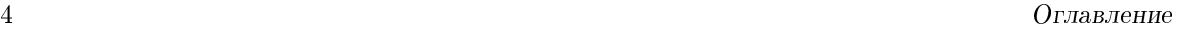

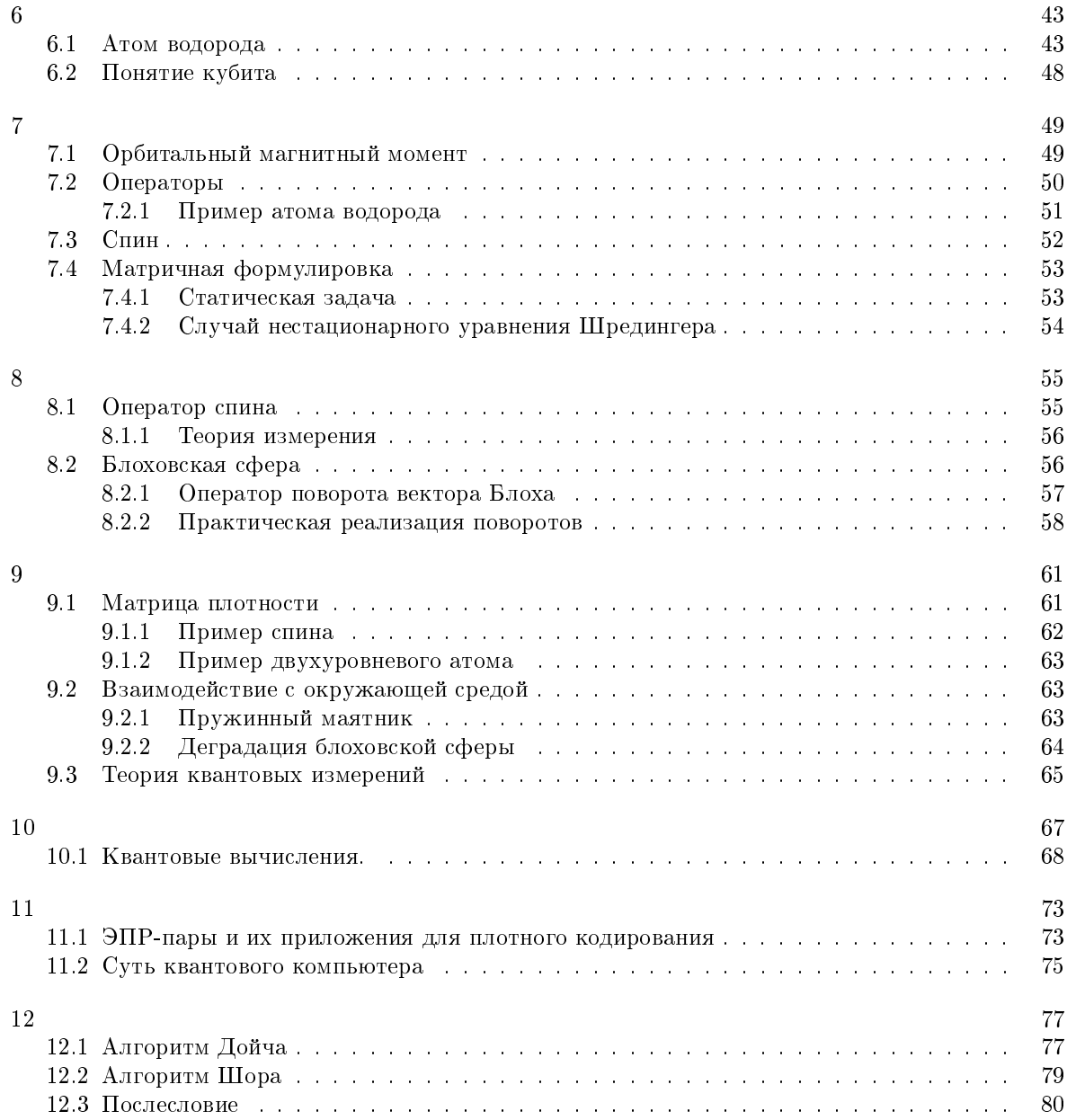

# Лекция 1

### 1.1 Введение в квантовую механику

Квантовая механика как принципиально новая схема родилась в самом начале 20 века с появлением формулы Планка. Интенсивное развитие началось в 20-х гг., когда физика перешла к исследованию микроскопического мира, где размеры имеют порядок  $1$  ангстрем $^1,$  то бишь к электронам, атомам, молекулам. Возникли противоречия между классической физикой и экспериментом. Физики долго пытались разрешить противоречия в рамках классической физики.

Гипотеза Планка. Квант энергии, энергия определяется постоянной Планка. Порядка 10−<sup>27</sup> эрг·сек.

Но какой объект считать микроскопическим? Рассмотрим атом водорода, электрон локализован в пространстве порядка  $r \, \sim \, 10^{-8}$  см (радиус Бора) и движется по орбите. Его скорость можно оценить, она получится порядка  $v~\sim~10^8~\rm cm/c$ ек. Масса электрона  $m \sim 9.1 \cdot 10^{-28}$  г, то есть около  $10^{-27}$  г.

Введем понятие действия. Действием называют произведение импульса на радиус локализации:

$$
\vec{v} \cdot m \cdot r = \vec{pr}
$$

Посчитав действие для электрона получим результат порядка 10<sup>−</sup><sup>27</sup>, а это порядок постоянной Планка. Если действие поряд $10^8$ CM  $10^{8}$ CM

Рис. 1.1: Атом водорода

ка постоянной Планка, то такая частица должна описываться в терминах квантовой механики, иначе, если действие существенно больше, то это макрообъект и он описывается в терминах классической механики. Возьмем, например, объект с  $\vec{v} \sim 1$  см/сек,  $m \sim 1$ г,  $r \sim 1$  см. Его действие будет около 1 эрг·сек  $\gg \hbar$ , то

## 1.2 Квантовая теория информации

есть перед нами типичный макрообъект.

Начала развиваться с середины 1990. Представление об этой области дает следующая схема:

- ∙ Квантовая механика. Это основа всех нижеперечисленных наук, идейный багаж и математический аппарат.
	- Квантовые вычисления. Некоторые правила, законы, приемы, квантовая логика, квантовые алгоритмы. Развивались намного более интенсивно, чем экспериментальная область.
		- \* Квантовые компьютеры. Пока теоретически, но прообразы квантовых компьютеров порядка 10 кубитов уже реализованы.

 $11$  ангстрем =  $10^{-10}$ м, что приблизительно равно размеру атома водорода.

- Квантовая криптография. Благодаря теоретическому успеху в этой области вся квантовая информация получила такое гигантское развитие в эти годы. Для нужд квантовой криптографии выделялось большое финансирование. В настоящий момент есть не только теоретический, но и экспериментальный опыт, более того, уже есть фирмы, которые предоставляют коммерческое оборудование. Основное предназначение этого оборудования - передача информации с гарантией, что её не получили третьи лица. Это не значит, что они её не могут получить, могут, но это сразу же станет известно легитимному отправителю и получателю и они смогут принять меры.
- Квантовая телепортация. Передача квантового состояния на расстояние. Это не только теоретические предположения, рассчеты, но и реальные эксперименты. Квантовая телепортация уже была реализована в эксперименте.

Все 3 пункта вместе — квантовая информация. Нас, в первую очередь, интересуют квантовые вычисления.

Основные вехи интересующего нас информационного аспекта:

- 1900 г Зарождение, формула Планка
- 20-е гг Интенсивное развитие квантовой механики. Был создан математический аппарат квантовой механики, также идейное содержание.
- 40-е гг Изобретение транзистора (полупроводникового) основа современных компьютеров. Используются законы квантовой физики, но это еще макроприбор.
- 1960 г Изобретение лазера.
- 1994 г Квантовая информация (теория). В этом году Шор опубликовал свой знаменитый алгоритм, и после этого начался бум в области квантовых компьютеров. Квантовый компьютер дает экспоненциальный выигрыш во времени, что, в теории, позволит производить взлом шифров значительно быстрее, чем на обычных компьютерах.
- 2000 г Создание коммерческих криптографических устройств. Также около этого времени появились первые прототипы квантовых компьютеров (но всего на 10-20 кубит). Для алгоритма Шора нужно 1000 кубит, и пока прогресс минимальный. Почему это так будет рассмотрено позднее.

## 1.3 Биты и кубиты

Рассмотрим график, показывающий изменение размеров транзисторов в зависимости от года. Экстраполируя уменьшение транзисторов, можно предположить, что к середине нашего века можно будет реализовать 1 бит 1 атомом. Сейчас на один бит требуется около  $10^9$  атомов. 1 бит реализуется одним транзистором.

Если мы подойдем к размера 1 атом на бит, то начнут действовать законы квантовой физики, а в квантовой логике все по-другому. Как же описывать кубит? Давайте ретроспективно посмотрим на частицу. Какие модели есть в классической физике для описания частицы? Если мы переберем все модели, то увидим, что модели две: модель частицыкорпускулы и частицы-волны.

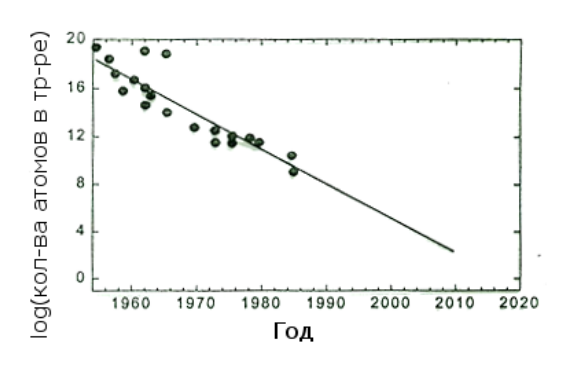

Рис. 1.2: Количество атомов, реализующих один транзистор. Можно предположить. что к 2020 году транзистор будет реализовываться одним атомом.

### 1.3.1 Частица как материальная точка

Если рассматривать частицу как материальную точку, то она характеризуется радиус-вектором, массой, скоростью  $(\frac{dr}{dt})$ , импульсом  $\vec{p}=m\vec{v}$ .

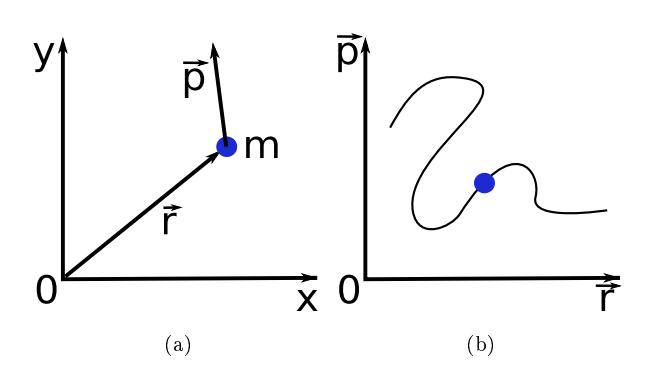

Рис. 1.3: Материальная точка (a) и её тректория на фазовой плоскости (b)

Частицу как материальную точку рассматривает классическая физика. Можно ли использовать модель частиц для описания кубита? Кубит можно реализовать разными макрообъектами. Классическая модель говорит о следующем: Электрон движется со скоростью  $\vec{v}$ . У него есть дипольный момент, который меняет направление так как электрон движется по замкнутой орбите, проекция его на ось осциллирует по времени с частотой вращения.

А что такое антенна? Антенна — это осциллирующий дипольный момент. Значит, атом является непрерывным излучателем электромагнитной энергии. В силу закона сохранения энергии, она берется из кинетической, последняя должна уменьшаться, электрон должен приближаться к ядру и в конечном счете на него упасть. В итоге атом коллапсирует. Нехитрые

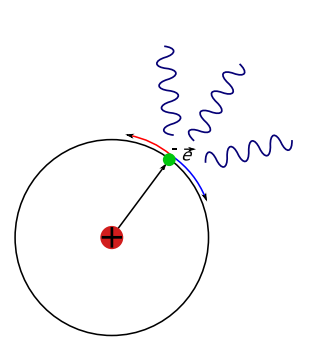

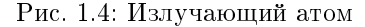

рассчеты показывают, что если бы атом излучал, то коллапс наступал бы очень быстро, за доли секунды. Вещество состоит из атомов, и если бы оно описывалось классическими законами, оно бы коллапсировало и нашего мира не существовало.

### 1.3.2 Частица как волна

Вторая и последняя классическая модель частицы — это модель волны. Волны бывают локальные, то есть ограниченные в пространстве, а бывают неограниченные. С этой точки зрения идеальная модель — плоская волна. Есть поле, скалярная величина, заданная в любой момент времени в любой точке пространства.

$$
\phi(x,t) = Asin(\omega t - kx)
$$

$$
K = \frac{2\pi}{\lambda}
$$

$$
\frac{dx}{dt} = \frac{\omega}{k} > 0
$$

Волна локализована, существует в каждой точке пространства. Можно волновую модель принять для описания микрообъектов? Как ни парадоксально это звучит, ответ положительный. Это была гипотеза теоретиков, предвидение де Бройля.

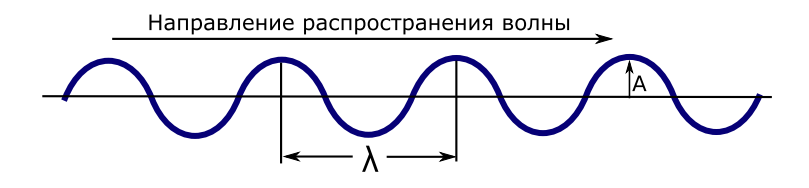

Рис. 1.5: Волна

Естественно принятие волновой модели диктуется экспериментом. Были поставлены эксперименты, объяснить которые в рамках корпускулярной теории не получалось, частицы вели себя как волны. Например, при бомбардировке кристаллических решеток нейтронами, тяжелыми частицами, наблюдается дифракционная картина, аналогичная возникающей при облучении рентгеновскими лучами.

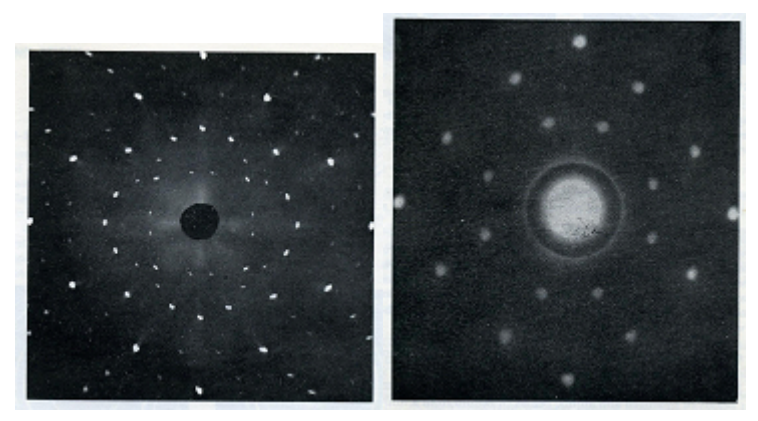

(a) Дифракция рентгеновских лу-(b) Дифракция нейтронного пучка чей

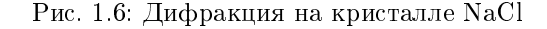

## 1.4 Дифракция микрочастиц

Как частицы дифрагируют? Несколько минут потратим на рассмотрение самой простой модели дифракции. Перед вами схема опыта Юнга, в котором демонстрируется дифракция электромагнитных волн. Когерентные волны падают на две щели и образуют два источника когерентного излучения, за счет разности длин путей  $\Delta$ , которые проходит свет образуется смещение фаз волн, в следствие чего на фотопластинке образуется интерференционная картина.

Позже аналогичные опыты производились для электронов и были получены аналогичные результаты. Но вернемся к самому явлению дифракции. При прохождении волны через две щели образуется две волны и они интерферируют на экране. Если в точку экрана они приходят в фазе, при сложении они удвоят амплитуды, если в противофазе, погасят друг друга.

$$
\psi_1 = Ae^{ikx}
$$

$$
\psi_2 = Ae^{ik(x+\Delta)}
$$

$$
\psi = \psi_1 + \psi_2
$$

Пластинка реагирует на квадрат  $\psi$ 

$$
|\psi|^2 = |\psi_1 + \psi_2|^2 = 4A^2 \cos^2 \left( \frac{k d \sin \theta}{2} \right).
$$

### 1.4. Дифракция микрочастиц

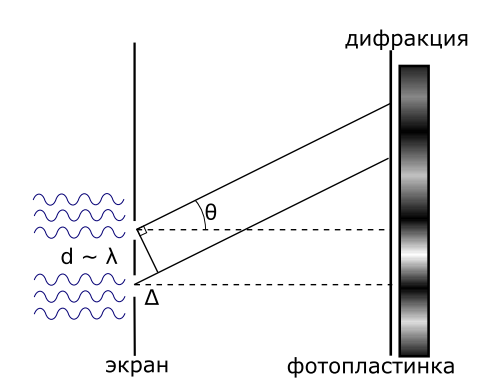

Рис. 1.7: Схема опыта Юнга

Из этой формулы следует, что максимумы мы будем наблюдать в точках, в которых выполнено условие:

$$
\frac{kd\sin\theta}{2} = \pi n, n = \pm 1, \pm 2...
$$
  

$$
d\sin\theta_n = n \cdot \lambda, n = \pm 1, \pm 2...
$$
 (1.1)

Формула 1.1 называется формулой Брега и она нам потом пригодится.

В 1927 году К.Девиссон и Л.Джермер исследовали рассеивание электронов на кристаллах никеля при бомбардировании электронами. Как это делается? Катод разогревается, скорость электронов увеличивается и они вылетают из него с тепловыми скоростями, образуя электронное облако. Электрическое поле между катодом и анодом действует на них и они устремляются к аноду, проходят через коллиматор и... пролетают через анод. так как в нем дырка. При этом электрон получает импульс  $\vec{p} = m\vec{v}$ , где  $v$  можно найти из соотношения

$$
E_e = eU = \frac{m\vec{v}^2}{2}
$$

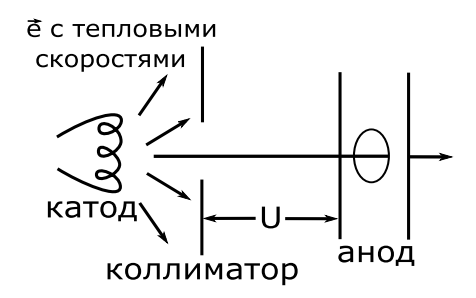

Рис. 1.8: Схема электронной пушки

Если посчитаем, то получим  $v \gg v_T$ , т.е. электрон будет двигаться со скоростью значительно большей тепловой.

## Так вот, в одном из опытов (рисунок 1.9) К. Девиссон и

Л. Джермер, к своему удивлению, обнаружили четко выраженное чередование светлых и темных полос. Объяснить это явление удалось только рассматривая электрон как волну.

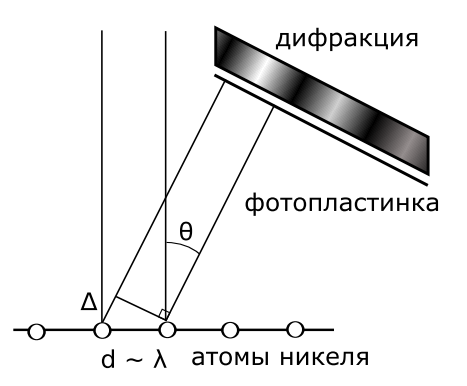

Рис. 1.9: Дифракция на кристалле никеля

Электроны очень легкие, они не проникают в кристалл, а рассеиваются на поверхности. На рисунке изображена поверхность кристалла, кружками показаны атомы никеля. Падает пучок, испытывает рассеяние. При этом возникает эффект, аналогичный опыту Юнга: волна, отраженная от соседних атомов проходит различное расстояние в зависимости от угла, под которым она отразилась. В результате этого возникает интерференционная картина, изображенная на рисунке 1.10

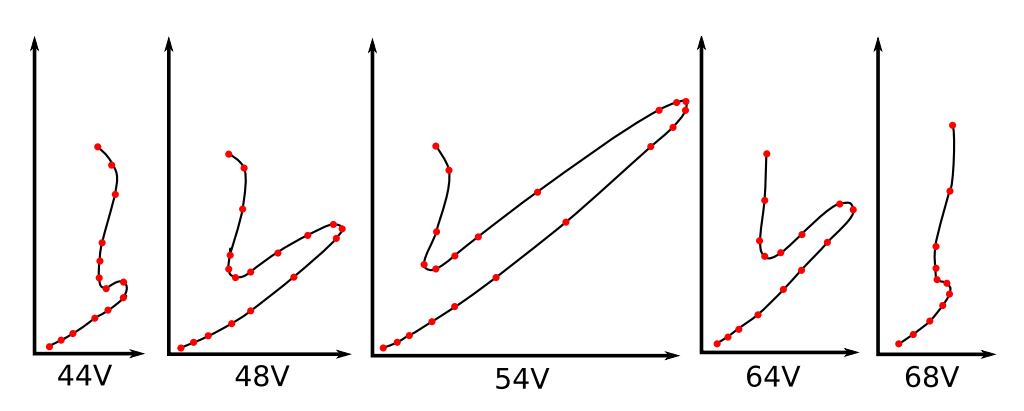

Рис. 1.10: Полярные диаграммы интенсивности упруго рассеянных электронов для ряда энергий первичного пучка

Так, при  $E_v \sim 54$ э $\rm B$  и расстоянии между атомами  $d \sim 2, 15 \cdot 10^{-8}$ см пик наблюдался при  $50^\circ$ К тому времени де Бройль уже выдвинул гипотезу о том, что с электроном связана волна. Более того, он выписал уравнения, описывающие эту волну:

$$
\psi = Ae^{i(kx - \omega t)}
$$

$$
\hbar \vec{k} = \vec{p}
$$
(1.2)

$$
\hbar\omega = \frac{\vec{p}^2}{2m} \tag{1.3}
$$

Причем формулы 1.2 и 1.3 некоторое время оставались постулатами. Формула 1.2 А формула 1.3 постулирует связь частоты волны с кинетической энергией.

Результат опыта К.Девиссона и Л.Джермера, никак не согласовывавшийся с классической теорией, замечательно описывается этими формулами. Оценим длину волны де Бройля.

$$
\hbar\frac{2\pi}{\lambda}=p; \lambda=\frac{2\pi\hbar}{\sqrt{2meU}}=1,67\text{\AA}
$$

Эта длина имеет тот же порядок, что и расстояние между атомами никеля, т.е. имеются все условия для формирования интерференционной картины. В дальнейшем мы будем заниматься изучением волновых функций микрочастиц, и простейшая функция — волна де Бройля.

Недавно такой эксперимент, давно проведенный со светом, провели с электроном, причем использовался источник единичных электронов, что позволило отследить динамику возникновения интерференционной картины. Использование источника единичных электронов имеет еще одну важную особенность. Если мы наблюдаем дифракцию пуска электронов, то можно было бы предположить, что через щели проходят различные электроны и затем интерферируют друг с другом. Но когда мы имеем дело с единичным электроном, мы можем со всей уверенностью сказать что он каким-то образом проходит через обе щели одновременно и интерферирует сам с собой.

Каждый отдельно взятый электрон засвечивает маленькую точку, когда электронов мало, кажется, что точки разбросали по пленке случайном образом, но чем больше их становится, тем четче вырисовывается дифракционная картина. Получается, что в совокупности электроны начинают вести себя как волна. С этим связано принципиальное деление квантовой механики на два направления: волновую механику и теорию измерения. Микрочастицы ведут себя как

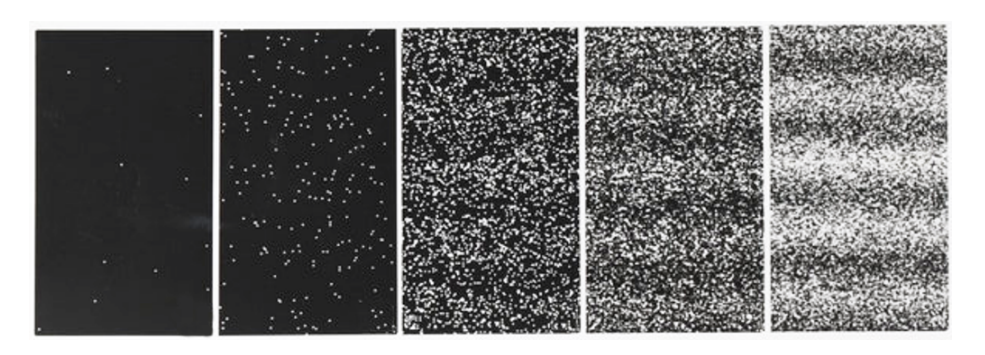

Рис. 1.11: Дифракция электронов на двух щелях

волны, но в момент, когда вы проводите измерения, происходит химическая реакция, частица ведет себя как материальная точка и наблюдаете вы материальную точку.

Если с частицей связана волна, какой физический смысл она имеет? Рассмотрим известные в классической физике примеры волн. В электромагнитной волне колеблются векторы электрического и магнитного поля. В звуковой волне колеблется физическая величина, связанная со средой распространения — плотность. Обычные волны на поверхности воды — это смещения, распределенные в пространстве.

Что же за волна связана с электроном? М. Борн высказал гипотезу, которая впоследствии стала постулатом квантовой механики, а позже его гипотезу подтвердили опыты по дифракции. Идея, им высказанная, состоит в следующем. Электрон после прохождения щелей случайным образом попадает в какую-то точку на экране. Здесь мы имеем дело со случайным событием. Затем мы обращаемся к теории вероятности, причем не к классической теории вероятности, а соединенной с волновой физикой.

Есть поле событий — фотопластинка. на которую падают электроны. В классической теории вероятностей рассматриваются конечные поля событий. Например, подбрасывается монетка, выпадает орел или решка. Подбрасывание производится  $N$  раз. Здесь  $N$  раз происходит прохождение единичного электрона. В опыте с монеткой число решек делится на полное число бросаний и получаем вероятность решки. Точно так же с этим экспериментом. Разобьем фотопластинку на элементарные площадки  $dy$ . Подсчитаем количество электронов N, которые попали на пластинку во время эксперимента. Поделив на размер площадки получим  $dN(y)$  — число точек, попавших в интервал.

Мы можем определить вероятность попадания точки в каждый из интервалов:

$$
dP(N) = \frac{dN(y)}{N} = \omega(y)dy
$$

Дальше мы постулируем, что эта величина равна квадрату амплитуды волнового интерференционного поля.

$$
\omega(y_z) = |\psi(y, t)|^2
$$

То есть вероятность того, что при измерении во время  $t$  электрон попадет в точку  $y$  периодическая. С большей вероятностью электрон попадает в область с большим значением  $\omega$ . Таким образом, физический смысл волновой функции в том, что это не материальная волна, а волна вероятности. Впервые это предложил Макс Борн, за что и получил нобелевскую премию в 1954г. Какая простая формула, а на сколько продвинулся фронт исследований.

### Первый постулат квантовой механики

Любой микрообъект полностью характеризуется заданием своей волновой функции  $\psi(\vec{r}, t)$ 

Волновая функция имеет статистический смысл.  $|\psi(\vec{r},t)|^2 d\vec{r}$  - вероятность того, что частица будет обнаружена в области пространства  $d\vec{r}$  в момент времени t. Мы употребляем термин

«обнаружится», а не «находится», когда говорим о частицах. «Вероятность нахождения частицы» — неверная формулировка. «Вероятность обнаружения» — верная формулировка. С точки зрения классической физики может быть непонятно, в чем разница. С точки зрения квантовой физики частица может не иметь точного места нахождения, а значит и не находиться в какой-то определенной точке, так как она — волна. Однако когда мы её обнаруживаем, она ведет себя как частица, а значит мы можем говорить о точке обнаружения.

Сейчас имеется несколько разрозненных школ. Почти все физики придерживаются Копенгагенской интерпретации. Однако есть и критика, так к альтернативным школам принадлежали Эйнштейн и даже сам Шредингер.

Вероятность обнаружения частицы во всем пространстве равна 1.

$$
\int |\psi(\vec{r},t)|^2 d\vec{r}=1
$$

Электрон нельзя представлять себе как шарик, движущийся по траектории. Если бы электрон был шариком и двигался обычным образом, он должен был бы пройти через щель 1 или щель 2, но не сразу в обе. Волна же может вести себя таким образом, так как она распределенная. В случае поведения электрона как частицы, мы бы имели картину единичных максимумов, но не волновую картину дифракции.

Но если у нас есть волновая функция, то говорить, где сейчас электрон, где заряд, где масса, неправильно. Есть просто волновая функция, есть уравнение волновой эволюции. Это то, что не удовлетворяло Эйнштейна и большинство людей, занимающихся квантовой механикой. В Копенгагенской интерпретации этот вопрос считается ненаучным и не рассматривается.

Волновая механика Шредингера — это решение уравнений в частных производных, описывающих поле. Когда же мы переходим от теории к практике, хотим измерить поле, извлечь информацию из него, мы ставим пластинку, с Теперь электрон — реальный объект, материальная точка, имеющая массу, заряд и прочие характеристики. Он попал в пластинку и произвел взаимодействие. Это и есть корпускулярно-волновой дуализм частиц. Это недостаток — исчезает материя, ведь мы не можем ответить на вопрос: где масса на этапе распространения волны? Это лишь один из аспектов непонятности квантовой механики. В теории информации мы будем иметь дело с почти мистическими выводами, подтверждающимися экспериментами. Квантовая механика все объясняет, становится возможным строить все новые и новые приборы. Все описанное квантовой механикой существует независимо от измерения, наблюдателя и т.д., подтверждено многочисленными экспериментами, проводившимися независимыми учеными.

# Лекция 2

Кроме рассмотренной в первой лекции волновой квантовой механики существует еще и матричная квантовая механика. В теории квантовой информации удобнее работать именно в матричной формулировке, а вот в физике твердого тела, химии, биологии волновая механика удобнее.

Сменив парадигму (набор основополагающих идей, лежащих в основе направления) с классической на квантовую мы получили новые особенности, в частности, корпускулярно-волновой дуализм. Причем существуют объекты, поведение которых описывается именно волновой теорией. Следует отметить, что и волновое, и вероятностное описания были приняты под давлением опыта. Это результат многолетних попыток описать явления, возникающие в экспериментах, а не прихоть. Мы будем ставить естественные вопросы и увидим, что аппарат квантовой механики развивается под влиянием естественных логических шагов.

## 2.1 Соотношение неопределенности

В начале займемся соотношением неопределенности. Рассмотрим предельный частный одномерный случай для того, чтобы понять общие принципы. Пусть электрон имеет импульс  $\vec{p}$ . С ним связана волновая функция:

$$
\psi(x,t) = Ae^{i(kx - \omega t)}
$$

Мы знаем, что  $p = \hbar k$ , а значит  $k$  фиксировано. Но тогда плотность вероятности нахождения электрона в точке пространства  $x$  в момент времени  $t$  будет

$$
|\psi(x,t)|^2 = |A|^2 = const
$$

А это значит, что координата полностью не определена, если импульс задан точно.

Теперь попробуем локализовать волновую функцию, при этом мы получим так называемый волновой пакет (сумму волн). Для этого воспользуемся принципом суперпозиций, будем составлять волновое поле, суммируя волновые функции. Принцип суперпозиции присутствует везде в природе, с ним связаны различные парадоксы, например экспоненциальный выигрыш в скорости квантовых компьютеров по сравнению с традиционными.

Принцип суперпозиции

Если микрообъект может находиться в состояние функции  $\varphi_1(x, t)$  и может находиться в состоянии функции  $\varphi_2(x, t)$ , то он может находиться в суперпозиционном состоянии

$$
\psi(x,t) = c_1 \varphi_1(x,t) + c_2 \varphi_2(x,t)
$$

То есть волновая функция может быть представлена в виде

$$
\varphi(x,t) = \sum_n c_n \varphi_n
$$

Причем зачастую получается так, что  $C_n$  зависит только от времени, а  $\varphi_n$  только от координат.

В частности, интерференция — это проявление такого сложения. Ее смысл в том, что волны либо гасят, либо усиливают друг друга. Единственная особенность заключается в том, что когда принцип суперпозиции формулируется для волн вероятности, складываются не вероятности  $(|\varphi^2|)$ , а амплитуды вероятностей, а потом уже берется модуль в квадрате. Поэтому взаимная разность фаз играет роль.

Используя этот принцип, мы можем организовать волновой пакет. Допустим, что импульс нам известен с некоторой погрешностью, а раз известен импульс, то известно  $k_0 = p/\hbar$  и отрезок длиной  $\Delta k$  и центром в  $k_0$ , в пределах которого находится  $k$ . Определим  $\varphi(x,t)$  как суперпозицию по всем допустимым  $k$ :

$$
\varphi(x,t) = \frac{1}{\Delta k} \int_{k_0 - \frac{\Delta k}{2}}^{k_0 + \frac{\Delta k}{2}} A(k) e^{i(kx - \omega t)} dk
$$

Положим  $\Delta k \ll k_0$ , то есть погрешность, с которой мы знаем импульс мала по сравнению с самим импульсом. Тогда можно сделать следующие упрощения:

$$
\omega = \omega(k) = \omega(k_0) + \frac{\partial \omega}{\partial k}(k - k_0)
$$

$$
A(k) \simeq A(k_0)
$$

Обозначим

$$
A_0 \equiv \frac{p^2}{2m} = \frac{\hbar^2 k^2}{2m} = \hbar \omega
$$

Тогда для волновой функции получим

$$
\psi(x,t) = \frac{\sin y}{y} A_0 e^{i(k_0 x - \omega_0 t)}
$$

где

$$
y = \frac{\Delta k(x - v_0 t)}{2}
$$

Определим где же находится частица, для этого найдем плотность вероятности:

$$
|\psi(x,t)|^2 = A_0^2 (\frac{\sin y}{y})^2
$$

Построим график этой функции по оси ординат. Он состоит из большого горба в середине и затухающих горбов влево и вправо, причем следующий рядом с центральным имеет высоту около  $\frac{1}{20}$  от основного. Частица в основном сосредоточена гдето внутри центрального максимума.

Положим  $y = 0 = x - v_0 t$ . При этом  $\frac{dx}{dt} = v_0 > 0$ , что говорит о том, что точка пространства, в которой достигается максимум вероятности нахождения частицы, движется. То есть движется и весь волновой пакет со скоростью  $v_0$ , но его положение остается неопределенным. Насколько велика эта неопределенность? Она скорее всего расположена в главном максимуме, то есть  $-\pi/2 < \Delta y < \pi/2$ :

$$
\Delta y = \Delta \left( \frac{\Delta k (x - v_0 t)}{2} \right) = \pi
$$

При фиксированном  $t$  получим  $\Delta k \Delta x = 2\pi$ , откуда и выразим соотношение неопределенности Гейзенберга

$$
\Delta p \Delta x = 2\pi \hbar
$$

На самом деле мы выполняли вычисления довольно грубо и более точное соотношение выглядит так:

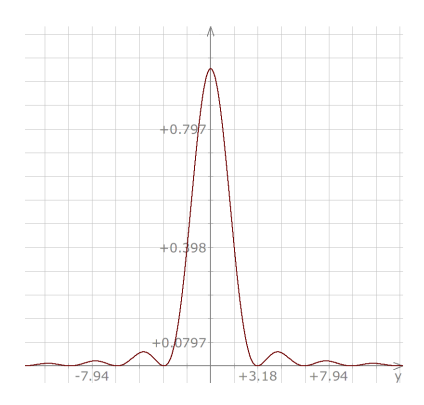

Рис. 2.1: Вероятность обнаружить частицу в различных точках пространства.

### 2.2. Второй постулат квантовой механики 15

Соотношение неопределенности Гейзенберга

$$
\Delta p\Delta x=\frac{\pi\hbar}{2}
$$

Тогда становится ясным наше определение микрообъекта. Если  $\vec{pr} \gg \hbar$ , то неопределенность мала по сравнению с величинами, описывающими объект, и мы можем рассматривать его как макрообъект, в противном случае, неопределенность велика и ответ, даваемый классической физикой становится неточным — мы имеем дело с микрообъектом.

Отсюда же следуют выводы, полученные в начале лекции: если в точности известен импульс, координата абсолютно не определена, если в точности известна координата, то импульс не определен.

$$
\Delta p = 0 \Rightarrow \Delta x = \infty
$$
  

$$
\Delta x = 0 \Rightarrow \Delta p = \infty
$$

Если формально устремить  $\hbar$  к нулю, то квантовая механика превращается в классическую, а уравнение Шредингера переходит в классическое уравнение Гамильтона-Якоби.

## 2.2 Второй постулат квантовой механики

До сих пор мы имели дело с самой волновой функцией. Но в опытах мы измеряем не её, а физические величины. Получаются числа, действительные числа, зависимости, параметры, кривые. Как извлекать из квантовой механики эти числа? На этот вопрос отвечает аппарат квантовой механики, который мы хотим развить.

Второй постулат квантовой механики

Каждой физической величине соответствует оператор, а его среднему значению соответствует среднее значение физической величины, получаемой в эксперименте.

Далее мы будем обозначать операторы с помощью крышки:  $\hat{A}$ , а среднее значение угловыми скобками:  $\langle A \rangle$ . Впрочем, крышечку у  $A$  будем иногда опускать. Оператор действует на записанную после него волновую функцию. Далее будет показано, что физическая величина, соответствующая оператору может принимать только собственные значения этого оператора.

Нам известны такие физические величины, как координата, скорость, импульс, момент импульса, энергия. Как построить операторы, соответствующие этим физическим величинам?

### 2.2.1 Оператор координат

Оператор координаты является простейшим оператором. Он заключается в умножении волновой функции на соответствующую координату:

$$
\hat{X} = x; \hat{X}\psi = x\psi
$$

Проверим, что такое определение вполне согласуется с определением оператора, подсчитаем среднее значение оператора на всем пространстве:

$$
\langle X \rangle_t = \int_x \omega(x) x dx = \int_x |\psi(x, t)|^2 x dx = \int_x \psi^*(x, t) x \psi(x, t) dx
$$

Но это просто математическое ожидание для координаты частицы, среднее значение наблюдаемой физической величины, что и требовалось получить. Значит наше предположение было верно.

#### 2.2.2 Оператор импульса

Для начала рассмотрим одномерный случай. Среднее значение оператора импульса должно записываться также, как оператор координаты:

$$
\langle P \rangle_t = \int \psi^*(x, t) \hat{p} \psi(x, t) dx \tag{2.1}
$$

Но мы пока не знаем, что такое  $\hat{P}$ . Возьмем такое состояние, в котором импульс точно определен:

$$
\psi_p(x,t) = Ae^{i\frac{p}{\hbar}x - \omega t} = P \tag{2.2}
$$

Предположим, что  $\hat{p}$  - это оператор дифференцирования по координате. Тогда подставим 2.2 в 2.1 и в качестве  $\hat{p}$  возьмем  $\frac{\partial}{\partial x}$ 

$$
\langle \hat{P} \rangle_t = \int A (e^{i \frac{p}{\hbar} x - \omega t})^* (\frac{\partial}{\partial x} A e^{i \frac{p}{\hbar} x - \omega t}) dx = \int A^2 \frac{i p}{\hbar} (e^{i \frac{p}{\hbar} x - \omega t})^* e^{i \frac{p}{\hbar} x - \omega t}) dx =
$$

$$
= \int A^2 \frac{i p}{\hbar} dx = \frac{i p}{\hbar} \int A^2 dx \quad (2.3)
$$

Но мы априори знаем, что  $\langle P \rangle_t = p$ , а кроме того, мы знаем, что  $\int A^2 dx = 1$ . Это значит, что мы угадали оператор импульса с точностью до константы:

$$
\hat{p} = -i\hbar \frac{\partial}{\partial x}
$$

Для трехмерного случая оператор импульса будет выглядеть так:

$$
\hat{P} = -i\hbar \nabla \tag{2.4}
$$

 $\Gamma$ де $\nabla$  - оператор Лапласа

$$
\nabla = \hat{e}_x \frac{\partial}{\partial x} + \hat{e}_y \frac{\partial}{\partial y} + \hat{e}_z \frac{\partial}{\partial z}
$$

#### 2.2.3 Остальные операторы

Для нахождения операторов остальных функций воспользуемся принципом, заключающемся в том, что отношения между операторами повторяют отношения между величинами в классической физике. А в классической физике любая физическая величина выражается через координаты, импульс и время.

$$
f(\vec{p}, \vec{r}, t) \Longrightarrow f(\vec{p}, \vec{r}, t)
$$

### Оператор Гамильтона

Без гамильтониана невозможно жить в квантовой механике. Определить систему - значит определить гамильтониан, поэтому давайте его построим. Функция Гамильтона отражает полную энергию системы, то есть сумму кинетической и потенциальных энергий.

$$
H = \frac{P^2}{2m} + U(\vec{r}, t)
$$

Подставим вместо импульса оператор импульса 2.4

$$
\hat{H} = -\frac{\hbar^2 \Delta}{2m} + U(\vec{r}, t) = \hat{K} + \hat{U}
$$

Заметим, что  $\hat{K}$  - это оператор двухкратного дифференцирования.

$$
\hat{K} = -\frac{\hbar^2 \Delta}{2m}
$$

где

$$
\Delta = \frac{\partial^2}{\partial x^2} + \frac{\partial^2}{\partial y^2} + \frac{\partial^2}{\partial z^2}
$$

#### 2.3 Важные свойства операторов квантовой механики

- 1. Операторы квантовой механики линейны.
- 2. Операторы квантовой механики эрмитовы.

$$
\int \psi^* \hat{A} \psi_2 d\vec{r} = \int (\hat{A}\psi)^* \psi_2 d\vec{r}
$$

А из этого следует, что среднее значение и собственные значения оператора действительны. Это хорошо согласуется с тем, что физические величины также принимают только действительные значения.

Напомним, что  $A_n$  называется собственным значением, а  $\varphi_n$  собственной функцией оператора  $\hat{A}$ , если  $\hat{A} \varphi_n = A_n \varphi_n$ .

- 3. Полнота набора  $\varphi_n$ : любая волновая функция может быть разложена в ряд по набору собственных функций оператора.
	- В дальнейшем мы будем этим активно пользоваться.

$$
\psi(r,t) = \sum_{n} c_n(t)\varphi_n(\vec{r})
$$

$$
1 = \int \varphi_m^* \varphi_n d\vec{r} =
$$

$$
\int |\psi|^2 dr = \sum_{n} \sum_{m} c_n^* c_m \int \varphi_n^* \varphi_m dr = \sum_{n} |c_n|^2 = 1
$$

То есть  $c_n$  – это вероятность обнаружить микрообъект в состоянии  $\varphi_n$ 

Остался вопрос: какие значения может принимать физическая величина А? Нужно поставить задачу на собственные значения оператора, соответствующего этой величине. Решив её, получим спектр  $A_n$ . Этот набор чисел и дает набор возможных значений величины A, причем принимать она их будет с вероятностями  $|c_n|^2$ 

#### $2.4$ Совместные физические величины

Пусть у нас есть две физические величины и мы хотим их измерить. Как мы уже убедились на примере координат и импульса, иногда измерить обе величины одновременно невозможно. Такие величины называют несовместными. Если же одновременному измерению ничто не мешает, то они называются совместными.

Как определить совместны ли величины? В момент измерения частица принимает одно из состояний, характеризующихся собственными волновыми функциями оператора измеряемой величины. При этом сама физическая величина принимает значение, равное собственному вектору оператора. Естественно, что принять сразу два состояния частица не может. Отсюда следует, что если операторы  $A$  и  $B$  коммутируют, то есть

$$
\hat{A}\hat{B} - \hat{B}\hat{A} = 0
$$

эти операторы имеют один и тот же набор волновых функций, то соответствующие им величины совместны, а в противном случае не совместны.

В качестве примера рассмотрим импульс и гамильтониан.

$$
\hat{p} \simeq -i\hbar \frac{\partial}{\partial x}
$$

$$
\hat{H} = \frac{p^2}{2m} + U(x)
$$

Если потенциальная энергия постоянна, то эти величины совместны, а если частица движется в потенциальном поле, то тогда они не совместны.

#### Уравнение Шредингера 2.5

Согласно уравнению де Бройля

$$
\omega = \frac{\hbar k^2}{2m}
$$

Воспользуемся формулой Максвелла, отлично работающей для электромагнитных волн. Можно предположить, что её аналог действителен и для волновых функций.

$$
\frac{\partial^2 \psi}{\partial t^2} = c^2 \frac{\partial^2 \psi}{\partial x^2} \tag{2.5}
$$

Из нее следует, что функция  $\psi$  имеет вид  $ce^{i(kx-\omega t)}$ , причем  $\omega^2 = k^2c^2$ . Выразим  $c^2$  и подставим в 2.5, использовав выражение для  $\omega$ . Также произведем однократное дифференцирование  $\psi$  по  $t.$  Получим

$$
i\hbar \frac{\partial \psi}{\partial t} = -\frac{\partial^2 \psi}{\partial x^2} \cdot \frac{\hbar^2}{2m} \tag{2.6}
$$

Обратим внимание, что справа у нас фактически стоит гамильтониан для случая нулевой потенциальной энергии.

$$
\hat{H} = \frac{\hat{p}^2}{2m} = -\frac{\hbar^2}{2m} \frac{\partial^2}{\partial x^2}
$$

Перепишем 2.6 в виде

Уравнение Шредингера

$$
i\hbar \frac{\partial \psi}{\partial t} = \hat{H} \psi
$$

Или

$$
-\frac{\hbar}{2m}\Delta\psi(\vec{r},t)+E_p(\vec{r})\psi(\vec{r},t)=-\frac{\hbar}{i}\frac{\partial}{\partial t}\psi(\vec{r},t)
$$

Шредингер прославился не только тем, что вывел это уравнение, но и тем, что сразу же записал его для атома водорода и решил. При этом результаты совпаси с давно накопленными эмпирическими данными.

Мы записали уравнение Шредингера для одной частицы, но, теоретически, мы можем записать его и для системы частиц и для материального тела. И такое уравнение будет полностью описывать его поведение. Другое дело, что оно станет настолько сложным, что его будет невозможно решить. Но, тем не менее, мы нашли путь к описанию системы квантов любой степени сложности.

#### 2.6 Стационарные системы

Существует очень широкий класс систем, для которого уравнение Шредингера существенно упрощается. Это класс стационарных систем.

| Система называется стационарной, если её гамильтониан не зависит от времени

Оператор Гамильтона, в общем случае, зависит от координат и времени ( $\hat{H} = \hat{H}(\vec{r}, t)$ ), а для стационарной системы только от координат  $\hat{H} = \hat{H}(\vec{r})$ .

Выведем стационарное уравнение Шредингера. Для этого выпишем волновую функцию и разделим её на части, зависящие только от  $\vec{r}$  или только от  $t$ .

$$
\psi = f(t)\varphi(\vec{r})
$$

Подставим его в уравнение Шредингера

$$
i\hbar\varphi(\vec{r})\frac{df}{dt} = f(t)\hat{H}\varphi(r)
$$

Произведем разделение переменных путем деления на  $f(t)\varphi(t)$ 

$$
i\hbar \frac{1}{f(t)} \frac{df(t)}{dt} = \frac{\dot{H}\varphi(x)}{\varphi(x)} = const
$$

Причем первое равенство верно при любых значениях переменных, а значит мы имеем дело с константой, обозначим её Е. Из условия стационарности у нас следует, что

$$
i\hbar \frac{df}{dt} = Ef(x)
$$

И в итоге получим

Стационарное уравнение Шредингера

$$
\hat{H}\varphi(x) = E\varphi(x)
$$

Отсюда следует, что энергия принимает собственные значения оператора Гамильтона. Для простейших случаев мы будем находить решения этой задачи на собственные значения явно, для остальных будем проводить качественный анализ.

Например, рассмотрим случай, когда волновая функция имеет вид

$$
f(t) = Ce^{-i\frac{E}{\hbar}t}
$$

И отсюда сразу получим постулат де Бройля.

 $E=\hbar\omega$ 

С этим уравнением интересная история. Шредингер был молодым человеком, и был теоретик де Байль, зрелый, известный. Он вел семинар в Цюрихе и де Байлю попалась работа де Бройля. Он почувствовал, что здесь что-то есть и сказал Шредингеру, чтобы тот, попытался понять, откуда следует такая волна. При попытке найти ответ Шредингер и вывел свое знаменитое уравнение. И, что намного сложнее, решил его для атома водорода и получил его спектры, которые к тому моменту были хорошо изучены. Таким образом была теоретически описана теория Бора. Шредингер получил те же результаты из своей волновой механики. И это было начало квантовой механики.

А Гейзенберг, будучи таким же молодым ученым, за год до Шредингера создал матричную квантовую механику.

Но вернемся к стационарному уравнению Шредингера. Если оно решено, то значит нам известен спектр  $\varphi_n(x)$ 

$$
\psi(\vec{r},t)=\sum_n c_n \varphi_n(\vec{r}) e^{-i\frac{E_n}{\hbar}t}
$$

Но это и есть полное решение уравнения Гейзенберга. Причем  $|c_n|^2$  – это вероятности того, что при измерении мы обнаружим квантовую систему в состоянии  $\varphi_n$ . Это решение общего вида.

#### 2.7 Алгоритм нахождения волновой функций

- 1. Находим гамильтониан нашей системы
- 2. Записываем уравнение Шредингера этой системы
- 3. Ищем решение уравнения
- 4. Ищем волновую функцию как взвешенную сумму собственных функций
- 5. Нормируем полученную функцию исходя из условия нормировки  $\sum_n |C_n|^2\ =\ 1$

Все возникающие при решении задач системы, описываются уравнением Шредингера. В том числе им описывается и эволюция кубита. По сути, работа ученых, занимающихся квантовой механикой, сводится к решению различных вариантов уравнения Шредингера.

# Лекция 3

#### $3.1$ Бесконечная потенциальная яма

#### В классической физике  $3.1.1$

Для начала рассмотрим максимально упрощенный вариант потенциальной ямы. Конечно в реальности она не встречается, но она является прообразом реальных систем и несет в себе свойства этих систем. Что такое потенциальная яма? Будет ли для вас открытием, что наша Земля движется в потенциальной яме? Яма подобного типа возникает, когда есть притяжение. Электрон в атоме также движется в потенциальной яме. Мы будем рассматривать движение в простом виде, допускающем аналитическое решение.

Для этого мы сделаем следующие упрощения:

- Первое упрощение уменьшение степеней свободы, будем рассматривать одномерный случай.
- Второе упрощение симметрия, возьмем симметричную прямоугольную потенциальную яму.

Полная энергия частицы в классическом варианте будет равна

$$
E_{\text{toth}} = K + U(x), K > 0
$$
  

$$
E_{\text{toth}} \ge U(x)
$$

Полная энергия всегда больше, чем  $U(x)$  (потенциальная энергия).

В классическом варианте возникает недоступная область, в нее электрон никогда не может попасть т.к. его энергия слишком мала. Для начала возьмем яму бесконечной глубины, устремив параметр в бесконечность. Это самый простой случай для анализа.

$$
U_0\to\infty
$$

Когда частица подходит к границе стенки, на нее будет действовать сила

$$
\vec{f}_x = -\frac{\partial U}{\partial x}
$$

Эту формулу легко проверить, уменьшив крутизну стенок и проведя дифференцирование. Возникающие силы не будут давать частице возможности выйти за пределы ямы. Таким образом, частица не может выходить из ямы. Отобразим это в граничных условиях.

$$
\varphi(-\frac{a}{2}) = \varphi(\frac{a}{2}) = 0\tag{3.1}
$$

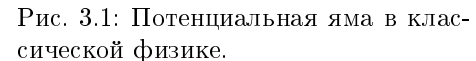

 $E_n$ 

 $E<sub>2</sub>$ 

E,

 $\mathbf{\tilde{x}}$ 

 $rac{a}{2}$ 

Ĩ.

 $U_0$ 

 $-\frac{a}{2}$ 

#### 3.1.2 В квантовой физике

Теперь рассмотрим описанную ситуацию с точки зрения квантовой физики. Требуется записать уравнения Шредингера для разных областей (дно ямы и ее стенки). Возникает гамильтониан:

$$
H = -\frac{\hbar^2}{2m} \cdot \frac{\partial^2}{\partial x^2}
$$

$$
\hat{H}\varphi = E\varphi
$$

$$
-\frac{\hbar^2}{2m} \frac{\partial^2 \varphi}{\partial x^2} = E\varphi
$$

$$
\varphi(x) = A_1 e^{ikx} + A_2 e^{-ikx}
$$

$$
K = \sqrt{\frac{2mE}{\hbar^2}}
$$

Так как мы рассматриваем симметричную потенциальную яму  $|A_1| = |A_2|$ . Хотя их модули должны быть равны, знак может быть разный, поэтому мы будем получать либо sin, либо соs:

$$
\varphi(x) = A \cos kx
$$

$$
\varphi(x) = B \sin kx
$$

Используя граничные условия 3.1 получим квантованный набор функций

$$
\cos \frac{kQ}{2} = 0
$$

$$
K_n = \frac{\pi}{2}n, n = 1, 3, 5, \dots
$$

Таким образом, мы получили квантованный набор собственных волновых функций

$$
E_n = \frac{\hbar^2 K_n^2}{2m} = \frac{\hbar^2 \pi^2}{...m} n^2
$$

 $n$  называется квантовым числом.

Разложим волновую функцию по собственным функциям оператора импульса

$$
\varphi_n(x) \sim \cosh_n x \sim (e^{ik_n x} + e^{-ik_n x})
$$

и получим суперпозиционное состояние. Отсюда следует, что импульс не имеет определенного значения.

Аналогичные операции проведем для sin:

$$
\sin \frac{k_m a}{2} = 0
$$

$$
\frac{k_m a}{2} = \pi m; m = 1, 2, 3 \dots
$$

И это не очень удобно. Для единообразия положим  $m = \frac{n}{2}$  и тогда

$$
\frac{k_{m}a}{2} = \frac{\pi n}{2}; n = 2, 4, 6 \dots
$$

$$
K_{n} = \frac{\pi n}{a}; n = 2, 4, 6 \dots
$$

То есть мы полностью решили задачу. Какой можно сделать вывод? Если система находится в связанном состоянии, мы имеем финитное движение в конечной области пространства, находимся в потенциальной яме, то спектр энергий такой системы дискретный. Интересен ли полученный результат физически? Да, мы получили интуитивное понимание, откуда возникает

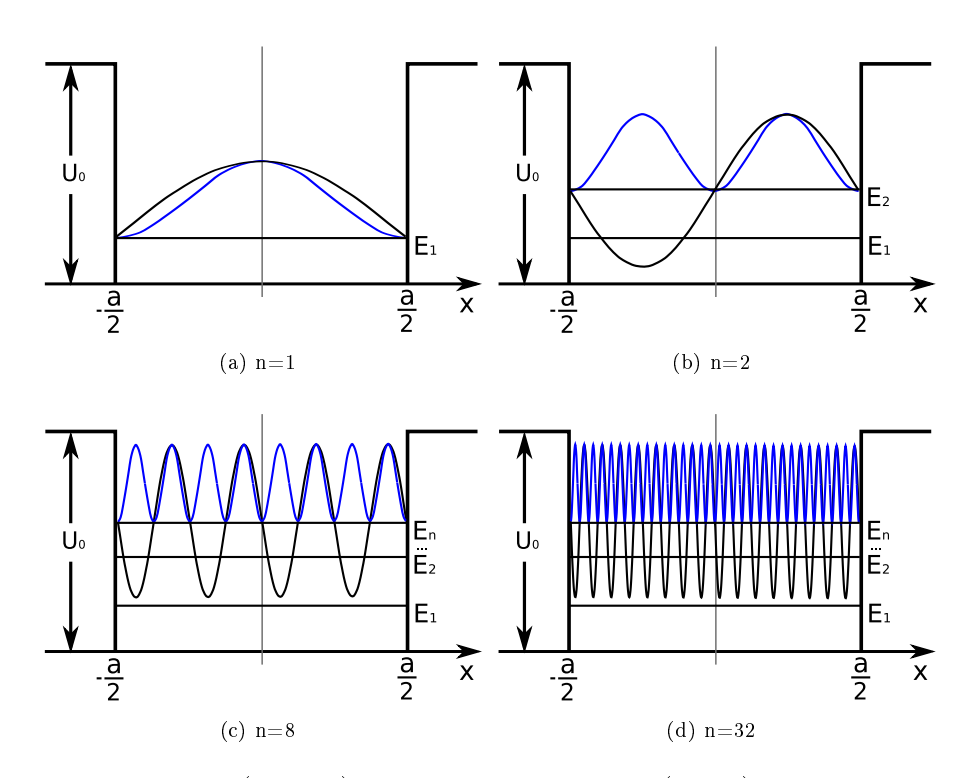

Рис. 3.2: Волновая функция (черный) и плотность вероятности (синий) при различных значениях квантового числа n.

дискретный спектр. Для финитного движения мы ставим граничные условия, которым удовлетворяет не любое решение, а квантованный набор. В макромире аналогичная ситуация возникает когда скрипач, перебирая пальцами, изменяет длину струны. Тем самым он задает граничные условия, что приводит к тому, что струна издает не все звуки подряд, а лишь квантованный набор частот.

Рассмотрим различные уровни решения. Низший уровень ямы соответствует квантовому числу  $n=1$ . График выглядит как одногорбая функция с максимумом в середине. Второе решение соответствует квантовому числу  $n = 2$ . Здесь уже появляются осцилляции (одна волна с двумя горбами, направленными вверх и вниз). Если добавим модуль и возведем в квадрат (нас интересует вероятность обнаружения частицы), функция будет иметь два горба, направленных вверх. При дальнейшем увеличении числа  $n$  количество горбов будет возрастать, в конце концов их станет очень много и в пределе мы получим равномерное распределение. Можно сделать вывод о том, что квантовое распределение стремится к равномерному распределению, а значит, к классической модели.

#### 3.2 Конечная потенциальная яма

Теперь рассмотрим аналогичную яму конечной глубины.  $U_0$  конечно, а значит, возникают конечные границы ямы. В рассмотренном ранее случае волновые функции на границах должны были зануляться, т.к. яма была бесконечной глубины. Сейчас же ситуация иная. Волновая функция будет сохранять максимумы в центре, но у нее появятся экспоненциально затухающие «хвосты». Такой вывод можно получить решая уравнение Шредингера, мы это делать не будем.

Мы имеем отдельные решения для областей I. II и III. в сумме дающие 6 неизвестных констант. Но в классически недоступной области решение будет экспоненциально убывать. Нарастающие части нужно выбросить. Та-

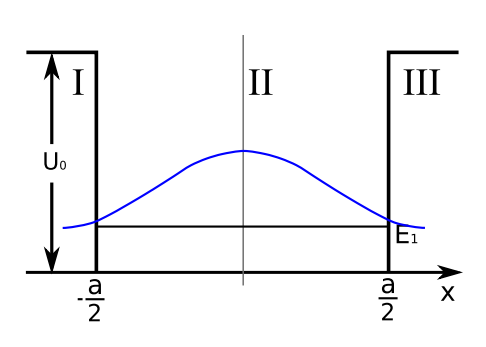

Рис. 3.3: Случай конечной потенци-

ким образом, две константы зануляются и мы имеем 4 неизвестные константы. Кроме того есть еще неизвестное значение энергии  $E$ . Итого 5 неизвестных.

С учетом двух граничных условий имеем имеем 4 уравнения для нашего решения, дающие неизвестные. В результате волновая функция определяется с точностью до амплитуды. Если мы вычислим спектр энергии, то получим, что волновые функции уходят в классически недоступные области, при этом «хвост» описывается следующей экспонентой:

$$
e^{-x\frac{\sqrt{2m(U_0-E)}}{\hbar^2}}
$$

- Чем больше квантовое число мы берем, тем ближе решение будет к классическому
- Чем больше E, тем дальше частица может проникать в классически запрещенную область

#### 3.3 Туннелирование через барьер

Потенциальный барьер является своего рода перевернутой потенциальной ямой. У нас есть обширная разрешенная зона, затем короткая запрещенная зона и снова длинная разрешенная. В классической физике электрон не может преодолеть барьер и перейти из одной разрешенной зоны в другую, однако в квантовой физике (а также в окружающей нас действительности) электрон может преодолевать барьер.

Запишем стационарное уравнение Шредингера

$$
H\varphi = E\varphi
$$
  

$$
-\frac{\hbar^2}{2m}\frac{\partial^2 \varphi}{\partial x^2} + U_0\varphi = E\varphi
$$
  

$$
\frac{\partial^2 \varphi}{\partial x^2} = \frac{2m}{\hbar^2} (U_0^2 E)\varphi
$$
 (3.2)

В области  $-\frac{a}{2} \leq x \leq \frac{a}{2} U_0 > E$ , а значит правая часть 3.2 неотрицательна, поэтому мы можем выписать собственные функции

$$
\varphi(x) \sim e^{\pm \sqrt{\frac{2m}{\hbar^2}(U_0 - E)}} x
$$

Для точного решения, конечно, необходимо брать комбинацию этих функций, однако для качественной оценки отбросим нарастающую, как в случае барьера бесконечной толщины.

$$
\varphi(x) \sim e^{-\sqrt{\frac{2m}{\hbar^2}(U_0 - E)}x}
$$

На рисунке 3.4 схематично изображена волновая функция частицы, преодолевающей потенциальный барьер. Так как толщина барьера конечна, то на выходе из него амплитуда составит

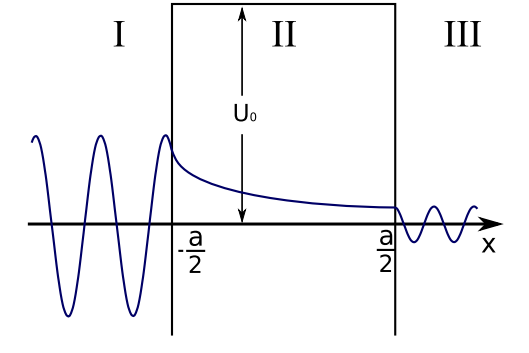

Рис. 3.4: Потенциальный барьер

$$
\varphi(x) \sim e^{-\sqrt{\frac{2m}{\hbar^2}(U_0 - E)}a}
$$

И при  $x > \frac{a}{2}$  электрон будет иметь волновую функцию с этой амплитудой.

Таким образом, все наши рассуждения говорят о том, что:

Волновая функция может проникать, экспоненциально затухая, в классически недоступные области

### 3.3.1 Пример из жизни

Туннелирование через барьер — достаточно распространенное явление. Например, рассмотрим медный провод. Он состоит из вещества, которое очень хорошо проводит ток. Но медь покрыта слоем окисла, действительно, на металле всегда есть слой окисла вследствие содержания некоторого количества кислорода в атмосфере. Окисел меди, в отличие от чистой меди, является хорошим изолятором. Но толщина слоя окисла очень мала (порядка  $10^{-6}$  см).

Когда два провода соединяются, например в месте контакта вилки с розеткой или скрутки проводов, между двумя металлическими контактами возникает потенциальный барьер из окисла. Структура получившейся системы будет следующая: металл — окисел — металл. Если изобразить это на рисунке ( 3.4), то график потенциальной энергии будет близок к нулю, пока электрон движется в меди (областях I и III) и резко возрастать, когда электрон будет двигаться в окисле (область II). За счет описанного выше квантового эффекта электроны могут проникать через барьер. Сопротивление такой системы будет существенно меньше сопротивления, рассчитанного по законам классической физики.

# Лекция 4

#### $4.1$ Движение электрона в твердом теле

#### $4.1.1$ Волновая функция электрона в кристаллической решетке

Рассмотрим модель движения электрона в кристалле (полупроводнике, диэлектрике, металле). Кристалл образован периодическим чередованием ионов. Такое чередование образует кристаллическую решетку. Расстояние между элементами решетки называется периодом. Потенциал кристалла выглядит как горбы, направленные вверх, и потенциальные ямы. Расположение потенциальных ям соответствует расположению положительно заряженных ионов. Мы рассматриваем именно положительно заряженные ионы так как кристалл можно рассматривать как совокупность неподвижных атомов без электронов проводимости и собственно обобществленных электронов проводимости, перемещающихся в кристалле.

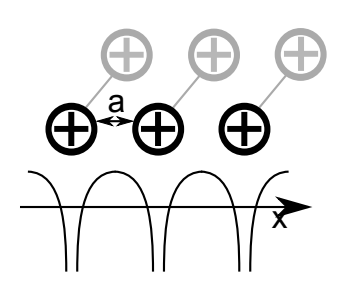

Рис. 4.1: Атомная решетка

Рассмотрим идеальный кристалл. Для него будет верно условие периодичности.

$$
U(x) = U(x + a)
$$

А значит мы можем разложить  $U(x)$  в ряд Фурье.

$$
U(x) = \sum_{g} U(g)e^{igx}
$$

$$
g = \frac{2\pi}{g} n \text{ rge } n = \pm 1, \pm 2, \pm 3, \dots
$$

Обратное пространство

Под обратным пространством (k-пространством) будем понимать пространство, полу- $|$  чаемое из данного в результате преобразования Фурье

Для простоты мы рассмотрим кубическую решетку: возьмем куб с ребром а, соответствующий одной ячейке и составим из таких кубов решетку, располагая в углах кубов узлы сетки. Разным узлам будут соответствовать различные значения п. Положение каждого узла определяется вектором трансляции

$$
l = \hat{e}_x a \cdot n_x + \hat{e}_y a n_y + \hat{e}_z a n_z
$$

Где  $e_x, e_y$  и  $e_z$  – единичные вектора, а  $n_x, n_y, n_z = \pm 1, \pm 2, \pm 3, \ldots$ . Мы можем применить к l преобразование Фурье и в результате прямой решетке будет соответствовать обратная решетка в k-пространстве, задаваемая векторами  $\vec{q}$ .

$$
\vec{g} = n_x \frac{2\pi}{a} \hat{e}_x + n_y \frac{2\pi}{a} \hat{e}_y + n_z \frac{2\pi}{a} \hat{e}_z
$$

Эти вектора обладают тем свойством, что их скалярное произведение равно  $2\pi m$ 

$$
\vec{g} \cdot \vec{l} = 2\pi m, m \in \mathbb{Z}
$$

Что позволяет написать

$$
e^{i\vec{g}\vec{l}} = 1 = e^{i2\pi m} \tag{4.1}
$$

В дальнейшем это свойство будет существенно использовать.

Теперь у нас все готово и мы можем записать уравнение Шредингера, для этого запишем гамильтониан. Мы изучаем стационарные системы, по крайней мере сейчас.

$$
H = \frac{\hat{p}^2}{2m} + U(x)
$$

Далее мы рассмотрим одномерный случай. Уравнение Шредингера, стационарное, которое соответствует этому гамильтониану, имеет следующий вид:

$$
\frac{\hbar^2}{2m}\Delta\psi + U(x)\psi = E\psi\tag{4.2}
$$

Разложим в ряд Фурье потенциальную функцию  $U(x)$  и искомую волновую функцию.

$$
U(x) = \sum_{g} U_{g} e^{igx}
$$

$$
\psi(x) = \sum_{k} C_{k} e^{ikx}
$$

Подставим эти разложения в 4.2 и, после некоторых вычислений, получим

$$
\sum_{k'} \frac{\hbar^2 k'^2}{2m} C'_k e^{ikx} + \sum_{k'} \sum_g U(g) C_k e^{i(k'+g)x} = E \sum_{k'} C_k e^{ik'x}
$$

В этом уравнении нам не известны все  $C_k$ , а также значение энергии, их и нужно найти. Умножим обе части уравнения на  $e^{-ikx}$  и проинтегрируем, можно по всему кристаллу, можно по одной ячейке, результат будет одинаков. Можно показать, что получаемые интегралы будут представлять из себя символы Кронекера, они будут равны 1 при  $k = k'$  и 0 при остальных значениях  $k'$ , поэтому сумма по  $k'$  снимается. В результате, после всех упрощений получим:

$$
\left(\frac{\hbar^2 k^2}{2m} - E\right) C_k + \sum_g U_g C_{k-g} = 0\tag{4.3}
$$

Вот какой простой вид принимает уравнение Шредингера. На самом деле простота здесь кажущаяся: это система зацепляющихся уравнений,  $k$  здесь может принимать множество значений. Каких именно зависит от граничных условий. Допустим, что наш кристалл имеем длину L. Тот факт, что электрон не могут выходить за его пределы, говорит о том, что  $\psi(0) = \psi(c) = 0$ . Так можно сделать, но неудобно, самыми удобными граничными условиями являются, так называемые, условия Борна-Кармана  $\psi(0) = \psi(c)$  — периодические граничные условия. Они кажутся странными: на ограниченном кристалле значения функции на концах почему-то совпадают. Как можно такое объяснить с физической точки зрения? Кристалл должен быть свернут в кольцо.

Вопрос граничных условий исследовался довольно глубоко и в результате физики пришли к выводам, что для достаточно больших кристаллов, более десятков ячеек, граничные условия не влияют на поведение волновой функции внутри кристалла. Т.е. объемные свойства твердых тел не должны зависеть от граничных условий.

А вот когда мы исследуем поверхностные эффекты, например в популярных нынче наноструктурах, то граничные условия становятся очень важны. Мы же занимаемся только объемными задачами, поэтому воспользуемся граничными условиями Борна-Кармана. Это дает следующий набор волновых векторов (пока примем их на веру, а потом проверим, когда найдем волновую функцию)

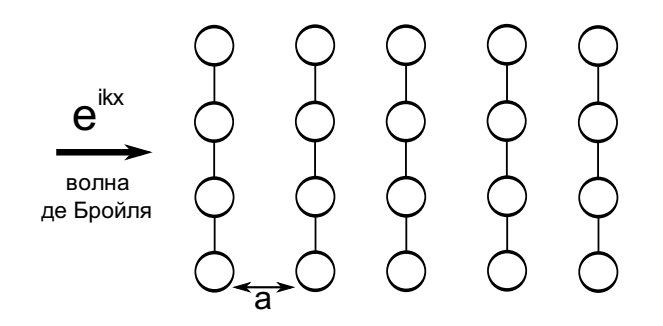

Рис. 4.2: Атомные плоскости

$$
K_n = \frac{2\pi}{L}n
$$

Вектора обратной решетки содержат  $a$  — очень малый размер, а вектора прямой решетки  $L$ — очень большой размер. Значит вектора прямой решетки расположены очень густо, а обратной, наоборот, очень редко.

Главное здесь то, что  $K_n$  квантовано. В 4.3 мы получаем систему зацепляющихся уравнений. Ее можно решить, только обрывая. Но даже если не решая ее, можно получить важные качественные результаты. Одномерный кристалл — можно представить себе как периодическое повторение атомных плоскостей, расстояние между которыми  $a$ .

И в этот кристалл инжектируется плоская волна.  $e^{ikx}$ . Т.е. волна де Бройля, так как свободный электрон описывается волной де Бройля. Мы знаем, что на этих плоскостях происходит дифракция. В результате дифракции порождаются дифрагированные волны. Это плоские волны, вектор которых сдвинут на вектор обратной относительно решетки. Это явление и описывается уравнением Шредингера.  $C_k - g$  это амплитуды дифрагированных волн, ведь у них волновой вектор равен  $k - q$ , то есть сдвинут на вектор обратной решетки.

Электрон испытывает дифракцию и превращается в волновой пакет, вектора волн которого равны  $k - g$ . Это важный качественный вывод, так означает, что в Фурье-разложении волновой функции фигурируют не все k, а лишь одно k и совокупность всех  $k - g$ , где g пробегает дискретный ряд значений.

$$
\psi_k(x) = \sum_g \left( C_{k-g} e^{-igx} \right) e^{ikx} \tag{4.4}
$$

Где  $g \in \mathbb{Z}$ , причем при  $g = 0$  мы получаем  $C_k$ , то есть инжектированную волну, а при остальных значениях дифрагированные волны. Просуммируем все волны, включая исходную и получим волновую функцию электрона в кристалле. В классическом виде она записывается вот так:

$$
A_k(x)e^{ikx}
$$

Это квазиплоская волна, почти волна де Бройля, но её амплитуда зависит от  $x$  следующим образом.

$$
A_k(x) = \sum_g C_{k-g} e^{-igx}
$$

Мы не решили задачу полностью, так как  $C_{k-q}$  не определены. Для полного решения задачи нужно определить потенциал, но для нас это сейчас неактуально, а актуален вид этой функции, из него вытекают два свойства амплитуды:

1.

$$
A_{k\pm g}(x) = A_k(x)
$$

Амплитуда периодична и периодом равным любому вектору обратной решетки.

2.

30

$$
A_k(x) = A_k(x + a)
$$

Амплитуда периодична с периодом с периодом, равным периоду прямой решетки. Но сама волновая функция не периодична, так как появляются фазовые сдвиги.

То, что волновая функция имеет такой вид является сутью теоремы Блоха.

Теорема Блоха

У электрона, лвижущегося в периолическом потенциале, волновая функция залается Блоховской функцией

$$
\psi_k(x) = A_k(x)e^{ikx} \sum_g C_{k-g}e^{-igx}
$$
\n(4.5)

и амплитуда обладает двумя вышеприведенными свойствами.

Каково основное физическое свойство этой теоремы? Кристалл - это ящик, набитый тяжелыми заряженными частицами-ионами. В одном кубическом см частиц порядка  $10^{23}$ . В этом ящике движется частица с другим зарядом, кулоновское взаимодействие огромно. Но теорема Блоха и квантовая физика утверждают, что электрон движется в ящике, испытывая кулоновское взаимодействие без какого-либо рассеяния.

Величина  $\hbar k$  называется квазиимпульсом и обозначается  $\vec{p}$ . Часто приставку "квази" опускают и просто говорят "импульс электрона".

Теорема Блоха говорит о том, что если мы возьмем электрон, придадим ему импульс, то он пройдет через кристалл абсолютно не почувствовав ионов. Это фантастический результат. противоречащий классической физике. Но основное условие его - строгая периодичность кристалла. Причина в том, что дифрагированные волны, интерферируя друг с другом, гасятся. Остается только одна волна, инжектированная. В квантовых компьютерах используется такой же принцип — неверные результаты гасят друг друга, а верный имеет наибольшую вероятность.

Если бы кристаллы были идеальными, они бы проводили электрический ток без сопротивления. Но мы все заем, что кристалл обладает сопротивлением. Причина этого - нестрогая периодичность решетки. Атомы в реальном кристалле совершают тепловые колебания, и на нерегулярностях решетки возникает сопротивление. Но есть явление сверхпроводимости, когда кристаллы становятся идеально проводящими. Это более сложное квантовомеханическое явление, объясняющееся по-другому. Сейчас обсуждается обычная проводимость.

Таким образом мы установили вид стационарной волновой функции. Число  $k$  называется также квантовым числом и описывается волновой функцией. Говорят, что электрон находится в состоянии с квазиимпульсом  $k$  или просто в К-состоянии.

#### $4.1.2$ Энергетический спектр электрона в кристаллической решетке

Теперь, когда нам известна волновая функция электрона мы можем поставить второй, чрезвычайно важный, вопрос: "каков энергетический спектр электрона?"Ответ на этот вопрос привел к изобретению транзистора, созданию полупроводникового лазера и целого ряда квантовомеханических приборов.

При ответе на него мы будем использовать приближение почти свободных электронов. Представим себе потенциальный ящик – ту же потенциальную яму. Когда есть достаточно большое количество электронов, получается электронный газ. Можно ли рассматривать электроны независимо, ведь между ними сильное кулоновское взаимодействие? Энергия его огромна - несколько электронвольт. Если электроны находятся в пустоте, то ни в коем случае, однако, если речь идет о кристалле, то вполне можно.

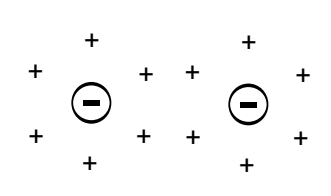

Рис. 4.3: Экранирование

Дело в том, что в твердом теле есть решетка ионов. Она — равномерно размазанный по пространству заряд. Рассмотрим два элек-

трона. Допустим, они находятся на малых расстояниях, будут ли они взаимодействовать? Оказывается, что в кристалле взаимодействия между ними практически нет. Электрон отталкивает

окружающие электроны, в результате он находится в окружении нескомпенсированного положительного заряда. Когда заряд электрона и окружающих его ионов уравнивается, наступает равновесие, возникает эффект экранировки. Снаружи такая система зарядов не создает электрического поля. Аналогичная ситуация возникает и со вторым электроном, в результате чего взаимодействие исчезает. А раз они независимы, то мы можем воспользоваться одноэлектронным приближением и далее рассматривать одиночный электрон.

Спектр энергий или зависимость энергии от квантового числа одиночного свободного электрона мы уже находили

$$
E_k = \frac{\hbar^2 k^2}{2m}
$$

Это парабола, но волновое число квантовано. Для выполнения граничных условий Борна-Кармана для функции 4.5 нам нужно поставить условие периодичности:

$$
e^{ikL}=1
$$

Значит  $kl=2\pi n, n\in\mathbb{Z},$  что дает размер ячейки квантования равный  $\frac{2\pi}{L}n$ . Это очень маленькая ячейка. Каждому  $k$  соответствует свой разрешенный энергетический уровень.

Пока у нас электрон двигался в потенциальном ящике с размазанным зарядом, никакой периодичности расположении ионов мы не учитывали. Как изменится спектр, когда мы добавим периодичность? Расположим в ящике атомные плоскости на расстоянии порядка ангстрема (10<sup>-8</sup> см), а сам кристалл возьмем размером порядка миллиметра (10<sup>-2</sup> см). Что произойдет со спектром?

Электрон описывается волной 4.5. Мы будем просто считать волну плоской. Волна отразится от первой плоскости, пройдет дальше, отразится от второй плоскости. Достаточно рассмотреть эти две волны, из-за периодичности рассмотрение остальных не даст изменения результата анализа. Волны интерферируют и могут либо усилить друг друга, либо погасить. Запишем условие конструктивной интерференции, то есть когда волны усиливают друг друга. Разность хода должна (в нашем случае  $2a$ ) должна равняться целому числу волн.

$$
2a = n\lambda = m\frac{2\pi}{k}, m \in \mathbb{Z}
$$

Переформулируем условие.

Условие конструктивной интерференции

$$
k_m = m\frac{\pi}{a}
$$

При таких условиях возникает сильная отраженная волна.

Если электрон находится в ящике, то спектр имеет следующий вид. Ось к квантована, размер  $-\frac{2\pi}{L}$ . Возьмем  $k_m$  соответствующее самому малому значению  $m$ . Ему соответствуют точки  $\frac{\pi}{a}$  и - $\frac{\pi}{a}$ . Пока электрон находится в состояниях, лежащих между этими точками, конструктивной интерференции нет, волны гасят друг друга. В самих же точках возникает сильная отраженная

волна, в кристалле распространяются падающая и отраженная волна и у них одинаковая амплитуда.

Зона, заключенная в интервале

$$
-\frac{\pi}{a}\leqslant k\leqslant \frac{\pi}{a}
$$

называется первой зоной Бриллюэна. Ее ширина  $-\frac{2\pi}{a}$ . На это ни что иное, как вектор обратной решетки. И на границе зоны Бриллюэна существует только две волны: прямая и отраженная. Значит в волновом пакете 4.4 нужно оставить только

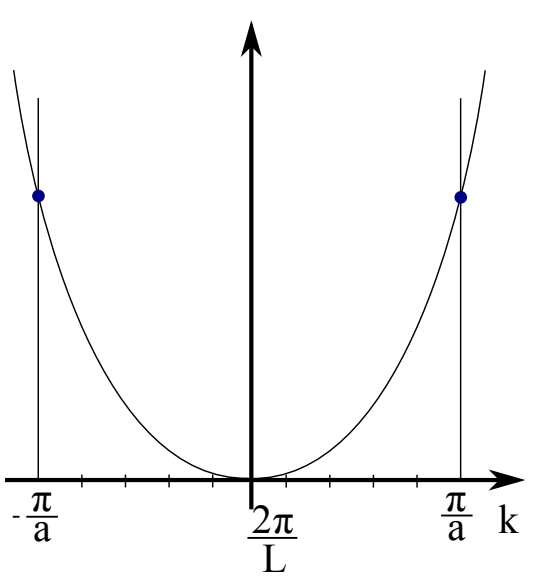

две волны. Падающая волна имеет волновой век-Top  $\frac{\pi}{a} = \frac{g_1}{2}$ .

Следовательно оставляем слагаемые, относящиеся к падающей волне

$$
C_{\frac{g_1}{2}}e^{i\frac{g_1}{2}x}
$$

и отраженной волне

$$
C_{k-g_1}e^{-i\frac{g_1}{2}x} = C_{-\frac{g_1}{2}}e^{-i\frac{g_1}{2}x}
$$

Тогда в уравнении Шредингера ?? остается только два коэффициента

$$
(E_{\frac{g_1}{2}}^0 - E)C_{\frac{g_1}{2}} + U_{g_1}C_{-\frac{g_1}{2}} = 0
$$

а из зацепляющихся уравнений только два уравнения и их уже легко выписать:

$$
E_{\frac{g_1}{2}}^0 = \left(\frac{\hbar^2 x^2}{2m}\right), k = \frac{g_1}{2}
$$
  

$$
U_{-\frac{g_1}{2}}C_{\frac{g_1}{2}} + E_{-\frac{g_1}{2}}^0C_{\frac{g_1}{2}} = 0
$$

Из них найдем неизвестную нам энергию в точке  $\frac{g_1}{2}$ 

$$
E_{\pm \frac{g_1}{2}} = E_{\frac{g_1}{2}}^0 \pm |U_{g_1}| \tag{4.6}
$$

То есть при помещении электрона в потенциальное поле мы получили добавку  $|U_{q_1}|$ , причем для одного значения волнового вектора получили два значения энергии. Это и позволяет работать транзисторам, лазерам и многим другим приборам.

#### $4.2$ Разрешенные и запрещенные зоны

То, что в 4.6 мы получили два значения энергии говорит о том, как изменится график 4.4, если мы учтем потенциальное поле. Нужно симметрично сдвинуть значение энергии вверх и вниз. Пока мы далеки от точек, в которых возникает конструктивная интерференция, график меняется не сильно, но в самих этих точках функция имеет разрыв.

Мы получили важнейший физический эффект, который обеспечивает работу всех квантовых приборов: мы получили зоны разрешенных и запрещенных энергий. Они возникают из-за того, что вектор  $k$  квантован и каждому значению  $k$  соответствует энергетический уровень. Ширина запрещенной зоны равна  $E_g = 2|U_{g_1}|$ , то есть зависит от электрон-решеточного взаимодействия, это же Фурье-компонента электрон-ионного взаимодействия. И таких зон много: мы рассмотрели только  $m = 1$ , при других значениях  $m$  будем получить другие запрещенные зоны.

Таким образом спектр электрона, движущегося в периодическом потенциале, зонный. Нам уже известны непрерывный и дискретный спектры, теперь к этому списку можем добавить зонный спектр.

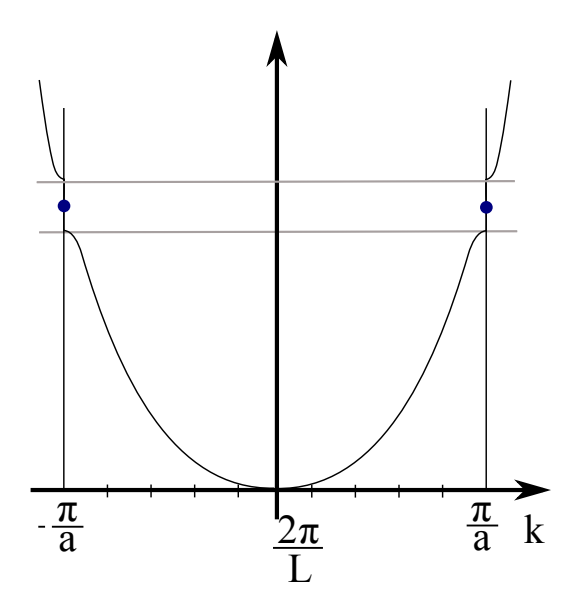

Рис. 4.5: Энергия в 1<sup>ой</sup> зоне Бриллюена

Та схем, которую мы рисовали до этого называется расширенной схемой зон. В учебниках чаще рисуют приведенную схему. Волновая функция обладает свойством периодичности. Если волновая функция периодична, то все ее свойства должны быть периодичны, а значит спектр можно сдвигать на любой вектор обратной решетки. Добавим в нашу схему её же, сдвинутую на вектор обратной решетки и возьмем ту её часть, которая относится к разрыву функции, и получим приведенную схему.

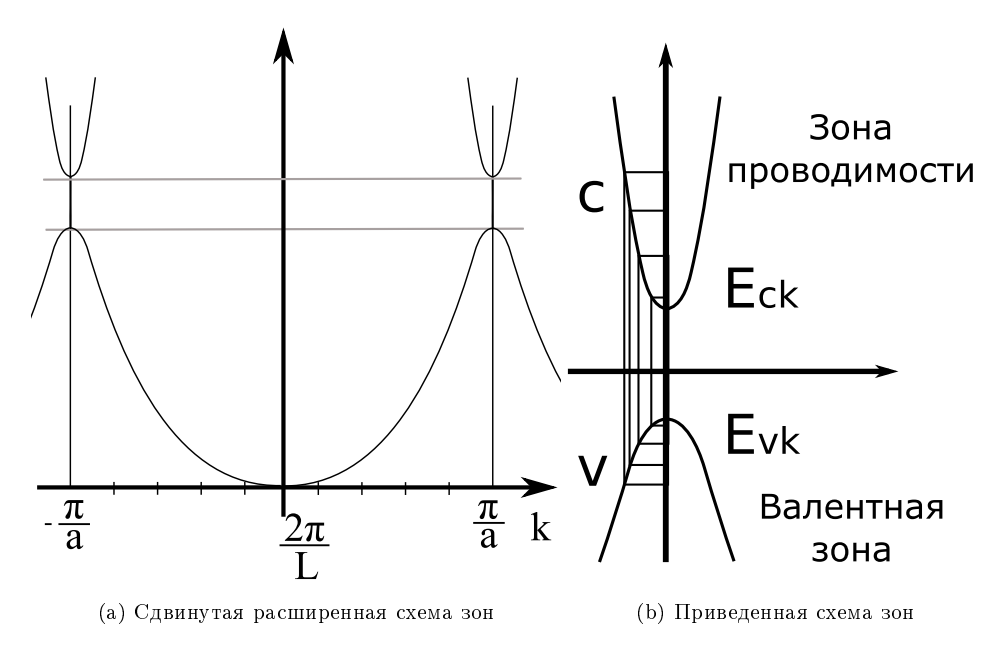

Рис. 4.6: Получение приведенной схемы зон

Важным обстоятельством является тот факт, что ось  $k$  является квантованной.

Полученная схема помогает объяснить, как работает лазер. Электроны переходят из зоны в зону, при уменьшении потенциальной энергии происходит выделение энергии. Также мы можем объяснить, как работает транзистор, но этому будет посвящена отдельная лекция.

### 4.2.1 Металлы, полупроводники и диэлектрики

Как с точки зрения зонной картины объяснить тот факт, что в природе есть три типа твердых тел: металлы, полупроводники и диэлектрики? Зонная картина дает на это ответ.

Рассмотрим, как заполняются энергетические зоны в атоме. Каждому значению волнового числа соответствует энергетический уровень  $E_{kc}$ . Рассмотрим одноатомный кристалл, то есть кристалл я узлах которого располагаются одиночные атомы.

Для простоты рассмотрим ситуацию с одним валентным электроном на последней орбите, например кристалл натрия. Из 11 электронов у натрия 10 связаны на внутренних оболочках, а один электрон валентен. Соединим атомы в решетку, что получим? Металл, полупроводник или диэлектрик? Все зависит от ширины запрещенной зоны  $E_{kc} - E_{kv}$ .

Металл — хороший проводник электрического тока. У него запрещенная зона очень тонкая, электроны легко переходят в зоны проводимости и обобществляются. Диэлектрик — изолятор. У него запрещенная зона порядка 10 эВ. Например у NaCl она 9 эВ. Чтобы перевести электроны в зону проводимости нужно затратить много энергии, для сравнения, типичный квант лазера имеет энергию 1 эВ. Полупроводник занимает промежуточное положение. Это тот же изолятор, но ширина запрещенной зоны маленькая, в несколько раз меньше, чем у изолятора  $(1 - 0.1$  э $B)$ . Поэтому полупроводнику довольно легко придать свойства проводника введя примеси.

Чем же является натрий — металлом или диэлектриком? Подсчитаем число разрешенных

состояний.

$$
\frac{\frac{2\pi}{a}}{\frac{2\pi}{L}} = \frac{L}{a} = N\tag{4.7}
$$

А это число атомов в кристалле. Итого мы имеем  $2N$  разрешенных состояний т.к. в одном состоянии  $k$  может находиться два электрона. Так как атом одновалентный, то электронов у нас будет всего  $N$ .

Если зона содержит вакантные состояния, она токопроводящая. Полностью заполненная зона не проводит электрический ток.

В обычных условиях материалы не проводят, когда их валентность четная (например 2). Чтобы сделать их токопроводящими нужно каким-то образом возбудить электроны.

### Построение основного состояния

Основное состояние — это состояние атома при температуре равной абсолютному нулю. Мы рассаживаем электроны, начиная с нижнего уровня. Энергетические уровни заполняются, пока электроны не исчерпаются. Если электрон попадает в зону проводимости, то он не принадлежит тому или иному атому, а обобществлен — принадлежит любому атому. Таким образом в кристалле образуется электронный газ. В случае четной валентности получается диэлектрик, в случае нечетной — металл.

Впрочем, есть и исключения. Например, кальций. Он плохой металл, но у него на последней оболочке 2 электрона. Чем это объясняется? Валентная зона и зона проводимости могут быть смещены друг относительно друга так, что нижняя часть верхней зоны будет ниже верхней части нижней зоны. Тогда энергетически выгодно образовать вакантное состояние в нижней зоне и кристалл будет иметь проводимость.

### Принцип Паули

 $\mid$  В случае фермионов в каждом квантовом состоянии находится н $\ell$  более одной

Рис. 4.7: Случай сдвинутых валентной зоны и зоны проводимости

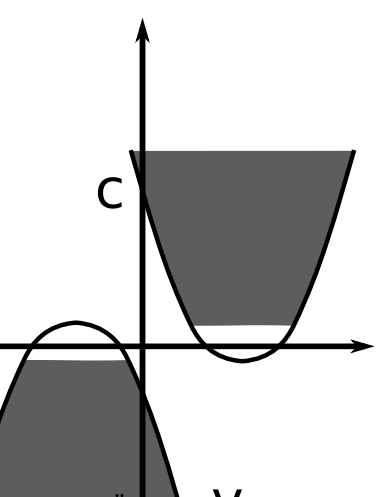

# Лекция 5

## 5.1 Транзистор

Содержание лекции:

- ∙ Электроны и дырки в полупроводниках.
- ∙ Легирование полупроводников. Доноры и акцепторы.
- ∙ Энергия ионизации примесного центра.
- ∙ Принципы работы p-n перехода и транзистора.
- ∙ Реализация бита транзистором в классическом компьютере

Транзистор — основной элемент современных классических компьютеров. Поэтому просто необходимо представлять себе, как он работает.

Транзистор — квантовый элемент.

## 5.2 Электроны и дырки в полупроводниках

Дырка, в отличии от электрона — чисто квантовый объект. Электрон, хоть и является квантовым объектом, пришел в квантовую физику из классической физики (катодные лучи, электронные трубки — все это существовало задолго до квантовой физики). Электроны представляли собой заряженные шарики, которые двигались под действием электрического и магнитного поля. Не было бы дырок — не было бы и транзисторов, существование дырок — необходимое условие для существования современных компьютеров.

Итак, что же такое дырка (h, по английски — hole)?

Все транзисторы сделаны сейчас на кремнии. Кремний — главный полупроводник.

Имеется вся заполненная электронами зона. Для простоты считаем что  $T=0$ , тогда все электроны сидят внизу, теплового возбуждения нет.

Допустим,каким-то образом нам удалось перевести электрон из нижней зоны в верхнюю. В заполненной зоне образовалось одно вакантное место электрона. Вся заполненная зона плюс одно вакантное состояние называется дыркой. Из этого определения можно извлечь все физические свойства дырки. Дырка обладает целой совокупностью свойств. Причем, если мы возьмем электрон и перечислим его свойства: заряд, скорость, энергия, масса и т.д., то аналогично для дырки существуют заряд, импульс, скорость, энергия, масса и т.д. Забегая вперед скажем, что у дырки положительный заряд. В результате — есть два носителя заряда в полупроводнике: отрицательный носитель заряда электрон и положительный носитель заряда дырка.

Когда мы рассматриваем работу транзистора, и те и другие носители работают наравне. Более того, как мы уже говорили ранее: не было бы дырки — не было бы транзистора.

Рассмотрим некоторые свойства дырок:

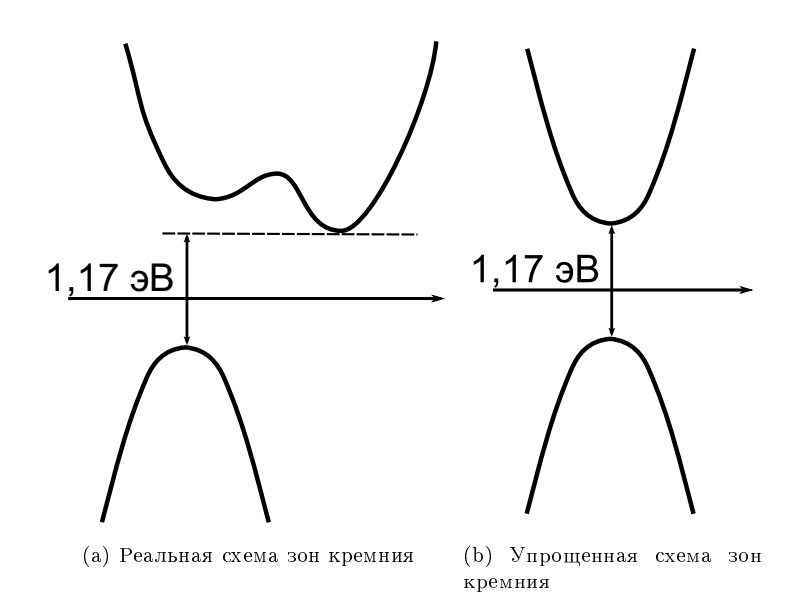

Рис. 5.1: Для кремния экстремумы смещены, но мы будем игнорировать этот факт, по скольку это существенно ничего не меняет

• Квазиимпульс. Возьмем всю зону и удалим один электрон из состояния  $k$ . Поскольку вся зона симметрична относительно нуля, то соответствующая сумма равна нулю:

$$
\hbar \vec{k}_h = \sum_{k'} \hbar \vec{k'} - \hbar \vec{k} = 0 - \hbar \vec{k} = -\hbar \vec{k}
$$

Таким образом квазиимпульс дырки равен квазиимпульсу уделенного из состояния  $k$  электрона со знаком минус.

∙ Плотность тока и заряд. Снова воспользуемся определением дырки:

$$
\vec{j}_h = -\frac{2|e|}{v} \sum_{k'} \vec{v}_{k'} + \frac{|e|}{v} v_{\vec{k}} = \frac{|e|}{v} \vec{v}_k
$$

где  $v$  — объем кристалла. В результате получили, что дырка имеет равный с электроном по модулю положительный заряд.

Следующий вывод очень важен для описания работы транзистора:

$$
J=J_e+J_h
$$

Полный ток складывается из электронного тока и дырочного.

∙ Масса. Масса дырки равняется массе удаленного электрона. Мы удалили электрон и получили частицу с массой удаленного электрона. В зоне проводимости эффективная масса меньше, чем в валентной зоне. В кремнии, например, эффективная масса электрона в зоне проводимости в 10 раз меньше, чем масса свободного электрона. Это удивительный вывод квантовой механики. Казалось бы, должно быть наоборот. При распространении электрон — это волна, поэтому уменьшение массы — это уменьшение характеристики распространения волны. Подробнее об этом будет рассказано позднее.

Аналогично выводится значение энергии для дырки и т.д.
## 5.3 Легирование полупроводников. Доноры и акцепторы.

 $\Phi$ изика атома водорода в этом разделе играет определяющую роль $^1$ . Доноры и акцепторы определяют работу транзистора.

Почему нужно вводить примесь? Все дело в том, что свободных электронов и дырок в собственном полупроводнике очень мало (собственный полупроводник — это полупроводник без примесей).

Сделаем оценку токов (а точнее электропроводности) для собственных полупроводников. Коэффициент электропроводности фигурирует в законе Ома.

$$
j_e = \sigma_e E
$$

где  $\sigma_e$  — электропроводность.

$$
\sigma_e = \frac{e^2 n_e \tau}{m_e^*} \sim n_e
$$

где  $m^*_e$  — эффективная масса электрона,  $\tau$  — время свободного пробега,  $n_e$  — концентрация электронов в зоне проводимости.

У нас есть полностью заполненная валентная зона и полностью пустая зона проводимости, расстояние между ними  $E_q$ . Оценим связь концентрации электронов в верхней и нижней зонах, воспользовавшись распределением Больцмана.

$$
n_e = n_v e^{-\frac{E_g}{K_B T}} = 10^{23} e^{-\frac{1}{2,5 \cdot 10^{-2}}} \sim 10^6 \frac{1}{\text{cm}^3}
$$

где  $K_B$  — постоянная Больцмана. Температуру возьмем комнатную  $(T = 300K)$ .

$$
\frac{\sigma_{\rm{iii}}}{\sigma_{\rm{merain}}}\sim 10^{-17}\frac{1}{{\rm c}\mathrm{m}^3}
$$

В результате получаем очень низкую проводимость для собственного полупроводника. Поэтому вводят примеси, чтобы получить приемлемые величины порядка  $10^{21} \frac{1}{\text{c} \text{m}^3}$ .

Можно поступать двояким образом: вводить доноры или акцепторы. Доноры дают n-тип проводимости, т.е. вводят электроны. Акцепторы дают p-тип проводимости, т.е. вводят дырки. Рассмотрим как это делается на примере кремния.

Каждый атом кремния связан с четырьмя своими соседями ковалентными связями (в каждой связи участвуют два электрона). Валентность кремния равняется 4, т.е. на последней оболочке находится 4 электрона. В результате получаются насыщенные связи, все электроны задействованы.

В такой кристалл вводятся либо пятивалентный элемент, либо трехвалентный. Пятивалентный элемент: мышьяк (As) — 5 электронов, донор, n-тип проводимости. Трехвалентный элемент: бор (B) — 3 электрона, акцептор, p-тип проводимости.

4 электрона мышьяк отдает на связи с атомами кремния, но один электрон останется лишним.

## 5.4 Энергия ионизации примесного центра.

В результате есть ион, вокруг которого вращается свободный электрон. Эта ситуация очень напоминает атом водорода, в котором также есть один свободный электрон, вращающийся вокруг положительного иона. В результате задача легирования совершенно аналогична задаче расчета спектра атома водорода. Эта задача необходима чтобы получить значение энергии связи этого электрона. Если связь очень сильная, то ион не отдаст электрон, но если тепловая энергия в кристалле будет больше, чем энергия связи, электроны будут оторваны от ионов, т.е.:

$$
E_{\rm chain} \ll K_B T
$$

 $1$ Теория атома водорода будет на следующей лекции.

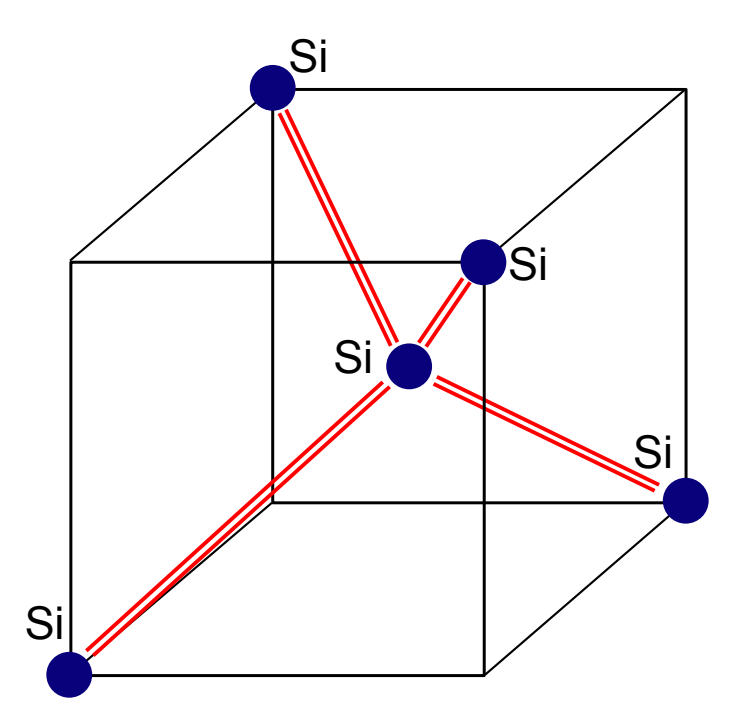

Рис. 5.2: Ячейка кристалла кремния

Поставим задачу в терминах физики атома водорода и используем готовые результаты<sup>2</sup>. Уравнение Шредингера:

$$
\left(\frac{\vec{P}^2}{2m_e^*} + \frac{e^2}{r\epsilon_0}\right)\Psi = E\Psi
$$

Выпишем решение задачи о спектре атома водорода:

$$
E_n = -\frac{m_e^*}{2\hbar^2} \frac{1}{n^2} \frac{1}{\epsilon_0^2} = (E_n^{\text{Bogopog}}) \left(\frac{m_e^*}{m_e}\right) \frac{1}{\epsilon_0^2}
$$

Возьмем  $n=1$ 

$$
E_{\text{uohusaniuu}}^{H \text{Boqopoga}} = 13,6
$$
9B

Оценим оставшийся множитель:

$$
\left(\frac{m_l^*}{m_l}\right)\frac{1}{\epsilon_0^2}
$$

для кремния  $\epsilon_0 \sim 15$ 

$$
E_{\text{cbr3H}} = 10^{-3} \text{ } \mathsf{B}
$$

$$
K_B T = 2.5 * 10^{-2} \text{ g}
$$

$$
K_B T \gg E_{\text{CBR3H}}
$$

В результате мы получили большое количество свободных электронов, легированный полупроводник n-типа.

Рассуждения для бора аналогичны(валентность 3). При легировании бором получаем достаточное количество дырок, возникает проводимость р-типа.

<sup>&</sup>lt;sup>2</sup>Получение результатов рассмотрено в следующей лекции.

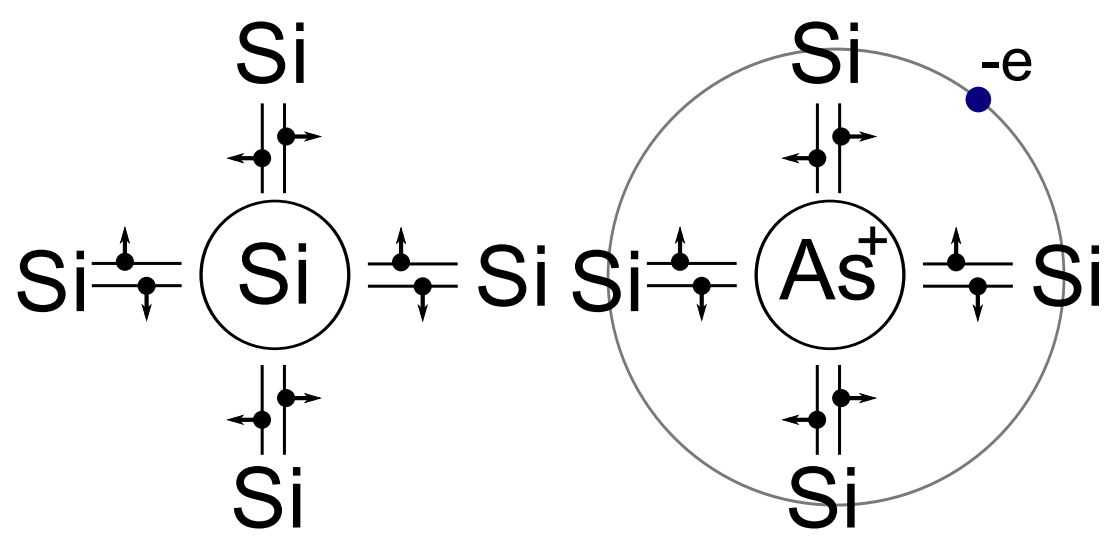

(a) Атоманя решетка чистого кремния (b) Легированная мышьяком атомная решетка кремния

Рис. 5.3: Атомная решетка кремния

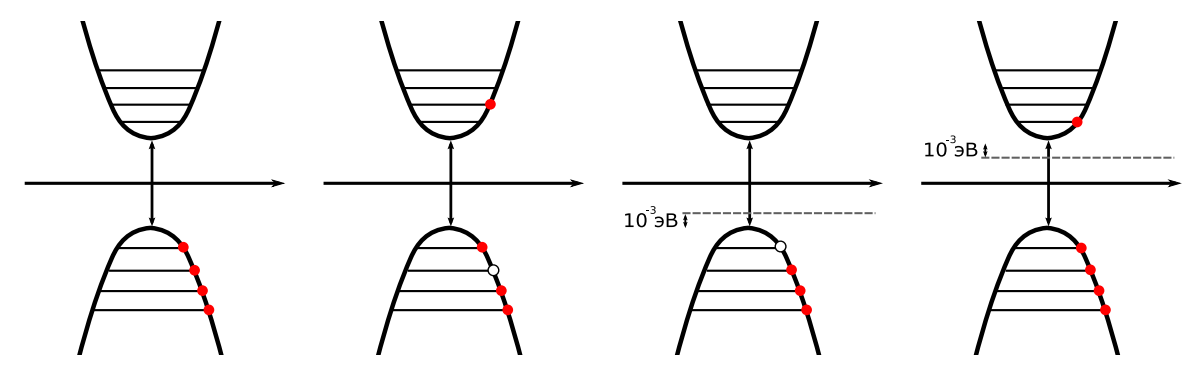

(a) Невозбужденный соб-(b) Возбужденный собствен- (c) Полупроводник n типа (d) Полупроводник р типа ственный полупроводник ный полупроводник

Рис. 5.4: Зонные картины различных типов полупроводников

# 5.5 Принципы работы p-n перехода и транзистора

p-n переход — это две смежных области: p-область и n-область.

Технологический процесс получения p-n перехода заключается в следующем: ионный пучок облучает область на пластинке кремния, ионы проникают в глубину на микроны и десятые доли микрона, и только там, где ионы проникли в кремний, будут легированные зоны.

Нас будет интересовать ток, проходящий через описанный элемент. По сути, p-n переход — это полупроводниковый выпрямитель. Как он работает? p-область — избыток дырок, n-область избыток электронов. В целом эти области электронейтральны. Изобразим концентрацию дырок и электронов.

При контакте двух областей n- и p- типа из-за градиента концентрации носителей заряда возникает диффузия последних в области с противоположным типом электропроводности, возникает диффузионный ток. Ток направлен туда же, куда двигаются дырки Дырочный и диффузионный ток направлены в одну сторону. В p-области вблизи контакта после диффузии из неё дырок остаются нескомпенсированные ионизированные акцепторы (отрицательные неподвиж-

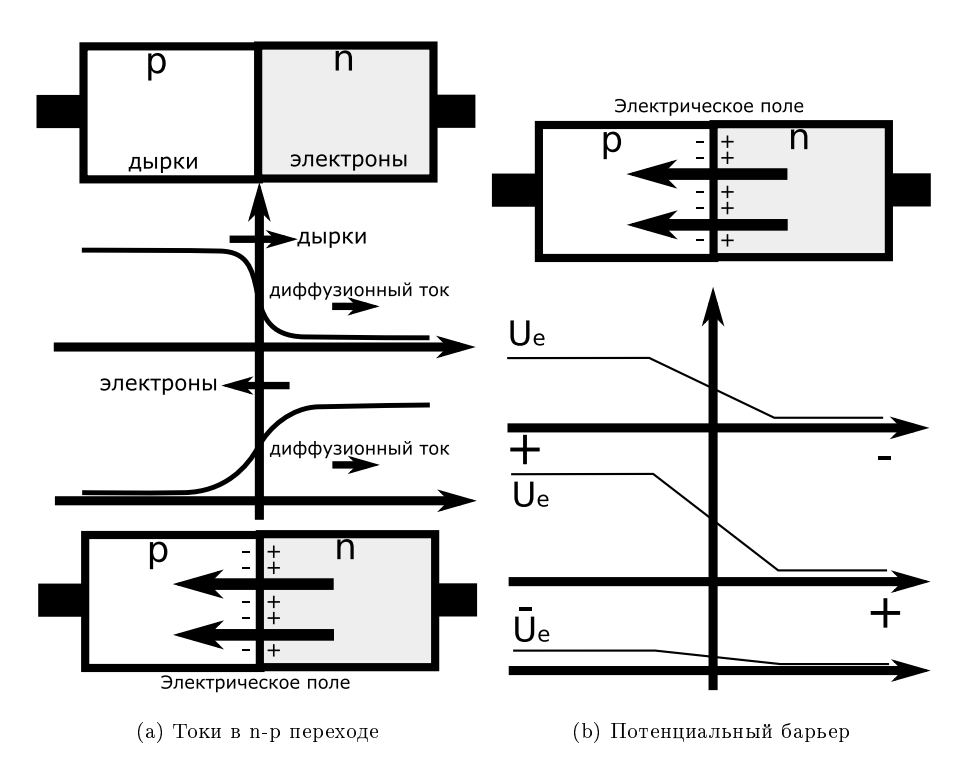

Рис. 5.5: p-n переход

ные заряды), а в n-области — нескомпенсированные ионизированные доноры (положительные неподвижные заряды). Возникает двойной слой, аналогично зараженному конденсатору. Ток проводимости направлен в противоположную сторону току возникшего поля. Ток проводимости будет точно скомпенсирован диффузионными токами. Возникнет стационарное состояние.

Теперь возьмем электрон и будет двигать его от  $-\infty$  к  $+\infty$ . Потенциальная энергия системы в начале возрастает, а потом остается неизменной. В этом суть работы p-n перехода — энергетический барьер. Запомнив это, можно восстановить весь ход рассуждений Барьер существует в стационарном состоянии. Приложим внешнее напряжение, так чтобы положительный потенциал был приложен к p-области. При этом потенциальный барьер уменьшится. Баланс диффузионных токов и омических нарушится: диффузионный ток увеличится, омический — останется прежним. В результате — p-n переход откроется. Приложение отрицательного потенциала к p-области (обратное смещение) приводит к повышению потенциального барьера. Диффузия основных носителей через переход становится пренебрежимо малой. Таким образом, p-n переход работает как выпрямитель. Аналогичные рассуждения можно провести для дырок.

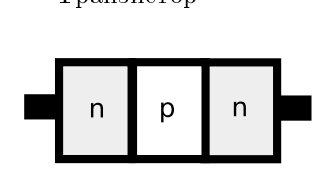

Рис. 5.6: npn транзистор

Транзистор — это два p-n перехода. Рассмотрим npn-транзистор. Электрод, подключенный к центральному слою, называют базой, электроды, подключенные к внешним слоям, называют коллектором и эмиттером. На базу подается управляющее напряжение. В npn транзисторе электроны, основные носители тока в эмиттере, проходят через открытый переход эмиттер-база (инжектируются) в область базы. Часть этих электронов рекомбинирует с основными носителями заряда в базе (дырками), часть диффундирует обратно в эмиттер. Однако,

из-за того что базу делают очень тонкой и сравнительно слабо легированной, большая часть электронов, инжектированных из эмиттера,

диффундирует в область коллектора. Сильное электрическое поле коллекторного перехода захватывает электроны и проносит их в коллектор. Ток коллектора, таким образом, практически равен току эмиттера. Если на базу подано отрицательное напряжение, тока через транзистор нет, если положительное, есть.

# 5.6 Реализация бита транзистором в классическом компьютере

Бит может иметь два состояния. Необходимо договориться, как кодировать 0, а как 1. Например, 1 — ток есть или отрицательный потенциал, 0 — тока нет или положительный потенциал. Далее нам нужно реализовать операции над битами. В обычных компьютерах это делается с помощью транзисторов.

Рассмотрим, как операцию NOT. Инвертор представляет собой двоичный логический элемент, единица на выходе которого имеет место в том случае, если на входе будет нуль и наоборот. То есть подав на вход A положительный потенциал, мы получим отрицательный на выходе Q, а подав отрицательный получим положительный. На контакты Vdd и Vss подается постоянное напряжение, а сигнал A выбирает, какой из этих контактов соединить с выходом. Это принцип работы элемента с двумя состояниями.

Сейчас размеры транзисторов имеют порядок десятков нанометров и продолжают уменьшаться.

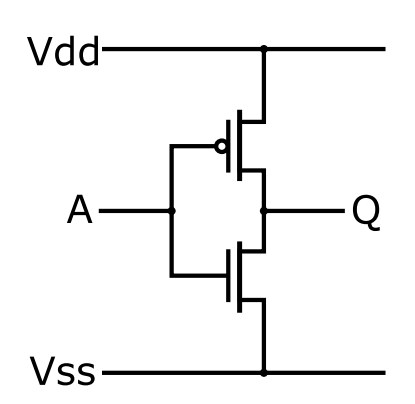

Рис. 5.7: Инвертор на КМОП транзисторах

# Лекция 6

Основная тема лекции — атом водорода. Последняя лекция, посвященная волновой квантовой механике. Затем перейдем к матричной формулировке.

# 6.1 Атом водорода

Это — первая решенная реальная задача. От нее недалеко до решения уравнения Шредингера для молекулы воды. Задача была решена Шредингером в начале развития квантовой механики. Косвенно она связана с транзисторами $^1.$ 

В теории примесей, центров возникает водородоподобный спектр. Как же решается эта задача? Мы не будем решать ее досконально.

Атом водорода — это положительно заряженное ядропротон и отрицательно заряженный электрон на орбите. Ядро имеет размер порядка  $10^{-13}$  см, а размер всего атома — около  $0.5^{-8}$  см. Поэтому любой рисунок, изображающий атом, будет весьма условен. Поскольку масса ядра больше массы электрона приблизительно в 10<sup>3</sup> раз, можно считать ядро неподвижным. Задачу можно существенно упростить. Представим ядро как точку.

Прежде всего запишем гамильтониан.

$$
H=\frac{\vec{P}^2}{2m}-\frac{ze^2}{r}
$$

Заряд ядра здесь –  $z$ . Так мы можем включить в область применения формулы и водородоподобные атомы с отличающимся зарядом. В прошлый раз было что-то похожее — в примеси заряд иона отличается от заряда электрона.

Переходим к оператору Гамильтона.

$$
\mathbf{\hat{\mathit{T}}}P=-i\hbar\nabla
$$

$$
\hat{H} = -\frac{\hbar^2}{2m}\Delta - \frac{ze^2}{r^2}
$$

$$
0 \le r \le +\infty
$$

 $0 \leqslant \theta \leqslant \pi$  $0 \leqslant \varphi \leqslant 2\pi$ 

 $\Delta = \Delta_r + \Delta_{\theta,\varphi}$ 

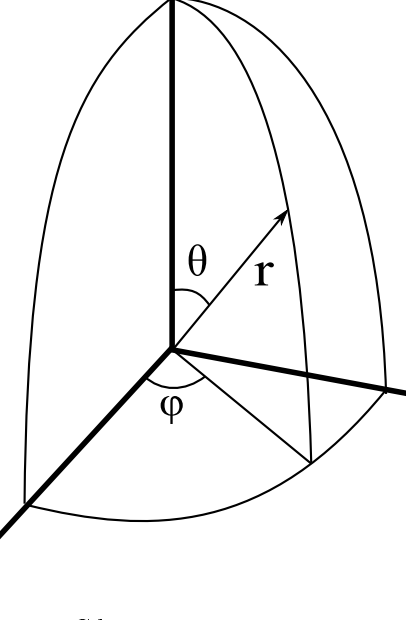

Рис. 6.1: Сферические координаты

 $1_{\text{C}_{\text{M}}}$ . предыдущую лекцию.

Теперь запишем лапласиан в сферических координатах. Радиальная часть:

$$
\Delta_r = \frac{1}{r} \frac{\partial}{\partial r} \left( r \frac{\partial}{\partial r} \right)
$$

Сферическая часть:

$$
\Delta_{\theta,\varphi} = \frac{1}{\sin\theta} \frac{\partial}{\partial\theta} \left( \sin\theta \frac{\partial}{\partial\theta} \right) + \frac{1}{\sin\theta} \frac{\partial^2}{\partial\varphi^2}
$$

В нашем случае выполняется стационарное уравнение Шредингера:

$$
H\varphi = E\varphi
$$

Подставим:

$$
H = -(\Delta_r + \Delta_{\theta,\varphi})\frac{\hbar^2}{2m} - \frac{ze^2}{r}
$$

Искомая волновая функция представляется в виде произведения радиальной, которая зависит только от r, и угловой, сферической части:

$$
\varphi(r,\theta,\varphi) = R(r)Y(\theta,\varphi)
$$

Используем метод разделения переменных. Подставляем функцию в уравнение Шредингера. Уравнение для радиальной части:

$$
\Delta_r R + \frac{2m}{\hbar^2} (E - U(r)) = 0
$$

Здесь появляется эффективная потенциальная энергия, равная следующей величине:

$$
U_{\rm s\varphi\varphi}=-\frac{ze^2}{r}+\lambda\frac{\hbar^2}{2mr^2}
$$

Уравнение для угловой, сферической части:

$$
\Delta_{\theta,\varphi} Y + \lambda Y = 0
$$

Но функция  $Y$  в свою очередь тоже зависит от двух переменных:

$$
Y = Y(\theta, \varphi)
$$

Снова проводим разделение переменных:

$$
Y(\theta, \varphi) = \theta(\theta)\Phi(\varphi)
$$

Подставляем в уравнение, делим на  $Y$ , приравниваем к новой постоянной разделения  $m^2$  и переносим все в одну часть:

$$
\frac{d\Phi}{d\varphi^2} + m^2 \Phi(\varphi) = 0
$$

$$
\frac{1}{\sin \theta} \frac{d}{d\theta} \left( \sin \theta \frac{d}{d\theta} \right) \Theta + \left( \lambda - \frac{m^2}{\sin \theta} \right) \Theta = 0
$$

Получили три уравнения. Проще всего найти Ф.

$$
\Phi(\varphi) = Ce^{i\varphi m}
$$

 $m$  называется магнитным квантовым числом. Граничные условия:

$$
\varphi(0) = \varphi(2\pi)
$$

Для такой функции и таких граничных условий:

$$
m = 0, \pm 1, \pm 2, \pm 3, \ldots
$$

Второе уравнение. Рассмотрим начальный этап решения этого уравнения:

$$
(1 - \xi^2)\theta(\xi) - 2\xi\theta + \left(\lambda - \frac{m^2}{1 - \xi r}\right)\theta = 0
$$

Существует регулярный метод решения такого рода уравнений: метод разложения в ряд.<sup>2</sup> Условия сходимости приводят к следующим ограничениям:

$$
\lambda = l(l+1), l = 0, 1, 2, 3, \dots
$$

где  $l$  — орбитальное квантовое число. Решением уравнением являются полиномы Лежандра.

$$
\Theta_{l,m} = c P_l^{|m|}(\cos \theta)
$$

Теперь можем записать сферическую волновую функцию:

$$
Y_{l,m}(\theta,\varphi) = c_{lm} P_l^{|m|}(\cos\theta)e^{im\varphi}
$$

Берем соответствующие производные. Производные зануляются, если выполняются следующие условия:

$$
|m| > l, P_l^{|m|}(\xi) = 0
$$
  

$$
l = 0, 1, 2, \dots
$$

На этом завершается анализ сферической части задачи. Сейчас была только математика, физики практически не было. Лишь после построения математических конструкций они привязываются к физическим объектам. Такая ситуация характерна для квантовой механики.

Обратимся к истории. Процедура понимания Копенгагенской интерпретации была сложной и долгой. Интерпретация категорически не укладывалась в рамки классических представлений. Решение пришло, когда вместо вопроса о нахождении математического аппарата, соответствующего физической модели поставили вопрос о физической реальности, соответствующей математическому аппарату. Это решило проблему.

Продолжим исследование уравнения Шредингера. Теперь исследуем радиальную функцию, заменим переменные:

$$
R(r) = \frac{f(r)}{r}
$$

Получим следующее уравнение:

$$
\frac{d^2f}{dr^2} + \frac{2m}{\hbar^2} \left( E - U_{\text{p} \phi}(\mathbf{r}) \right) f = 0
$$

Что напоминает нам это уравнение? Это уравнение движения частицы в потенциальной яме. Спектр энергии должен быть дискретным. Чтобы понять, что это яма, нужно исследовать  $U_{\text{3}\text{q-b}}$ :

$$
U_{\text{supp}}(r) = -\frac{ze^2}{r} + \frac{\hbar^2}{2mr^2}l(l+1)
$$
\n(6.1)

Вил этой функции зависит от *l.* Возьмем простейший случай  $l = 0$ . Построим график.

График ровный, с провалом вниз в середине. По классическим законам электрон должен был бы упасть на дно ямы, т.е. прилипнуть к ядру. Он этого не делает из-за соотношения неопределенности. Чем больше мы локализуем электрон, тем больше неопределенность энергии. За счет этого, при локализации электрона в районе ядра энергия начинает возрастать. В результате возникает некоторый уровень энергии  $E_0$ . Ниже него опуститься невозможно из-за соотношения неопределенности. Есть и более высокие уровни энергии  $E_1, E_2, \ldots$  В совокупности они образуют спектр энергии для состояния  $l = 0$  (S-состояние).

Теперь рассмотрим  $l > 0$ .

<sup>&</sup>lt;sup>2</sup>Полное решение этого уравнения изложено в [1].

В середине графика функция уже уходит не вниз, а вверх, все равно есть потенциальная яма. но не бесконечная. Снова получаем дискретный спектр.

В результате задача 6.1 решается  $^3$ , при этом возникает третье, главное квантовое число *п*. Чуть позже мы выпишем решение для малых квантовых чисел.

Выпишем спектр собственных значений:

$$
E_n = -\frac{z^2 e^4 m}{2\hbar^2} \frac{1}{n^2}
$$

Это следует из решения радиального уравнения 6.1.

Энергия ионизации – энергия, необходимая для отрыва электрона от атома водорода:

$$
E_{ion} = |E_1| = 12.6
$$
əB

Энергия атома водорода зависит только от главного квантового числа, но в общем случае это не так. Какие значения могут принимать квантовые числа:

$$
n = 1, 2, ...
$$
  

$$
l = 0, 1, 2, ..., n - 1
$$
  

$$
m = 0, \pm 1, \pm 2, ... \pm i
$$

На этом заканчивается формальный анализ уравнения Шредингера.

Будем исследовать свойства этих математических результатов. Нас будет интересовать картина атома.

Картина атома в классической физике - планетарная модель. Резерфорд провел эксперименты по бомбардировке атома альфа-частицами, пришел к выводу о вращении электронов вокруг ядра аналогично планетам вокруг Солнца и ничтожности доли ядра по сравнению с размерами атома.

А какая картина атома следует из нашего решения? У нас есть волновая функция:

$$
|\varphi_{n,l,m}(r,\theta,\varphi)|^2
$$

но этого недостаточно, чтобы говорить о физических свойствах объекта. Когда волновая функция зависила только от х этого было достаточно, чтобы говорить: "Это плотность вероятности того, что мы обнаружим электрон в точке  $x$ . "А здесь этого недостаточно и вот почему. Запишем вероятность того что мы обнаружим электрон с координатами  $(r, \theta, \varphi)$ . Поскольку мы говорим о вероятности нам нужно задать не точку, а некоторый объем. Зададим вероятность в бесконечном малом объеме:

$$
dP(r, \theta, \varphi) = |\varphi_{n,l,m}(r, \theta, \varphi)|^2 \sin \theta d\theta d\varphi r^2 dr
$$

 $\sin \theta d\theta d\varphi r^2 dr = dV$  — элементарный объем, окружающий точку с координатами  $(r, \theta, \varphi)$ . Найдем вероятность того, что электрон обнаружится в точке  $r$ , в интервале  $dr$ .

$$
dP(r) = \int_0^{\pi} d\theta \int_0^{2\pi} d\varphi dP(r, \theta, \varphi)
$$

Плотность вероятности того, что электрон обнаружится в точке  $r$ :

$$
w(r) = |R_{n,l,m}(r)|^2 r^2
$$

Найдем также плотность вероятности нахождения электрона на сфере в точке с углами  $(\theta, \varphi)$ , аналогично:

$$
w(\theta, \varphi) = |Y(\theta, \varphi)|^2 \sin \theta
$$

Какова вероятность обнаружения электрона в заданной точке пространства r, если он находится в квантовом состоянии  $n, l, m$ ? Когда квантовые числа становятся большими, картина становится настолько экзотической, что ее невозможно изобразить даже приближенно.

 ${}^{3}C_{M}$ . [1]

## 6.1. Атом водорода 47

Возьмем самое низкое квантовое состояние. Главное квантовое число  $n = 1$ . Если так, то  $l = 0$ ,  $m = 0$ . Мы рассматриваем S-состояние.

$$
\varphi_{100}=R_{100}(r)\Theta(\theta)\Phi(\varphi)
$$

Радиальная зависимость:

$$
R_{100}(r) = c \exp\left(\frac{r}{a_0}\right)
$$

 $a_0 = 0.5 \cdot 10^{-8}$ см — радиус Бора

Плотность вероятности:

$$
w_{100}(x) = |R_{100}(r)|^2 r^2
$$

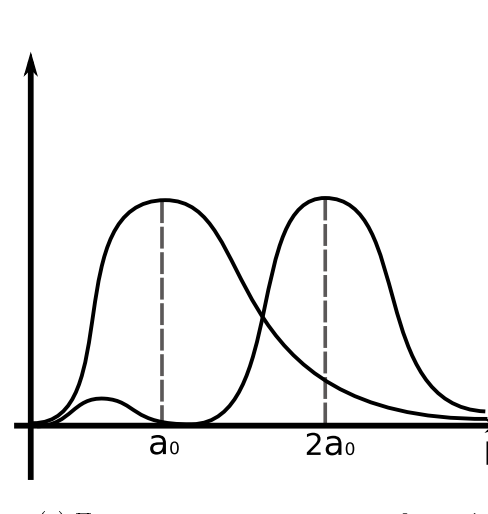

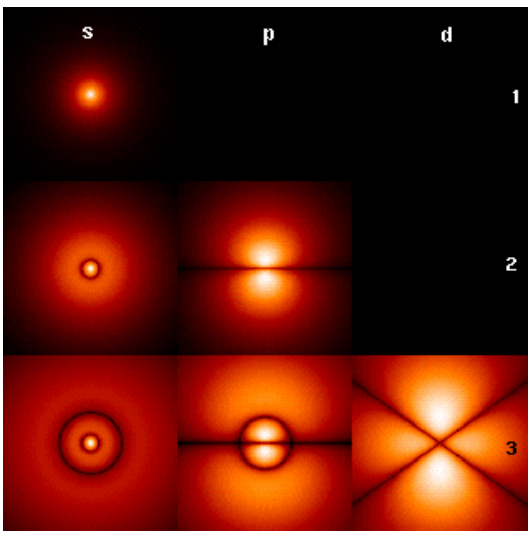

(a) Плотность вероятности при n=0 и n=1 (b) Плотность вероятности для электрона при различных квантовых числах (l)

Рис. 6.2: Орбитали атома водорода

Точка максимума совпадает с радиусом Бора, это второе совпадение с теорией Бора (первое совпадение: совпадение спектра, получающегося при решении уравнения Шредингера, с досконально изученным и подтвержденным экспериментаторами спектром Бора). Точнее совпадает максимум, но физическая картина при этом другая.

Физики предпочитают говорить не об орбите, а об оболочке. Электрон находится в первой оболочке. Ее толщина соответствует ширине пика распределения. Оболочка сама по себе соответствует симметричному сферическому распределению. Радиус этой оболочки — радиус Бора.

Теперь рассмотрим первое возбужденное состояние.

$$
n = 2
$$

$$
l = 0, 1
$$

$$
m = 0, \pm 1
$$

Радиус в два раза больше, а так имеем аналогичную основному состоянию сферу. Так выглядят  $S$ -состояния. Сферы инертны в плане связи с другими атомами.

Для осуществления связи нужны некие «протуберанцы», они появляются в p-состоянии. Рассмотрим случай  $l = 1$ , р-состояние:

$$
\Theta_{1,0} = \cos \theta
$$

Лекция 6.

$$
\Theta_{1,\pm 1} = \sin \theta
$$

В р-состоянии оболочка имеет вид гантели (с.м. рисунок 6.2) и описывается уравнением  $cos(\theta)^2$ . Атомы активны.

Атом кремния в кристалле имеет четыре связи с соседними атомами. Осуществляется перекрытие электронных оболочек, образуются ковалентные связи, электроны, участвующие в этих связях, обобществляются.

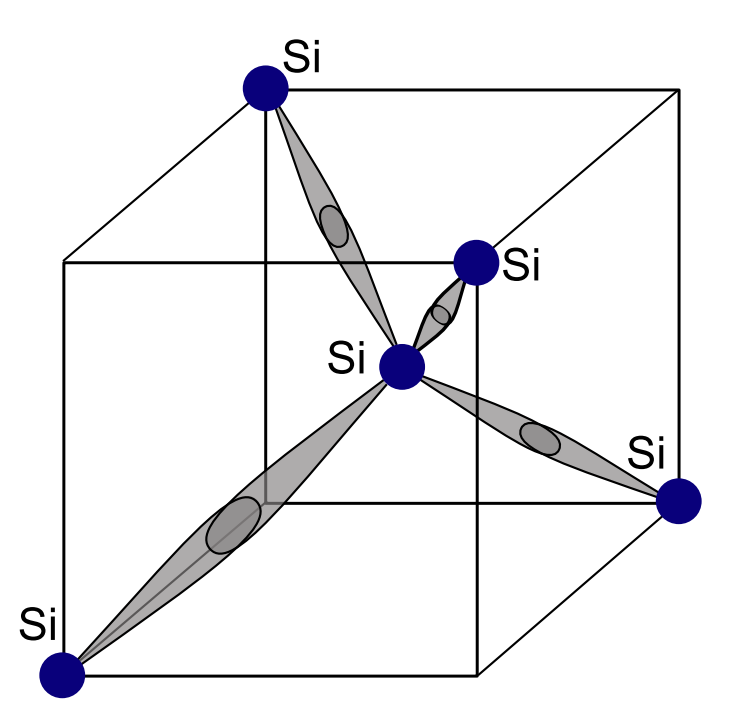

Рис. 6.3: Связи атома кремния в кристалле

#### 6.2 Понятие кубита

Введем понятие кубита. Экспериментальный кубит был реализован прежде всего на атоме, потом на спинах и сверхпроводящих контактах. Но об этом несколько позже.

Спектр атома состоит из неэквидистантных уровней. Мы, для простоты, воспользуемся двухуровневым приближением: выделим из спектра два уровня, а об остальных забудем. Такое приближение называется двухуровневой системой. Пусть есть уровень 1 и уровень 2. Есть соответствующие волновые функции  $\varphi_1$ ,  $\varphi_2$ . Кубитом называется квантовая система, которая может находится в двух базисных квантовых состояниях  $\varphi_1$  и  $\varphi_2$ , а также в любом суперпозиционном состоянии:

$$
\varphi = c_1 \varphi_1 + c_2 \varphi_2
$$

Единственное условие для коэффициентов - условие нормировки:

$$
|c_1|^2 + |c_2|^2 = 1
$$

Только что описанные кубиты - это кубиты, реализованные на атомах или ионах. Первые прообразы квантовых компьютеров работали на ионах (ионных ловушках).

Континуум суперпозиционных состояний - это как раз то, что принципиально отличает кубит от обычного бита. Кубит может находится в 2 базовых состояниях и в континууме суперпозиционных состояний, а классический бит только в двух состояниях: 0 и 1. Поэтому в регистре, состоящем из п кубитов, можно одновременно записать  $2^n$  чисел, в то время как в классическом - только одно.

# Лекция 7

#### Орбитальный магнитный момент  $7.1$

В соответствии с орбитальной моделью атома, электрон движется вокруг положительно заряженного ядра со скоростью v. Значит в пространстве протекает ток и мы можем описать это явление  $\overline{B}$ терминах тока.

Ток по определению - это заряд, проходящий через сечение за единицу времени. Вычисляем величину тока:

$$
J = \frac{e}{T}, T = \frac{2\pi r}{v}
$$

Таким образом:

$$
J = \frac{e}{2\pi i}
$$

Из электродинамики нам известно, что если есть замкнутое движение зарядов, то есть и магнитный момент  $\mu$ . Для витка с током но нам известна формула формула для  $\mu$ 

$$
\vec{\mu} = J \frac{\pi r^2}{c}
$$

Рис. 7.1: Орбитальная модель атома

Орбитальный момент равен:

$$
\vec{L} = [\vec{r} \cdot \vec{P}]
$$

Частицу характеризуют координата, импульс и орбитальный момент импульса, который, для краткости, чаще называют моментом импульса. Момент импульса возникает при вращении вокруг центра. В случае  $\vec{r} \perp \vec{p}$ :

$$
L=rmv
$$

Отсюда получаем, что магнитный орбитальный момент равен:

$$
\mu_l = \frac{|e|}{2mc}L
$$

Удобно ввести величину, называемую магнитон Бора, это сократит запись для других величин

$$
\mu_{\rm B}=\frac{e\hbar}{2mc}
$$

Тогда получаем следующую классическую, не квантовую формулу:

$$
\vec{u}_l = -\frac{\mu}{\hbar} \vec{L}
$$

Знак минус поставлен потому, что заряд электрона отрицателен, его орбитальный момент по правилу буравчика направлен в обратную сторону к моменту L.

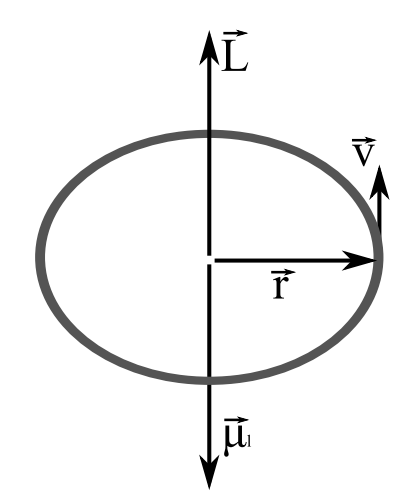

Рис. 7.2: Направления моментов

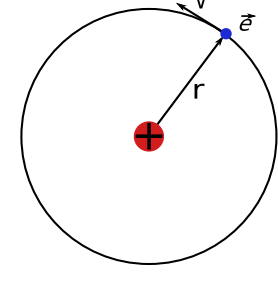

#### $7.2$ Операторы

Перейдем к квантовой механике через операторы, воспользовавшись вторым постулатом квантовой механики. Объект описывается с наибольшей полнотой волновой функцией. У нас есть классические величины  $(\mu_l$  и L), а мы хотим получить квантовые операторы, чтобы затем найти спектр этих величин.

$$
\hat{\vec{L}} = [\hat{i}\hat{x}\hat{\vec{p}}] \Leftarrow \hat{\vec{L}} = [\hat{i}\hat{x}\hat{\vec{p}}]
$$

Рассмотрим три проекции

$$
L_x = y\hat{P}_z - P_yz
$$

$$
L_y = z\hat{P}_x - \hat{P}_zx
$$

$$
L_z = x\hat{P}_y - y\hat{P}_x
$$

$$
\vec{P} - i\hat{B}
$$

А также введем оператор квадрата полного момента:

$$
\hat{L}^2 = \hat{L}_x^2 + \hat{L}_y^2 + \hat{L}_z^2
$$

Проверим совместность двух физических величин, для этого проверим равны ли нулю соответствующие коммутаторы. Коммутатором операторов  $\overline{A}, \overline{B}$  называется оператор  $[\overline{A}, \overline{B}] =$  $\hat{A}\hat{B}-\hat{B}\hat{A}$ . Вычислим коммутаторы:

$$
[\hat{L}_x, \hat{L}_y] = \hat{L}_x \hat{L}_y - \hat{L}_y \hat{L}_x = i\hbar \hat{L}_z
$$

Аналогично:

$$
[\hat{L}_y, \hat{L}_z] = i\hbar \hat{L}_x
$$

$$
[\hat{L}_z, \hat{L}_x] = i\hbar L_y
$$

Получаем:

$$
[L^2, L_z] = 0
$$
Это означает, что одновременно можно измерить только  $L^2$  и  $L_z$ , а другие проекции несовместны.

Квантовая механика делится на статическую и динамическую. Статическая - определение спектра энергии. Что такое динамическая задача? Это задача о переводе атома из одного состояния в другое какими-либо внешними воздействиями. Обе задачаи важны, так как нам нужно уметь переключать состояние кубита. Но сейчас мы занимаемся статикой.

$$
\hat{L}^2\varphi=L^2\varphi
$$

 $L^2$  - собственное значение оператора  $\hat{L}^2\varphi$ .

$$
\hat{L}^2 = -\hbar^2 \Delta_{\theta,\varphi}
$$

Где  $\Delta_{\theta,\varphi}$  сферическая часть оператора Лапласа, фигурировавшая в задача об атоме водорода. Получаем задачу:

$$
\hbar^2\cdot\Delta_{\theta,\varphi}\varphi+L^2\varphi=0
$$

Её мы уже решали при разделении уравнения Шредингера в атоме водорода.

$$
\Theta(\theta)\hbar^2 \Delta_{\theta,\varphi} Y_{l,m}(\theta,\varphi) + \hbar^2 l(l+1)Y_{l,m} = 0
$$

Получим, что шаровая функция является собственной функцией

$$
\varphi_{l,m} = Y_{l,m}(\theta,\varphi)
$$

## 7.2. Операторы

и собственное значение

$$
L_l^2 = \hbar^2 l(l+1)
$$

Таким образом мы полностью решили задачу для  $L^2$  и теперь надо решить её для  $L_z$  т.к.  $L_x$ и  $L_y$  нас не интересуют в силу их несовместности.

$$
\hat{L}_z\varphi=L_z\varphi
$$

Преобразуем  $L_z$  к сферической системе координат, чтобы получить более простой вид

$$
-i\hbar \frac{\partial \Phi(\varphi)}{\partial \varphi} = L_z \Phi
$$

$$
Y_{l,m}(\theta, \varphi) = \Theta_{l,m}(0)e^{im\varphi}
$$

Поэтому шаровая функция является собственной функцией  $L_z$ 

$$
L_z = m\hbar
$$

Значит проекция L на ось  $z$  тоже квантуется и значения определяются магнитным квантовым числом. В результате получаем:

$$
\mu_l^2 = \mu_\text{B}^2 l(l+1)
$$

$$
\mu_z = \mu_\text{B} \cdot m
$$

 $\mu_x, \mu_y$  — не определены

#### $7.2.1$ Пример атома водорода

Рассмотрим атом водорода, применив к нему полученные результаты.

$$
\Psi_{n,l,m}(\theta,\varphi,r)
$$

- $n = 1, 2, 3, \ldots$  главное квантовое число,
- $l = 0, 1, 2, \ldots, n 1$  орбитальное квантовое число,
- $m = -l \cdots + l$  магнитное квантовое число.

### Случай первый. Основное состояние

$$
n = 1, l = 0, m = 0
$$

$$
\mu_l = 0 \mu_z = 0
$$

Магнитного момента нет, хотя движущийся заряд есть. До тех пор, пока не открыли спин, думали, что орбитального магнитного момента вообще нет. Дело в том, что s орбиталь имеет сферическую форму, её можно представить как суперпозицию континуума круговых орбит. Система с шаровой симметрией не должна иметь магнитного момента.

Следует избегать классических интерпретаций, жестко следуя квантовой механике. Все то, что в классической физике составляет половину работы физика - представить -| оказывается лишним, физик впадает в трудности.

## Случай второй. Низшее возбужденное состояние

Лекция 7.

$$
n = 1, l = 0, 1, ..., m = 0, \pm 1
$$

$$
L_0^2 = 0, L_z = 0
$$

$$
L_1^2 = 2\hbar^2 L_z = \begin{cases} \hbar \\ 0 \\ -\hbar \end{cases}
$$

Магнитные моменты:

$$
\mu_l = \mu_\text{B}\sqrt{2}
$$

$$
\mu_z = 0_\delta \pm \mu_\text{B}
$$

Изобразим это геометрически.  $\sqrt{2}$  говорит нам о том, что магнитный момент наклонен под углом 45°. Так как  $\mu_x$  и  $\mu_y$ не определены, они могут иметь любые значения. Мы покажем это в виде окружности, на которой может находится вектор магнитного момента. Почему  $L_x$  и  $L_y$  полностью не определены? Дело в том, что шаровая функция, квадрату которой равна плотность вероятности, оказывается константной:

$$
Y_{l,m}(\varphi) \sim e^{im\varphi} \Rightarrow |Y_{l,m}|^2 = const
$$

$$
\frac{1}{\sqrt{1-\frac{1}{45}}}\frac{1}{\sqrt{2\mu_{B}}}}
$$

Рис. 7.3: Направления вектора магнитного момента

#### $7.3$ Спин

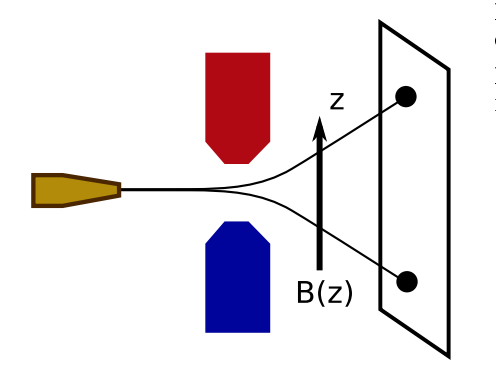

В основном состоянии атома водорода магнитный момент равен нулю. Был проведен следующий эксперимент. Имеется магнитное поле, неоднородное по оси z, через которое пускается пучок атомов водорода в основном состоянии.

$$
H(z) = -\vec{\mu} \cdot \vec{B}(z)
$$

$$
F_z = -\frac{\partial B(z)}{\partial z}
$$

$$
F_z = -\mu_z \frac{\partial B}{\partial z}
$$

Когда пучок будет проходить поле, на него будет действует сила Лоренца, если его  $\mu$  отличен РЪснуля. Впиретивноменьенно тклонения не будет.

Как уже было отмечено ранее, квантовая физика развивалась под давлением экспери-| мента.

Оказалось, что пучок не только отклоняется, но и расщепляется на два пучка, причем совершенно симметрично. Имеется две проекции  $\mu$  на ось  $z$ . Это был серьезный вызов квантовой механике, поскольку до сих пор она объясняла результаты экспериментов. Для решения этой проблемы было введено понятие спина.

Рассмотрим движение электрона на орбите. У него есть орбитальный магнитный момент. Помимо этого, электрон рассматривается как шарик, имеющий конечный радиус, и этот шарик вращается вокруг своей оси, создавая свой собственный момент. Собственно термин спин и означает вращение. Такая интерпретация просуществовала недолго и была опровергнута. Позднее непротиворечивая теория спина была построена Дираком. Для её построения требуется релятивистская квантовая механика.

Есть определенное соответствие между спином и орбитальным моментом:

$$
\vec{L} \quad \vec{S} \nL_z \quad S_z \nL^2 \quad S^2 \nL = \hbar \sqrt{l(l+1)} \quad S = \hbar \sqrt{s(s+1)} \nl = 0, 1, ..., n-1 \quad s = \frac{1}{2} \n\vec{\mu}_l = -\frac{\mu_B}{\hbar} \vec{L} \quad \vec{\mu}_s = -g_s \frac{\mu_B}{\hbar} \vec{s} \n-l \le m_l \le l \quad -s \le m_s \le s \nL_z = m_l \hbar \quad S_z = m_s h.
$$
\n
$$
\Delta m_l = \Delta m_s = \pm 1
$$

Получается, что разрешены всего два значения  $S_z$ :  $S_z = +\hbar$  и  $S_z = -\hbar$  - со значениями спина  $+\frac{1}{2}$  и  $1\frac{1}{2}$  соответственно.

#### Матричная формулировка  $7.4$

Матричную формулировку ввел Гейзенберг 1985 году. Годом позже Шредингер ввел волновую квантовую механику, а позже показал эквивалентность матричной и волновой формулировок.

#### $7.4.1$ Статическая задача

Пусть у нас есть оператор физической величины  $\hat{B}$ .

 $\psi(\vec{r})$  — волновая функция, пока рассмотрим статическую задачу. Что означает переход к представлению оператора? Решаем задачу на собственные значения:

$$
B\varphi_n=B_n\varphi_n
$$

В результате получаем разложение волновой функции на собственные функции.

$$
\psi(r)=\sum_m c_m \varphi_m
$$

Набор коэффициентов  $C_m$  и определяет волновую функцию в представлении  $\ddot{B}$ .

Предположим, есть оператор А. Нам нужно найти собственные значения и собственные функции. Оператор должен не коммутировать с оператором В. Иначе собственные значения и функции будут совпадать.

$$
\hat{A}\psi=A\psi
$$

Подставляем разложение  $\psi$  по  $\varphi_m$ , домножаем на  $\varphi_m^*$  и интегрируем:

$$
\left| \int \varphi_m^* \vec{dr} \right| \sum_m c_m \hat{A} \varphi_m = A \sum_m c_m \varphi_m
$$
  

$$
A_{km} = \int \varphi_k^* A \varphi_m d\vec{r}
$$
  

$$
\sum_m c_m A_{km} = A \sum_m c_m \delta_{mk}
$$
  

$$
\sum_m c_m (A_{km} - A \delta_{mk}) = 0
$$
 (7.1)

Эта система будет иметь решение при условии

$$
\det |A_{km} - \delta_{mk} A| = 0
$$

Найдем собственные значения оператора  $A$  и подставим в 7.1. Тогда мы сможем определить коэффициенты ст.

Далее рассмотрим эту общую схему на основе двухуровневой системы. Допустим, что мы уже решили задачу на собственные значения и теперь волновая функция задается набором  $\{c_1 \cdots c_n\}$ . Запишем его как вектор-столбец и введем следующее обозначение:

$$
|\psi\rangle = (c_1,..,c_n)^T
$$

Получили волновую функцию в матричной формулировке. Волновые функции стали столбцами, операторы — матрицами.

# 7.4.2 Случай нестационарного уравнения Шредингера

$$
i\hbar \frac{\partial \psi}{\partial t} = H\psi
$$
  

$$
\psi = \sum c_n(t)\varphi_n(x)
$$

Подставим в уравнение Шредингера, домножим на сопряженную функцию и проинтегрируем:

$$
\left| \int \varphi_m^* dx \right| i\hbar \sum_n c_n \varphi_n = \sum_n c_n H \varphi_n
$$

$$
i\hbar c_m = \sum_n H m n c_n
$$

$$
H_{mn} = \int \varphi_m^* \hat{H} \varphi_n dx
$$

И в результате получаем матричную формулировку:

$$
|\psi\rangle = (c_1(t) \dots c_n(t))
$$
  

$$
i\hbar \frac{\partial}{\partial t} H |\psi\rangle = H |\psi\rangle
$$

# Лекция 8

#### Оператор спина 8.1

Мы продолжаем изучение спина, важнейшего объекта квантовой механики. Он не имеет классического аналога, используется в квантовой информатике.

Нельзя действовать по классической схеме, как с импульсом или моментом импульса. Но нам нужен оператор спина. В прошлый раз мы отмечали аналогию между орбитальным магнитным моментом и спином.

$$
\vec{\mu}_l = \mu_\mathrm{B} \vec{L}
$$

$$
\vec{\mu}_s = -\frac{2\mu_\mathrm{B}}{\hbar} \vec{S}
$$

Вводим операторы проекции спина:

Для упрощения введем

$$
S_x, S_y, S_z
$$

Постулируем соотношения коммутации:

$$
S_x S_y - S_y S_x = i\hbar S_z
$$
  

$$
S_y S_z - S_z S_y = i\hbar S_x
$$

$$
S_z S_x - S_x S_z = i\hbar S_y
$$

Рис. 8.1: Направления моментов

$$
S_x = \frac{\hbar}{2}\sigma_x
$$

$$
S_y = \frac{\hbar}{2}\sigma_y
$$

$$
S_z = \frac{\hbar}{2}\sigma_z
$$

где операторы $\sigma_x, \sigma_y, \sigma_z$  — матрицы Паули, которые должны удовлетворять следующим соотношениям коммутации:

$$
\sigma_x \sigma_y - \sigma_y \sigma_x = 2i\sigma_z
$$
  

$$
\sigma_y \sigma_z - \sigma_z \sigma_y = 2i\sigma_x
$$
  

$$
\sigma_z \sigma_x - \sigma_x \sigma_z = 2i\sigma_y
$$

Откуда следует, что матрицы имеют вид:

$$
\hat{\sigma}_z = \begin{pmatrix} 1 & 0 \\ 0 & -1 \end{pmatrix}; \hat{\sigma}_x = \begin{pmatrix} 0 & 1 \\ 1 & 0 \end{pmatrix}; \hat{\sigma}_y = \begin{pmatrix} 0 & -i \\ i & 0 \end{pmatrix}
$$

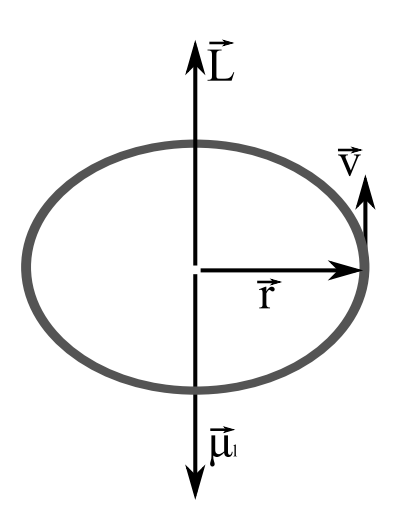

Запишем связь, между оператором проекции спинового магнитного числа и  $\sigma_*$ 

$$
\mu_x = -\mu_\text{B} \sigma_x
$$

$$
\mu_y = -\mu_\text{B} \sigma_y
$$

$$
\mu_z = -\mu_\text{B} \sigma_z
$$

Матрица Паули также называют операторами спина.

Поставим задачу на собственные вектора и собственные значения для  $\sigma_z$  (так как нас интересует  $\mu_z$ ):

$$
\begin{pmatrix} 1 & 0 \ 0 & -1 \end{pmatrix} \begin{pmatrix} c_1 \ c_2 \end{pmatrix} = \lambda \begin{pmatrix} c_1 \ c_2 \end{pmatrix}
$$

$$
\begin{pmatrix} c_1 \ -c_2 \end{pmatrix} = \lambda \begin{pmatrix} c_1 \ c_2 \end{pmatrix}
$$

Имеем два решения

$$
\lambda = +1, |0\rangle = \begin{pmatrix} 1 \\ 0 \end{pmatrix}
$$

$$
\lambda = -1, |1\rangle = \begin{pmatrix} 0 \\ 1 \end{pmatrix}
$$

где  $|0\rangle$  и  $|1\rangle$  собственные вектора. Таким образом получили два базисных состояния, соответственно и две разных проекции:

$$
S_z = +\frac{1}{2} \Leftrightarrow |0\rangle
$$
  

$$
S_z = -\frac{1}{2} \Leftrightarrow |1\rangle
$$

#### Теория измерения 8.1.1

Так как спиновый магнитный момент может иметь два квантовых состояния, мы можем использовать его для хранения информации, как обычный бит. Чтобы её извлечь понадобится провести измерение, в результате которого мы можем получить только одно из базисных состояний. Но главное отличие кубита от обычного бита в том, что пока мы не провели измерение, кубит может находиться в континууме суперпозиционных состояний, что в итоге и даст экспоненциальный выигрыш. Введем суперпозиционный вектор состояния:

$$
\ket{\psi}=a\ket{0}+b\ket{1}
$$

где  $|0\rangle$  и  $|1\rangle$  — вектора-столбцы.

$$
a, b \in C, |a|^2 + |b|^2 = 1
$$

Введем скалярное произведение:

$$
\langle \psi | \psi \rangle = 1
$$

$$
\langle 0|0\rangle = 1, \langle 1|1\rangle = 1, \langle 0|1\rangle = 0, \langle 1|0\rangle = 0
$$

#### 8.2 Блоховская сфера

Итак, имеется континуум состояний. Их удобно обозначать на Блоховской сфере. Кубит характеризуется двумя коэффициентами.

$$
\lambda_z = a^*a - b^*b
$$

$$
\lambda_x = b^*a + ba^*
$$

$$
\lambda_y = i(a^*b - b^*a)
$$

$$
\lambda_x^2 + \lambda_y^2 + \lambda_z^2 = 1
$$

Есть оси, соответствующие  $\lambda_x, \lambda_y, \lambda_z$  Вектор  $\vec{\lambda}$ , который скользит по сфере, называется вектором Блоха, а его положение задается парой углов  $\theta$  и  $\varphi$ .

> $\lambda_z = \cos \theta$  $\lambda_x = \sin \theta \cos \varphi$  $\lambda_u = \sin \theta \sin \varphi$

Теперь свяжем коэффициента а и b, для чего решим сиcremy:

$$
\lambda_z = |a|^2 - |b|^2 = \cos \theta; |a|^2 + |b|^2 = 1
$$

И получим следующее решение:

$$
|a|=\cos\frac{\theta}{2}, |b|=\sin\frac{\theta}{2}
$$

Так как а и *b* комплексные, то нужно найти их фазы

$$
|\psi\rangle = |a| e^{i\varphi_a} |0\rangle + |b| e^{i\varphi_b} |1\rangle = e^{i\varphi_a} (\cos\frac{\theta}{2} |0\rangle + e^{i\varphi} \sin\frac{\theta}{2} |1\rangle)
$$

где  $|a|e^{i\varphi_a} - \text{d}$ азовый множитель,  $\varphi_a - \text{a}$ бсолютная фаза кубита,  $\varphi = \varphi_a - \varphi_b$  — (относительная) фаза кубита.

#### 8.2.1 Оператор поворота вектора Блоха

Если посмотреть различные источники информации по квантовой механике, то кубит представляется в виде блоховского вектора, находящегося в произвольном состоянии. Получение квантового выигрыша достигается переводом кубита в суперпозиционное состояние (так называемая активация кубита). Для построения квантовых алгоритмом нужна операция поворота вектора Блоха. Сначала введем формальные операторы поворотов, а затем рассмотрим практическую реализацию.

Кроме того, помимо однокубитовых операций понадобится как минимум одна 2х кубитовая операция. Это позволит реализовать любой квантовый алгоритм. Такой 2х кубитовой операцией является CNOT.

Чисто теоретически, оператор поворота блоховского вектора выглядит следующим образом:

$$
\hat{R}_x(\theta) = \cos\frac{\theta}{2}\hat{I} = i\cos\frac{\theta}{2}\hat{x}
$$

где  $\hat{I} = \begin{pmatrix} 1 & 0 \\ 0 & 1 \end{pmatrix}$  — оператор идентичности,  $\hat{x} = \hat{\sigma}_x$  — матрица Паули (оператор NOT).

$$
z = \sigma_z;
$$
  

$$
\hat{y} = \hat{\sigma}_u
$$

Оператор  $\hat{x}$  поворачивает спины:

$$
\hat{x}|0\rangle = |1\rangle ; \hat{x}|1\rangle = |0\rangle
$$

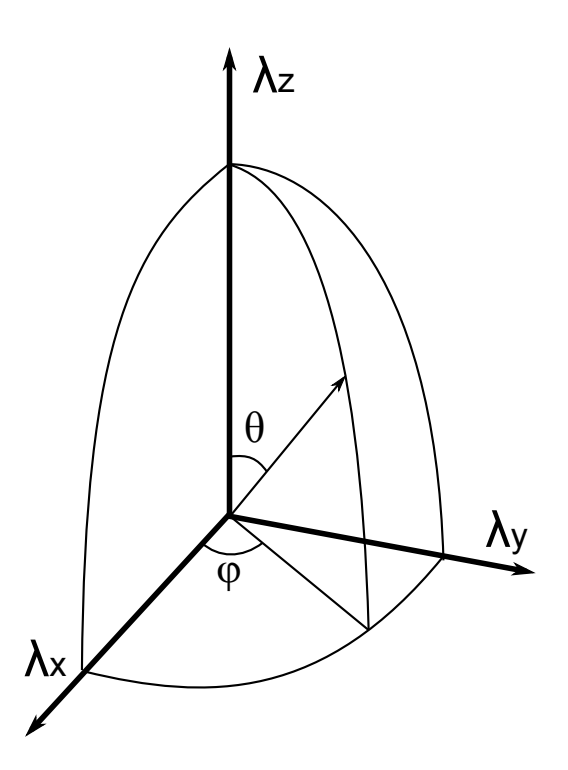

Рис. 8.2: Часть блоховской сферы

Оператор  $\hat{R}_x(\theta)$  повернет вектора Блоха на угол  $\theta$  по часовой стрелке. Например:

$$
R_x\left(\frac{\pi}{2}\right)|0\rangle = (|0\rangle - i|1\rangle)\frac{1}{\sqrt{2}}
$$

В общем виде:

$$
R_x(\theta) = e^{-i\frac{\theta}{2}\hat{x}}
$$
  

$$
R_y(\theta) = e^{-i\frac{\theta}{2}\hat{y}} = \cos\frac{\theta}{2}\hat{I} - i\sin\frac{\theta}{2}\hat{I}
$$
  

$$
R_z(\theta) = e^{-i\frac{\theta}{2}\hat{z}}
$$

## 8.2.2 Практическая реализация поворотов

В случае спина это делается в с помощью двух взаимно перпендикулярных магнитных полей. В простейшем случае поля создаются токами, текущими через катушки. На оси первой катушкисоленоида создается постоянное магнитное поле. Наматываем еще одну катушку перпендикулярно первой оси, создающую переменное магнитное поле в радиочастотном диапазоне  $(10^6 - 10^8$  $\Gamma$ ц). В центре на их пересечении находится образец со спинами. В результате вдоль оси  $z$  возникает постоянное поле, вдоль оси  $x$  — переменное. Именно так первые эксперименты и проводились. Мы хотим исследовать временную эволюцию кубита. До этого мы решали статические задачи и получали спектр возможных значений, теперь же решим динамическую.

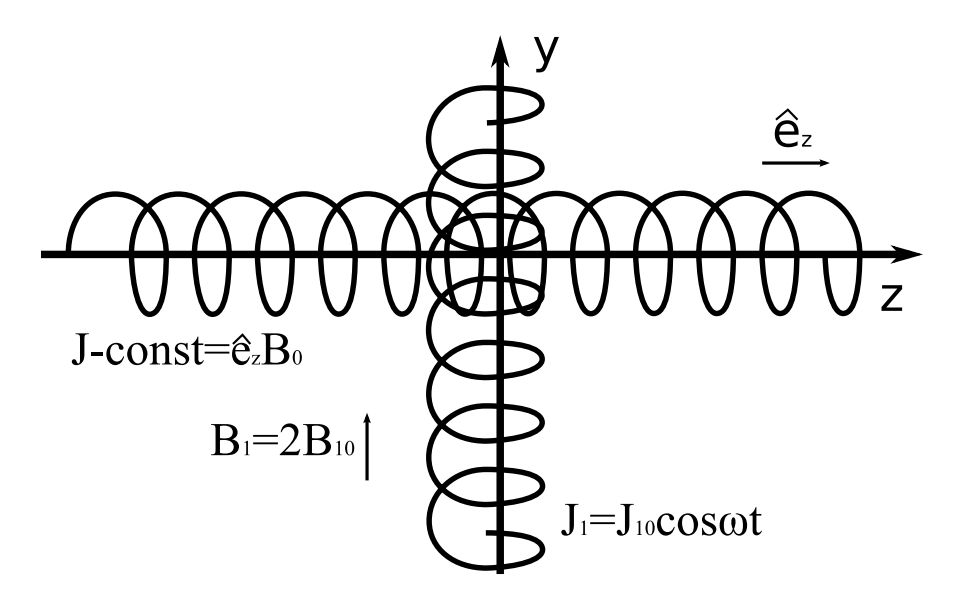

Рис. 8.3: Установка, позволяющая менять спиновый магнитный момент

По первой катушке течет ток  $I = const$ , ей соответствует поле  $B_0$ . По второй катушке течет ток  $I_1 = I_{10} \cos \omega t$ , ей соответствует поле  $B_1(t)$  Почему нужно два скрещенных поля?

Запишем Гамильтониан спина:

$$
\hat{H} = -\vec{\mu}_s \cdot \vec{B}
$$

$$
\vec{\mu}_s = \frac{2\mu_\text{B}}{\hbar} \vec{S}
$$

Получаем:

 $B_0\mu_{\rm B}\hat{z} + B_{10}\mu_{\rm B}(\hat{x}\cos\omega t + \hat{y}\sin\omega t)$ 

Рассмотрим приближение вращающейся волны. У нас есть линейно поляризованное, вращающееся вдоль оси  $x$ , поле, представленое следующим образом:

$$
B_1(t) = 2B_{10} \cos \omega t \hat{e}_x = B_{10} (\cos \omega t \hat{e}_x + \sin \omega t \hat{e}_y) + B_{10} (\cos \omega t \hat{e}_x - \sin \omega t \hat{e}_y)
$$

То есть вектор, осциллирующий вдоль оси x, разлагается на два осциллирующих в противоположном направлении. Оказывается, что когда есть постоянное магнитное поле, то вектор спина прецессирует вокруг этого поля с определенной частотой (частотой прецессии), которая зависит от поля. При этой прецессии вектор спина оказывается в резонансе (осциллирует синхронно) только с одним вектором, который вращается в ту же сторону, а второй постоянно сбивается по фазе, и действие только одной составляющей поля оказывается существенным. Мы можем отбросить один вращающийся вектор. Это приближение и называется приближением вращающейся волны. В приближении вращающейся волны мы имеем следующее:

$$
B_1(t) = 2B_{10} \cos \omega t \hat{e}_x = B_{10} (\cos \omega t \hat{e}_x + \sin \omega t \hat{e}_y)
$$

Введем новые обозначения  $\omega_0, \Omega$ :

$$
2B_0\mu_{\rm B} = n\omega_0
$$

$$
2B_{10}\mu_{\rm B} = h\Omega
$$

 $\Omega$   $\Omega$ 

Тогда каноническая форма Гамильтониана будет иметь следующий вид:

$$
\hat{H} = \frac{\hbar\omega_0}{2}\hat{z} + \frac{\hbar\Omega}{2}(\hat{x}\cos\omega t + \hat{y}\sin\omega t) = H_0 + V_1
$$

 $H_0$  — постоянное магнитное поле (в случае спина),  $V_1$  — возмущение в радиочастотном поле. Спин эволюционирует.

Небольшое отступление. Лазер - тоже двухбитовое устройство, только работает при больших временах; блоховская сфера вырождается в 0 и 1. Уравнение будет тоже самое, только физический смысл другой.

Продолжим заниматься спином. Уравнение Шредингера:

$$
i\hbar\frac{\partial}{\partial t}\left|\varphi\right\rangle =\hat{H}\left|\varphi\right\rangle
$$

Введем новый вектор состояния, подействовав на старый вектор оператором поворота вокруг оси  $z$  по часовой стрелке на угол  $\omega t$ , при этом мы избегаем высокочастотной осцилляции:

$$
|\psi(t)\rangle = e^{i\frac{\omega t}{2}\hat{z}}|\varphi(t)\rangle
$$

где  $\varphi(t)$  — исходный вектор состояния.

$$
|\varphi\rangle = e^{-i\frac{\omega t}{2}z} |\psi\rangle
$$

Действуем оператором на обе части уравнения:

$$
\frac{\hbar\omega}{2}\hat{z}e^{-i\frac{\omega t}{2}}\hat{z}H> + e^{i\frac{\omega t}{2}\hat{z}}i\hbar\frac{\partial H}{\partial t} = He^{-i\frac{\omega t}{2}\hat{z}}
$$

Получили уравнение Шредингера для функции  $\psi$ :

$$
\frac{\partial \psi}{\partial t} = -i \frac{(\omega_0 - \omega)}{2} |\psi\rangle - (i \frac{\Omega}{2}) e^{i \frac{\omega t}{2} \hat{z}} (\hat{x} \cos \omega t + \hat{y} \sin \omega t) e^{-i \frac{\omega t}{2} \hat{z}} |\psi\rangle
$$

Можно показать, что:

$$
e^{i\frac{\omega t}{2}\hat{z}}\hat{y}e^{-i\frac{\omega t}{2}\hat{z}} = \hat{x}\sin\omega t + \hat{y}\cos\omega t
$$

$$
\hat{x}\hat{z} = -i\hat{y}
$$

$$
\hat{y}\hat{z} = i\hat{x}
$$

 $J$ екция 8. Пекция 8. Пекция 8. Пекция 8. Пекция 8. Пекция 8. Пекция 8. Пекция 8. Пекция 8. Пе $J$ 

$$
-e^{i\frac{\omega t}{2}\hat{z}}\hat{x}e^{-i\frac{\omega t}{2}\hat{z}} = \hat{x}\cos\omega t - \hat{y}\sin\omega t
$$

Все что не нужно сокращается и получается следующее простое уравнение Шредингера:

$$
\frac{\partial \psi}{\partial t} = -i \frac{(\omega_0 - \omega)}{2} \left| \psi \right\rangle - (i \frac{\Omega}{2}) \hat{x} \left| \psi \right\rangle
$$

Как мы видим все временные множители, факторы устранились и мы можем записать операторное решение этого уравнения:

$$
|\psi(t)\rangle = e^{-i\left(\frac{\omega_0 - \omega}{2}\hat{z} + \frac{\Omega}{2}\hat{x}\right)t} |\psi(0)\rangle.
$$

оператор  $\psi(t)$  описывает величину поворота вектора Блоха. С помощью  $\omega_0$ ,  $\Omega$  мы можем регулировать направление поворота. Чтобы понять физический смысл этого решения, рассмотрим два случая.

### Выключим высокачастотное поле

$$
B_{10} = 0, \omega = 0
$$

$$
\Omega \sim B_{10} = 0
$$

Решение выглядит следующим образом:

$$
|\psi(t)\rangle = e^{-i\frac{\omega t}{2}\hat{z}}|\psi(0)\rangle
$$

Меняя амплитуду поля, мы можем менять частоту прецессии. Осуществляется прецессия вектора спина вокруг оси  $z$ :

$$
\langle \hat{x} \rangle_t = \cos \omega_0 t
$$

$$
\langle \hat{y} \rangle_t = \sin \omega_0 t
$$

Спин вращается вокруг оси  $z$ .

### Настром резонанс

Имеем:

 $B_0, \omega_0$ 

Установим  $\omega = \omega_0!$  Первый фактор в решении сократится и оно примет вид:

$$
|\psi(t)\rangle = e^{-i\frac{\Omega}{2}\hat{x}t}|\psi(0)\rangle
$$

Таким образом, если выполняется условие точного резонанса и есть два скрещенных поля, то происходит поворот вокруг оси  $x$  за время  $t$  на угол  $\omega t$  по часовой стрелке. Мы можем контролировать вектор Блоха. Если добавить еще одно поле вдоль оси у, то можно будет осуществлять поворот вдоль оси у. В результате появляется возможность совершать любые повороты на сфере Блоха, что позволит в дальнейшем осуществить экспоненциальный выигрыш в скорости вычислений.

Резюмируем: мы можем управлять вектором спина и осуществлять любые однокубитовые операции.

# Лекция 9

## 9.1 Матрица плотности

Квантовые приборы не являются изолированными идеальными объектами. Они взаимодействуют с окружающим миром. Это взаимодействие вносит искажения и ведет к деградации в суперпозиционного квантового состояния. При постройке квантовых приборов и квантовых компьютеров проблема взаимодействия с окружением играет большую роль и создает трудности при практической реализации.

Самый главный вопрос — на каких временах деградирует суперпозиционное состояние? Насколько эта деградация опасна и как описать взаимодействие частиц, ей вызывающее?

К концу лекции мы поймем разницу между лазером и квантовым компьютером. Они описываются одними уравнениями, но деградация идет по-разному. Квантовый компьютер должен работать быстро, так как деградация ему мешает и он должен все сделать, пока она не произошла, а лазер, наоборот, работает на деградации.

Для того, чтобы найти ответы на эти вопросы нужно применить метода матрицы плотности. Запишем уравнение Шредингера

$$
i\hbar \frac{\partial}{\partial t} |\Psi\rangle = \hat{H} |\psi\rangle \tag{9.1}
$$

для чистого состояния, пока без какого-либо взаимодействия. Добавим возмущение в гамильтониан:

$$
H=H_0+V
$$

где  $H_0$  содержит два собственных состояния кубита, а  $V$  оператор возмущения — матрица 2x2.

В динамической системе число переменных мало. Можно определить вектор Ψ. но если она взаимодействует с большой системой, число степеней свободы резко возрастает, стремится к бесконечности. Что это за окружение? Если электрон, спин которого мы изучаем, находится в твердом теле, вокруг него много колеблющихся атомов. Каждый атом создает фонон $^1$ . Вся эта огромная система взаимодействует со спином. Рассмотреть такое количество степеней свободы невозможно.

Чтобы избежать этого, напишем разложение волновой функции кубита по базисным состояниям

$$
|\Psi\rangle = a |0\rangle + b |1\rangle
$$

и подставим его в 9.1

$$
i\hbar \left( \frac{\partial a}{\partial t} |0\rangle + \frac{\partial b}{\partial t} |1\rangle \right) = a\hat{H} |0\rangle + b\hat{H} |1\rangle
$$

$$
i\hbar \frac{\partial a}{\partial t} = a \left\langle 0 | \hat{H} | 0 \right\rangle + b \left\langle 0 | \hat{H} | 1 \right\rangle
$$
  

$$
i\hbar \frac{\partial b}{\partial t} = a \left\langle 1 | \hat{H} | 0 \right\rangle + b \left\langle 1 | \hat{H} | 1 \right\rangle
$$

 $1_{\rm BOLHHV}$ 

Выберем в качестве базиса собственные вектора вектора  $H_0$ 

$$
H_0 |0\rangle = E_0 |0\rangle
$$
\n
$$
H_0 |1\rangle = E_0 |1\rangle
$$
\n
$$
(9.2)
$$
\n
$$
(9.3)
$$

$$
H_0 |1\rangle = E_1 |1\rangle \tag{9.3}
$$

Подставим эти формулы. Чтобы сократить дальнейшие выкладки примем следующее обозначение:  $V_{01} = 0|V|1$ .

$$
i\hbar \frac{\partial a}{\partial t} = aE_0 + bV_{01}
$$

$$
i\hbar \frac{\partial b}{\partial t} = bE_1 + aV_{10}
$$

После чего перейдем к билинейным комбинациям

$$
\rho_{01} = b^* a
$$
,  $\rho_{10} = a^* b$   
\n $\rho_{11} = a^* b$ ,  $\rho_{00} = a^* a$ 

Пока это еще не матрица плотности, но мы уже можем составлять уравнения для ее элементов.

$$
\frac{\partial \rho_0}{\partial t} + \omega_{01} \rho_{01} = \frac{iV_{01}}{\hbar} (\rho_{00} - \rho_{11})
$$

 $\Gamma$ де  $\omega_{01} = \frac{E_0 - E_1}{\hbar}$  — частота Бора, то есть частота перехода между двумя состояниями из  $E_0$  в  $E_1$ . Впервые эти уравнения были выведены для лазера. Первый лазер запустили в 60-х гг. Теория была создана раньше, в 50-х гг. Не было ясно, на каком материале делать. Через полсотни лет эти уравнения снова возникли при описании эволюции кубита.

Аналогичные действия можно произвести и для диагональных элементов.

$$
\frac{\partial \rho_{00}}{\partial t} = \frac{i}{\hbar} (V_{10}\rho_{01} - V_{10}\rho_{10})
$$

Выписывать аналог для  $\rho_{11}$  мы не будем в силу нормировки

$$
\rho_{10} + \rho_{11} = 1
$$

$$
\rho_{00} - \rho_{11} = D
$$

Где D - новая динамическая переменная. Она задает разность вероятностей нахождения на уровнях.

Мы вывели уравнение 2х уровневого атома, полученное Фейнманом в 1956 году.

$$
\frac{\partial D}{\partial t} = \frac{2i}{\hbar} (v_{10}\rho_{01} - v_{01}\rho_{10})
$$

$$
\frac{\partial \rho_{01}}{\partial t} + i\omega_{01}\rho_{01} = \frac{iv_{01}}{\hbar}D
$$

Что также можно записать как

$$
i\hbar \frac{\partial}{\partial t} |\psi\rangle = (H_0 + v) |\psi\rangle
$$

#### 9.1.1 Пример спина

Допустим, мы хотим описать спин. Тогда 9.1 эквивалента следующему уравнению Шредингера

$$
H_0 - B_0 \mu_\text{B} \hat{z}
$$

базисные состояния

$$
H_0 |0\rangle = B_0 \mu_E |0\rangle
$$
  

$$
\hat{H}_0 |1\rangle = -B_0 \mu_E |1\rangle
$$

 $\lambda$ 

а  $\omega_{01} = \frac{2B_0\mu_B}{\hbar} = \omega_0$  ни что иное, как  $\omega_0$  из 80й лекции<sup>2</sup>. Мы могли бы ввести радиочастотное поле и решать эти уравнения, а не те, что в 80й лекции.

 $2$ Смотри раздел 8.2.2

#### $9.1.2$ Пример двухуровневого атома

Но, кроме спина, наши уравнения могут описывать и двухуровневый атом. Тогда

$$
V = -\vec{d} \cdot \vec{E}
$$

$$
\omega_{01} = \frac{E_0 - E_1}{\hbar}
$$

где  $E_0$  и  $E_1$  энергии верхнего и нижнего уровней в атоме.

$$
H = H_0 + V + W(2, 10^{13})
$$

Таким образом можно описать любую двухуровневую систему.

#### 9.2 Взаимодействие с окружающей средой

Ранее были рассмотрены случаи чистых систем. Как изменятся эти уравнения, если включить в рассмотрение взаимодействие с внешней средой? Любой квантовомеханический анализ начинается с гамильтониана:  $H = H_0 + V$  для динамических систем. Если мы включим в него внешнюю среду, то он примет вид:

$$
H = H_0 + V + W \tag{9.4}
$$

И эта W очень сильно усложняет систему, так как всего для одного кубического сантиметра вещества она будет зависеть от  $2 * 10^{23}$  переменных. Такое уравнение не решается в терминах динамической теории, зато решается методами квантовой статистической механики, к развитию которой приложили руку такие ученые, как Боголюбов, Власов, Ландау. Мы не будем в нее вникать, а просто позаимствуем оттуда результаты, благо они просты и наглядны.

Для пущей наглядности обратимся к известному со школы примеру.

#### $9.2.1$ Пружинный маятник

Пружинка жесткостью  $k$ , на одном конце которой находится груз массой  $m$ , а второй закреплен. Уравнение ее колебаний имеет следующий вид:

$$
\ddot{x} + \omega_0^2 x = 0 \tag{9.5}
$$

 $\Gamma$ де  $\omega_0 = \frac{k}{m}$ .

Но это идеализированная система. В реальности грузик будет взаимодействовать с опорой через трение. Для описания трения нужно перейти от механики к статистической механике. Уравнение колебаний заменяется на

$$
\ddot{x} + 2\gamma \dot{x} + \omega_0^2 x = 0
$$

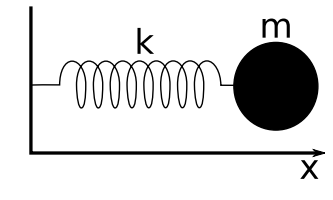

Рис. 9.1: Пружинный ма-ЯТНИК  $(9.6)$ 

Уравнения 9.5 и 9.6 принадлежат к двум принципиально разным мирам. 9.5 описывает мир обратимых явлений, а 9.6 мир необратимых.

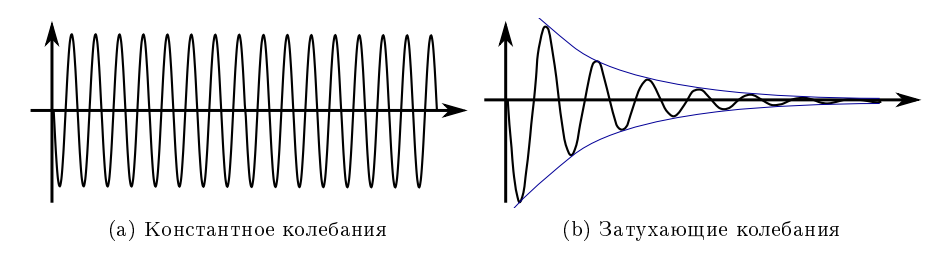

Рис. 9.2: Примеры волновых процессов

Это пример деградации из-за диссипации. У процесса деградации есть характерное время  $t=\frac{1}{\gamma}$ . Если времена, на которых мы работаем много меньше  $\frac{1}{\gamma}$ , то эти два поведения неотличимы. В квантовой механике ситуация аналогична: кубит деградирует и надо провести вычисления на малых временах, пока этим можно пренебрегать.

#### Деградация блоховской сферы  $9.2.2$

А теперь вернемся к уравнениям для элементов матрицы плотности (для двухуровневого атома). Уравнение для  $\rho_{01}$  и  $\rho_{10}$ .

$$
\frac{\partial D}{\partial t} + \frac{1}{T_1}(D - D^0) = \frac{2i}{\hbar}(v_{10}\rho_{01} - v_{01}\rho_{10})
$$

 $\Gamma$ дк  $T_1$  - время продольной релаксации. За это время атом переходит из суперпозиционного состояния в одно из базовых.

Уравнение для  $\rho_{00}$  и  $\rho_{11}$ :

$$
\frac{\partial \rho_{01}}{\partial t} + i\omega_{01}\rho_{01} + \frac{1}{T_2}\rho_{01} = \frac{iv_{01}}{\hbar}D
$$

Где  $T_2$  — время поперечной релаксации, которая наступает из-за взаимодействия с термостатом. За это время атом переходит из возбужденного состояния в основное.

$$
T_2 \ll T_1
$$

Характерное значение  $T_2 - 10^{-10}$ –10<sup>-11</sup> сек., а  $T_1 - 10^{-3}$  сек. Столь быстрая деградация не диагональных элементов является огромной проблемой, так как все вычисления нужно выполнить до того, как она произойдет. Необратимое поведение системы на времени  $T_2$  называется декогеренцией.

Как осуществляется деградация блоховской сферы? Она связана с изменением длины блоховского вектора. Воспользуемся тем,  $T_1$  велико и не будем учитывать изменения, связанные с ним

$$
\rho_{01}(t) = \rho_{01}(0)e^{-iv_0t - \frac{t}{T_2}}
$$

и перейдем к медленно изменяющимся переменным

$$
\rho_{01} = \tilde{\rho}_{01} e^{-i\omega_0 t}
$$

$$
v_{01} = \tilde{v}_{01} e^{-i\omega t}
$$

$$
\frac{\partial \tilde{\rho}_{01}}{\partial t} = \frac{i\tilde{v}_{01}}{\hbar} D
$$

$$
\frac{\partial D}{\partial t} = -\frac{2i}{\hbar} (\tilde{v}_{01} \tilde{\rho}_{10} - \tilde{v}_{10} \tilde{\rho}_{01})
$$

$$
\frac{\partial}{\partial t} (D^2 + 4\tilde{\rho}_{01} \tilde{\rho}_{10}) = 0
$$

$$
D^2(t) + 4\tilde{\rho}_0(t) \tilde{\rho}_{10}(t) + const
$$

найдем проекции блоховского вектора

$$
\Lambda_z = \rho_{00} - \rho_{11} = D_0
$$

$$
4\tilde{\rho}_{01}\tilde{\rho}_{10} = \Lambda_x^2 + \Lambda_y^2
$$

То есть за счет декогеренции за время порядка  $T_2$  кубит деградирует до обычного бита, а затем, за время порядка  $T_1$  происходит переход в состояние  $|1\rangle$ . Для квантового компьютера такое поведение деструктивно, а для лазера конструктивно, так как он работает за счет переходов атомов в основные состояния.

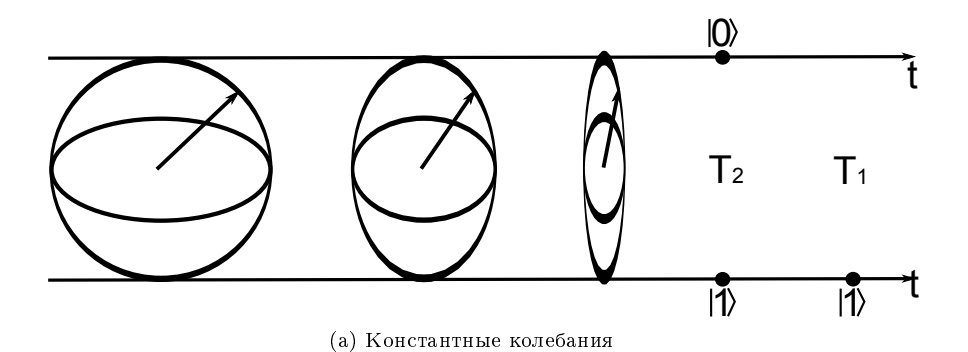

Рис. 9.3: Деградация сферы Блоха

#### 9.3 Теория квантовых измерений

Квантовая механика состоит из двух несвязанных частей - эволюции квантовых состояний, описываемых уравнением Шредингера либо матрицей плотности, и теории измерений. Нам известен следующие состояния, в которых может находится кубит:

- Чистое, описывается волновой функцией.
- Смешанное состояние, учитывается взаимодействие с термостаттом, описывается матрицей плотности.
- Суперпозиционное состояние образуется суперпозицией чистых.

Но, рано или поздно, нам нужно измерить состояние кубита, чтобы извлечь информацию. Для этого поставим задачу о проведении измерения.

Мы хотим измерить какую-то величину b, связанную с вектором  $|\psi\rangle$ . Построим экспериментальную установку, например на рисунке 9.4а изображена установка для измерения спина. Записываем гамильтониан, в нашем случае  $H = -\mu_z B$ , и определим базис, в котором производится измерение. Так как мы измеряем спин, то базис будет состоять из  $|0\rangle$  и  $|0\rangle$ . Этот базис называется измерительным и по нему будет раскладываться измеряемый вектор.

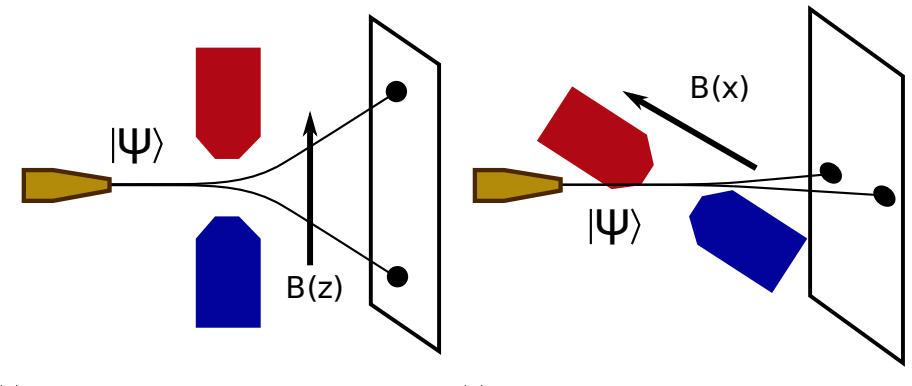

(а) Магнитоное поле ориентировано вдоль(b) Магнитоное поле ориентировано вдоль оси z оси х

Рис. 9.4: Установка для измерения спина

Первый постулат квантовых измерений

В результате измерения состояния кубита с вероятностью  $a^2$  будет получено состояние |  $|0\rangle$  и с вероятностью  $b^2$  будет получено состояние  $|1\rangle$ .

Второй постулат квантовых измерений Если в результате измерения кубит оказался в каком-либо состоянии, то он остается в этом состоянии до нового измерения.

Эти постулаты были сформулированы фон Нейманом и ниоткуда не следуют. Они говорят с коллансе вектора состояния Волновой пакет коллапсирует, в результате получается только одно состояние. Таким образом, измерение - процесс необратимый. Он происходит из-за взаимодействию кубита с окружением во время измерения.

Колланс представляет собой большую проблему для квантовых алгоритмов. Исходно в квантовом регистре заключена большая информация. Но как только мы проводим измерение, все кубиты коллапсируют до классических битов и мы извлекаем лишь один ответ. Кажется, что квантовые компьютеры не дают никаких преимуществ за счет постулата измерения. Но есть алгоритмы, которые обходят это ограничение.

## Случай базиса, несоответсвующегго измеряемой величине

Допустим, мы измеряем  $S_z$ . Воспользуемся установкой 9.4а, но будем подавать только автомы в состоянии  $|0\rangle$ . В результате у нас будет засвечиваться только точка, соответствующая  $S_z = +\frac{1}{2}$ . Теперь повернем магнитное поле так, чтобы оно было ориентировано вдоль оси  $x$ , как показано на 9.4b. Интуиция говорит, что спин не должен взаимодействовать с таким полем, а значит не должен отклоняться. Но эксперимент показывает, что отклонение происходит случайным образом Как квантовая механика объясняет результат? Разложим  $\mu_{x}$  по базисным векторам

$$
|+\rangle = \frac{|0\rangle + |1\rangle}{\sqrt{2}}, \quad +1
$$

$$
|-\rangle = \frac{|0\rangle - |1\rangle}{\sqrt{2}}, \quad -1
$$

И выразим отсюда базисные вектора

$$
|0\rangle = \frac{|+\rangle + |-\rangle}{\sqrt{2}}
$$

$$
|1\rangle = \frac{|+\rangle - |-\rangle}{\sqrt{2}}
$$

Откуда следует, что с вероятностью  $\frac{1}{2}$  будет получаться  $|0\rangle$  и с вероятностью  $\frac{1}{2}$  будет получаться  $|1\rangle$ 

Квантовая механика — набор постулатов — рецептов предсказания результатов экспериментов. Эти рецепты прекрасно работают, но почему, никто не знает. Поэтому и говорят, что квантовой механики никто не понимает. Понимание - это привыкание к ней. Другого рецепта пока нет.

# Лекция 10

Рассмотрим квантовую систему, состоящую из одного кубита. Пусть система находится в суперпозиционном состоянии

$$
|\psi\rangle = a|0\rangle + b|1\rangle, \qquad \text{rge} \quad |a|^2 + |b|^2 = 1. \tag{10.1}
$$

Согласно постулатам измерения, при измерении состояния системы мы получим одно из двух базисных состояний

> $|0\rangle$ , с вероятностью 2 ,  $|1\rangle$ , с вероятностью 2 ,

причем система остается в этом состоянии после измерения. Происходит коллапс суперпозиционного состояния в одно из базисных, при этом происходит потеря информации.

Деградация блоховской сферы со временем — необратимый процесс, возникающий в результате взаимодействия квантовой системы с макромиром.

Рассмотрим теперь систему, состоящую из двух кубитов. Такая система имеет четыре базисных состояния

$$
|00\rangle \,, \quad |10\rangle \,, \quad |01\rangle \,, \quad |11\rangle
$$

и континуум суперпозиционных состояний:

$$
|\psi\rangle = a|00\rangle + b|10\rangle + c|01\rangle + d|11\rangle, \qquad (10.2)
$$

где коэффициенты  $a, b, c$  и  $d$  подчиняются условию нормировки:

$$
|a|^2 + |b|^2 + |c|^2 + |d|^2 = 1.
$$

Допустим теперь, что мы передаем сообщение, закодированное двумя кубитами. Злоумышленник перехватил наше сообщение и произвел измерение первого кубита. Что при этом произойдет? Применим постулаты измерений. Заметим, что исходный вектор состояния  $|\psi\rangle$  представим в таком виде:

$$
|\psi\rangle = \sqrt{|a|^2 + |c|^2} \cdot |0\rangle \otimes \frac{a\,|0\rangle + c\,|1\rangle}{\sqrt{|a|^2 + |c|^2}} + \sqrt{|b|^2 + |d|^2} \cdot |1\rangle \otimes \frac{b\,|0\rangle + d\,|1\rangle}{\sqrt{|b|^2 + |d|^2}}.\tag{10.3}
$$

Если при измерении первого кубита злоумышленник получит, например, состояние |0⟩, то после измерения система (сообщение) перейдет в состояние

$$
|\psi_{\text{noc.re} \text{ измерений}}\rangle = \frac{a\left|00\right\rangle + c\left|01\right\rangle}{\sqrt{\left|a\right|^2 + \left|c\right|^2}},\tag{10.4}
$$

и будет находиться в нем до следующего измерения. В результате измерения первого кубита злоумышленник необратимо изменил вектор состояния  $|\psi\rangle$ .

В этом заключается особенность квантовой информации: нельзя произвести измерение, не изменив состояние системы. Эта особенность создает трудности и накладывает ограничения при создании квантовых алгоритмов и организации квантовых вычислений.

#### 10.1 Квантовые вычисления.

Общая схема работы квантового компьютера, как и классического, заключается в получении входных данных, выполнении над ними определенных вычислений по заданному алгоритму (набор операций) и выводе результата.

Входные данные поступают на входной квантовый регистр - регистр данных, результат вычислений вырабатывается на целевом квантовом регистре. Квантовые компьютеры работают с регистрами, состоящими из n кубитов (в простейшем случае  $n = 1$ ). Каждый из кубитов может находиться в одном из двух базисных состояний, следовательно, для регистра из n кубитов всего существует  $2^n$  базисных состояний, суперпозиционных состояний — континуум.

Вычисления над входными данными заключаются в последовательном применении квантовых операций. Последовательность квантовых операций - это квантовый алгоритм.

Рассмотрим основные операторы квантовых вычислений:

1. Оператор  $\hat{X}$  – NOT. Однокубитовый оператор, действующий по закону

$$
\hat{\mathbf{X}} = \mathbf{NOT} = \begin{pmatrix} 0 & 1 \\ 1 & 0 \end{pmatrix} = |0\rangle\langle 1| + |1\rangle\langle 0|.
$$
 (10.5)

Покажем, как выглядит оператор NOT на квантовой схеме (рассматриваем случай  $n = 1$ ): Квантовые провода на схеме - это абстракция. Квантовые провода определяют последовательность применяемых к кубитам квантовых операторов во времени. Временное сечение определяет состояние системы в данный момент времени.

2. Другие операторы координат:  $\hat{Z}$ ,  $\hat{Y}$ . Оператор  $\hat{Z}$  в матричной форме выглядит следующим образом:

$$
\hat{Z} = \begin{pmatrix} 1 & 0 \\ 0 & -1 \end{pmatrix}, \qquad \hat{Z} |0\rangle = |0\rangle, \quad \hat{Z} |1\rangle = - |1\rangle.
$$

3. Оператор Адамара. Это однокубитовый оператор, действие которого определяется следующим образом:

$$
H = \frac{1}{\sqrt{2}} \begin{pmatrix} 1 & 1 \\ 1 & -1 \end{pmatrix} = \frac{|0\rangle + |1\rangle}{\sqrt{2}} \langle 0| + \frac{|0\rangle - |1\rangle}{\sqrt{2}} \langle 1|.
$$
 (10.6)

Оператор Адамара переводит базисные состояния в суперпозиционные:

$$
H|0\rangle = \frac{|0\rangle + |1\rangle}{\sqrt{2}} = |\varphi_1\rangle, \qquad (10.7)
$$

$$
H|1\rangle = \frac{|0\rangle - |1\rangle}{\sqrt{2}} = |\varphi_2\rangle.
$$
 (10.8)

Впоследствии мы увидим, что экспоненциально большой выигрыш в квантовых компьютерах возможен именно за счет операции перевода всех кубитов в регистре данных из базисного состояния  $|0\rangle$  в суперпозиционное  $|\varphi_1\rangle$ . Оператор Адамара используется и при декодировании (пример будет позже). Почему такая опреция нужна при декодировании? Согласно постулату измерений, при измерении базисного состояния мы получаем в точности его же, а при измерении суперпозиционного состояния мы не знаем, какое именно

### 10.1. Квантовые вычисления.

состояние мы получим. Оператор Адамара позволяет осуществить перевод суперпозиционных состояний  $|\varphi_1\rangle$  и  $|\varphi_2\rangle$  обратно в базисные  $|0\rangle$  и  $|1\rangle$  соответственно (это легко проверить непосредственно из определения оператора), измерение которых дает однозначный резуль-**TAT** 

4. Оператор СМОТ — контролируемое НЕ. Это двухкубитовый оператор, аналогичный классическому. Квантовая схема оператора CNOT:

Мы для простоты рассматриваем случай двухкубитового компьютера, каждый квантовый провод соответствует одному кубиту. Квантовый провод, соответствующий регистру из  $n$ кубитов, обозначается специальным образом (см. рисунок).

Кубит  $|A\rangle$  является контрольным, кубит  $|B\rangle$  является целевым. Знак  $\oplus$  обозначает операцию сложения по модулю 2.

Запишем СМОТ в форме проекционного оператора:

$$
CNOT = |1\rangle\langle 1| \otimes NOT + |0\rangle\langle 0| \otimes \hat{1},\tag{10.9}
$$

гле

$$
\hat{I} = \begin{pmatrix} 1 & 0 \\ 0 & 1 \end{pmatrix} = |0\rangle\langle 0| + |1\rangle\langle 1| - \text{oneparop hypertrumocru.}
$$
\n(10.10)

Нам будет более удобно такое определение действия оператора CNOT:

- контрольный кубит переносится на выход верхней линии без изменений;
- на выходе нижней линии получается значение  $|B \oplus A\rangle -$  сумма по модулю 2 значений контрольного и целевого кубитов:

$$
|0\rangle \oplus |A\rangle = |A\rangle ,|1\rangle \oplus |A\rangle = |1 - A\rangle
$$

Это правило действия хорошо известно нам из классического случая: если контрольный бит равен нулю, значение целевого бита сохраняем, иначе (контрольный бит равен единице) — инвертируем.

Это основные квантовые операторы. Используя эти операторы, можно строить квантовые схемы, квантовые алгоритмы. Можно решать реальные задачи.

Простейший пример схемы: Попробуйте обосновать самостоятельно, почему приведенная схема реализует операцию обмена исходных состояний кубитов (оператор SWAP).

Рассмотрим теперь реальный компьютер. Этот компьютер генерирует так называемые ЭПРпары. ЭПР - это сокращение от "Эйнштейн, Подольский, Розен". Это фамилии трех ученых, которые в 30-х годах XX века опубликовали статью о неполноте квантовой механики. Они придумали такой объект, как ЭПР-пары, с целью доказать, что квантовая механика, по крайней мере, неполна. Один из создателей квантовой механики - Эйнштейн - постоянно "проверял на прочность" свое создание; в копенгагенской интерпретации, сформулированной Бором, квантовая механика не устраивала Эйнштейна. Изначально существование ЭПР-пар стало выдающейся трудностью квантовой теории, найденной Эйнштейном совместно с Подольским и Розеном, а теперь, спустя более 60 лет. ЭПР-пары играют одну из ключевых ролей в теории квантовой информации. Однако в 30-х годах это был совершенно логически обоснованный в рамках существовавшей квантовой теории казус, который приводил к странным и неожиданным выводам.

Чтобы понять, что это за объект и какими свойствами он обладает, рассмотрим схему, генерирующую ЭПР-пары: На вход этой схемы подаются два кубита в базисных состояниях |0⟩, |0⟩. К первому кубиту применяется оператор Адамара, а затем выполняется двухкубитовый CNOT. Такие схемы уже давно реализованы и налажены (и на спинах, и на фотонах). Рассмотрим три временных сечения, соответствующих начальному состоянию системы  $|\psi_{\text{in}}\rangle$ , состоянию после применения к первому кубиту оператора Адамара  $|\psi_1\rangle$  и конечному состоянию  $|\psi_{\text{out}}\rangle$ :

$$
|\psi_{\rm in}\rangle = |00\rangle, \qquad (10.11)
$$

$$
|\psi_1\rangle = \frac{|0\rangle + |1\rangle}{\sqrt{2}} \otimes |0\rangle = \frac{|00\rangle + |10\rangle}{\sqrt{2}},
$$
\n(10.12)

$$
|\psi_{\text{out}}\rangle = \frac{|00\rangle + |11\rangle}{\sqrt{2}}.
$$
\n(10.13)

Полученное выходное состояние  $|\psi_{\text{out}}\rangle$  заслуживает особого внимания. Состояние  $|\psi_1\rangle$  факторизуется, в то время как выходное состояние факторизовать невозможно (в таком случае говорят также, что состояние несепарабельно).

Два квантовых объекта, имеющие состояние, описываемое формулой (номер), называются ЭПР-парой. Это состояние также называют запутанным, или перепутанным. Открытие этого состояния принадлежит Эйнштейну.

Рассматриваемая схема может генерировать еще три различных выходных состояния, если на вход подавать оставшиеся возможные комбинации входных кубитов:

$$
|10\rangle \quad \longrightarrow \quad |\psi_{\text{out}}\rangle = \frac{|00\rangle - |11\rangle}{\sqrt{2}},\tag{10.14}
$$

$$
|01\rangle \quad \longrightarrow \quad |\psi_{\text{out}}\rangle = \frac{|01\rangle + |10\rangle}{\sqrt{2}},\tag{10.15}
$$

$$
|11\rangle \quad \longrightarrow \quad |\psi_{\text{out}}\rangle = \frac{|01\rangle - |10\rangle}{\sqrt{2}}.
$$
\n(10.16)

(10.17)

Таким образом, для двухкубитовой системы существует четыре запутанных состояния (ЭПРпары). Они называются также базисом Белла. Белл — американский физик, сформулировавший известные неравенства, получившие название неравенства Белла.

Неравенства Белла позволяют проверить предсказания квантовой механики и ее копенгагенскую интерпретацию. Сложность интерпретации квантовой механики связана с наличием суперпозиционного состояния. Если система находится в базисном состоянии, ее физические свойства полностью определены. Если же система находится в суперпозиционном состоянии, параметры такой системы в точности определить нельзя. Такого объекта как бы не существует.

Суперпозиционные состояния генерируются повсеместно (с помощью лазеров, электромагнитных полей), но объект при этом не имеет точно определенных физических свойств. Эти свойства появляются только в результате измерений. В этом заключается суть копенгагенской интерпретации. Оппоненты, в том числе Эйнштейн, возражали: эти свойства есть, просто мы их не знаем. Неравенства Белла как раз позволяют проверить, существуют ли эти свойства до измерений и мы их не знаем, либо этих свойств в суперпозиционном состоянии действительно не существует. Прошло достаточно много лет, прежде чем неравенства Белла проверили экспериментально и результаты экспериментов подтвердили предсказания копенгагенской интерпретации квантовой механики.

Последняя операция квантовых вычислений, которая нам понадобится, — это оператор измерений. Оператор измерений предоставляет нам возможность измерить выходное состояние,

### 10.1. Квантовые вычисления. 71

вычисленное квантовой схемой. Именно здесь, в конце вычислений, нас ожидает неприятность, связанная с постулатами измерений. Какое бы выходное состояние не сгенерировала квантовая схема, в результате измерений одного кубита мы получаем один классический бит. В этом заключается фундаментальная трудность квантовой информации. Со временем люди научились ее обходить, избегая коллапса состояния в результате измерений и получая экспоненциальный выигрыш в вычислениях. Тем не менее, проблема измерений накладывает существенные ограничения на применение квантовых компьютеров для решения реальных задач. Для того, чтобы задачу можно было решать с помощью квантового компьютера, ее надо адаптировать для решения с применением квантового компьютера.
## Лекция 11

Данная лекция посвящена рассказу о сути квантовых компьютеров. Мы пока не рассматриваем квантовые алгоритмы; мы рассматриваем причину возникновения экспоненциального выигрыша квантовых компьютеров по сравнению с классическими.

## 11.1 ЭПР-пары и их приложения для плотного кодирования

Прежде чем перейти к основному вопросу, рассмотрим ЭПР-пары и их приложения для плотного кодирования. На прошлой лекции мы рассматривали квантовую схему, генерирующую ЭПРпары. Как мы помним, эта схема генерирует четыре различных запутанных состояния:

$$
|00\rangle \longrightarrow |\psi_{\text{out}}\rangle = \frac{|00\rangle + |11\rangle}{\sqrt{2}}
$$

$$
|10\rangle \longrightarrow |\psi_{\text{out}}\rangle = \frac{|00\rangle - |11\rangle}{\sqrt{2}},
$$

$$
|01\rangle \longrightarrow |\psi_{\text{out}}\rangle = \frac{|01\rangle + |10\rangle}{\sqrt{2}},
$$

$$
|11\rangle \longrightarrow |\psi_{\text{out}}\rangle = \frac{|01\rangle - |10\rangle}{\sqrt{2}}.
$$

Первая отличительная особенность этих состояний — они не сепарабельны. Это значит, что их нельзя представить в виде произведения векторов состояний отдельных кубитов, нельзя факторизовать.

Вторая особенность связана с пониманием суперпозиционного состояния. Согласно Копенгагенской интерпретации, микрообъекта, находящегося в суперпозиционном состоянии, просто не существует, его нет. Есть только вектор состояния, либо волновая функция, а объект существует только как потенциальная возможность. Только при измерении происходит реализация ("объективизация") объекта, он приобретает свойства. Именно в этом заключается основная проблема восприятия Копенгагенской интепретации — в понимании суперпозиционных состояний.

В случае, когда мы имеем дело с одним кубитом, ситуация точно такая же. Возьмем произвольный однокубитовый вектор состояния:

$$
|\psi\rangle = a|0\rangle + b|1\rangle, \qquad |a|^2 + |b|^2 = 1.
$$

Это суперпозиционное состояние, например, спина. В этом состоянии спин не обладает никакими свойствами, ни свойствами |0⟩, ни свойствами |1⟩. В то же время он обладает обоими свойствами потенциально и при измерении, согласно постулату измерений, мы получим состояние |0⟩ или  $|1\rangle$ .

ЭПР-пары являются примером суперпозиционных состояний, в которых уже две частицы не имеют определенных свойств. Свойства частиц проявляются только при измерении ЭПР-пар. Получается парадоксальное предсказание. Представьте себе, что мы сгенерировали ЭПР-пару

$$
\frac{|00\rangle + |11\rangle}{\sqrt{2}} = \frac{1}{\sqrt{2}} (|0\rangle \otimes |0\rangle + |1\rangle \otimes |1\rangle)
$$
 (11.1)

и развели кубиты, например, в Москву и Владивосток <sup>1</sup>. Мы не можем сказать, в каком состоянии находятся частицы, их свойства появляются только после измерения. В Москве мы измеряем первый кубит. Из постулата измерений следует, что если в Москве в результате измерения мы получили |0⟩ на первом кубите, то при измерении второго кубита во Владивостоке мы получим результат |0⟩ с вероятностью, равной единице. Это свойство называется нелокальностью квантовой теории.

Частицы в запутанном состоянии обладают квантовой корреляцией. Доказано, что такие квантовые состояния существуют, но уяснить их природу до конца не удается, и это вызывает недовольство квантовой механикой. Ситуация, существующая в квантовой механике, не имеет аналогов в обычной жизни: нет свойства 0 и 1, но есть одновременно оба свойства в потенциальном состоянии. Запутанные состояния были изобретены Эйнштейном для опровержения квантовой механики. Бор, однако, смог ответить на этот вызов Эйнштейна, правда, ценой введения Копенгагенской интерпретации.

С помощью ЭПР-пары возможно осуществить передачу двух битов одним кубитом. Рассмотрим пример такой передачи. Схема передачи изображена на рисунке. Допустим, мы сгенерировали с помощью генератора ЭПР-пар состояние 11.1. Мы получили два кубита, находящихся в состоянии корреляции. Второй кубит передается по каналу корреспонденту-получателю B (этот этап считается подготовкой канала и в процесс передачи не входит). Первый кубит поступает в кодирующее устройство корреспондента-отправителя A.

А может производить над первым кубитом следующие операции: Î,  $\hat{X}$ ,  $\hat{Z}$ ,  $\hat{X}\hat{Z}$ . Возможные варианты кодирования приведены в таблице. Второй кубит остается неизменным (у A его просто нет), на что указывает оператор идентичности.

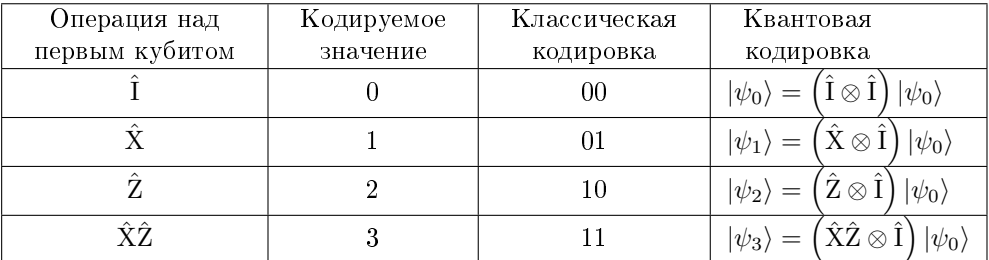

Получающиеся в результате кодирования состояния

$$
|\psi_0\rangle = \frac{|00\rangle + |11\rangle}{\sqrt{2}}
$$

$$
|\psi_1\rangle = \frac{|10\rangle + |01\rangle}{\sqrt{2}}
$$

$$
|\psi_2\rangle = \frac{|00\rangle - |11\rangle}{\sqrt{2}}
$$

$$
|\psi_3\rangle = \frac{|10\rangle - |01\rangle}{\sqrt{2}}
$$

есть не что иное, как базис Белла. Это и есть кодирование четырех различных чисел. Теперь A передает B закодированный первый кубит, и получатель B осуществляет декодирование с помощью декодирующего устройства, изображенного на схеме Посмотрим, что происходит при

 $^{1}$ В 30-х гг, когда Эйнштейн придумал запутанное состояние, никто даже представить себе не мог такое состояние. Возможно, это слишком сильное утверждение, в то время уже были так называемые синглетные состояния, но мы не будем на этом останавливаться. Сейчас ЭПР-пару можно сгенерировать с использованием фотонов и развести кубиты по световодам на большие расстояния (не от Москвы до Владивостока, но для расстояния порядка сотни километров это возможно).

### 11.2. Суть квантового компьютера 75

декодировании состояния  $|\psi_0\rangle$ :

$$
|\psi_0\rangle \xrightarrow{\text{CNOT}} \frac{|00\rangle + |10\rangle}{\sqrt{2}} = \frac{|0\rangle + |1\rangle}{\sqrt{2}} \otimes |0\rangle \xrightarrow{H} |0\rangle \otimes |0\rangle.
$$

Следовательно, в результате измерения B получит 0 на первом кубите и 0 на втором кубите, а это и есть код значения 0.

Легко проверить, что для состояний  $|\psi_1\rangle, |\psi_2\rangle$  и  $|\psi_3\rangle$  результат окажется таким, каким его уже можно ожидать:

$$
|\psi_1\rangle \xrightarrow{\text{CNOT}} \frac{|11\rangle + |01\rangle}{\sqrt{2}} = \frac{|1\rangle + |0\rangle}{\sqrt{2}} \otimes |1\rangle \xrightarrow{H} |0\rangle \otimes |1\rangle \xrightarrow{\text{M3Mepenine}} \text{KOZ} 0 \text{ u 1}
$$

$$
|\psi_2\rangle \xrightarrow{\text{CNOT}} \frac{|00\rangle - |10\rangle}{\sqrt{2}} = \frac{|0\rangle - |1\rangle}{\sqrt{2}} \otimes |0\rangle \xrightarrow{H} |1\rangle \otimes |0\rangle \xrightarrow{\text{M3Mepenine}} \text{KOZ} 1 \text{ u 0}
$$

$$
|\psi_3\rangle \xrightarrow{\text{CNOT}} \frac{|11\rangle - |01\rangle}{\sqrt{2}} = \frac{|1\rangle - |0\rangle}{\sqrt{2}} \otimes |1\rangle \xrightarrow{H} |1\rangle \otimes |1\rangle \xrightarrow{\text{M3Mepenine}} \text{KOZ} 1 \text{ u 1}
$$

Следовательно, мы показали, каким образом одним кубитом можно передать два классических бита. Формализовать описанный процесс можно с помощью общей схемы: Этот квантовый эффект получил название плотного кодирования. Он имеет скорее принципиальный, чем практический смысл. Практический смысл имело бы получение существенного экспоненциального выигрыша, и мы покажем, что это действительно возможно. Для этого перейдем к рассмотрению центрального вопроса лекции.

### 11.2 Суть квантового компьютера

Сегодня мы не будем рассматривать алгоритм, а рассмотрим суть квантового компьютера и поймем, откуда берется выигрыш. Выигрыш происходит за счет квантового параллелизма. Он отличается от классического параллелизма принципиально. В классическом регистре можно записать только одно число, а в квантовом регистре  $2^n$  чисел. Физическую реализацию рассмотрим несколько позже. Будем иметь дело с булевыми функциями.

Функция принимает значение 0 или 1. Аргумент принимает тоже значения 0 или 1. Позже будет обобщение. Рассмотрим двухкубитовый квантовый компьютер. На входе 0 и 0. Затем появляется нечто новое.

Блок работает как обычный вентиль, а выигрыш появляется, когда начинают использоваться суперпозиционные состояния. С одной стороны, от них беды, с другой стороны, они дают выигрыш. После операции Адамара будет суперпозиция. Операция в блоке работает как будто независимо для одного и другого состояния, а на выходе будет сумма.

$$
\frac{1}{\sqrt{2}}\left(|0, f(0) > + |1, f(1) >\right) \tag{11.2}
$$

Казалось бы, все хорошо. Но есть проклятие результата измерения. Как только мы начинаем производить измерения, пропадает весь выигрыш. При измерении кубита мы получим либо 0, либо 1. Квантовые алгоритмы должны быть так построены, чтобы обойти это ограничение. Люди бьются над этим.

Теперь посмотрим, как же получить экспоненциально большой выигрыш. Нужно уметь записывать одновременно  $2^n$  чисел, имея n-разрядный квантовый регистр. Имеется регистр, содержащий *п* кубит, сфер Блоха. Далее оператор H. Каждый оператор действует на один кубит. Блок  $U_f$ , который за одну операцию обработает все.

Как измерить число? Нужно измерить *п* кубитов, нужно все измерить. Что получится в результате? Одно число. Записали  $2^n$  чисел, но извлечь их невозможно. Как проверить, что они там есть? Для этого можно повторить создание этого регистра и заново измерить. Повторяя измерения, получим набор частот, соответствующих  $2^n$  состояний. Они будут соответствовать

записанным числам. Параллельно вычисляются все  $2^{n}$  значений чисел. Ответ находится в суперпозиционном виде.

Формально запишем эту процедуру.

$$
|\psi_0 ut \rangle = \frac{1}{\sqrt{2^n}} \sum_{x=0}^{2^n - 1} |x|0 \rangle \oplus f(x) \rangle = \frac{1}{\sqrt{2^n}} \sum_{x=0}^{2^n - 1} |x, f(x) \rangle \tag{11.3}
$$

## Лекция 12

## 12.1 Алгоритм Дойча

Задача Дойча. Пусть есть два корреспондента — А и В. Есть 2<sup>n</sup> чисел от 0 до 2<sup>n</sup> – 1. А берет одно из чисел x наугад и пересылает это число B. B вычисляет  $f(x)$ . Здесь  $f(x)$  — булевы функции. Кроме того, функции можно разделить на два класса:

- 1. Регулярная (постоянная) для всех значений аргумента принимает всегда либо 0, либо 1.
- 2. Сбалансированная на половине значений *х* принимает значение 0, на другой половине  $-1$ ).

A не знает, какой тип функции выберет B. B вычисляет значение функции и отсылает его обратно A. Затем действия повторяются заново (при этом функция уже не меняется).

Задача: за наименьшее число корреспонденций определить тип функции, выбранной B.

При классическом подходе требуется  $\frac{2^n}{2}+1$  пересылок. Таким образом, число операций растет экспоненциально с ростом n. Квантовый компьютер решает эту задачу за полиномиальное время — это доказал Дойч, разработав свой алгоритм.

Алгоритм:

1.  $n = 1$ .

У схемы два входа, на них подается |0⟩ и |1⟩. Кубиты проходят оператор Адамара, после чего попадают в блок  $U_f$ . После этого к выходному значению  $|x\rangle$  применяется оператор Адамара еще раз и результат измеряется.

$$
|\psi_0\rangle = |01\rangle
$$

$$
|\psi_1\rangle = \frac{|0\rangle + |1\rangle}{\sqrt{2}} \otimes \frac{|0\rangle - |1\rangle}{\sqrt{2}}
$$

 $|x\rangle$  — это не суперпозиционное состояние!  $U_f$  работает с начала с  $|0\rangle$ , потом с  $|1\rangle$ , потом суммирует.

$$
U_f\left[|x\rangle \otimes \frac{|0\rangle - |1\rangle}{\sqrt{2}}\right] = (-1)^{f(x)}\,|x\rangle \otimes \frac{|0\rangle - |1\rangle}{\sqrt{2}}\tag{12.1}
$$

12.1 просто постулируем. Это можно проверить, но мы просто пользуемся.

$$
U_f |\psi_1\rangle = U_f \left( |x\rangle \otimes \frac{|0\rangle - |1\rangle}{\sqrt{2}} \right) = (-1)^{f(x)} |x\rangle \otimes \frac{|0\rangle - |1\rangle}{\sqrt{2}} =
$$
  

$$
= (-1)^{f(0)} \frac{|0\rangle}{\sqrt{2}} \otimes \frac{|0\rangle - |1\rangle}{\sqrt{2}} + (-1)^{f(1)} \frac{|1\rangle}{\sqrt{2}} \otimes \frac{|0\rangle - |1\rangle}{\sqrt{2}} =
$$
  

$$
= \begin{cases} \frac{|0\rangle + |1\rangle}{\sqrt{2}} \otimes \frac{|0\rangle - |1\rangle}{\sqrt{2}}, & \text{f - noronhag} \\ \frac{|0\rangle - |1\rangle}{\sqrt{2}} \otimes \frac{|0\rangle + |1\rangle}{\sqrt{2}}, & \text{f - cofanachposhhag} \ (f(0) = 0, & f(1) = 1) \end{cases} =
$$
  

$$
= |\psi_2\rangle
$$

Здесь для определенности рассматриваем постоянную функцию

$$
f(0) = f(1) = 0
$$

и сбалансированную функцию

$$
f(0) = 0
$$
  

$$
f(1) = 1
$$

$$
|\psi_3\rangle = \begin{cases} |0\rangle \otimes \frac{|0\rangle - |1\rangle}{\sqrt{2}},\, f - \text{постоянная} \\ |1\rangle \otimes \frac{|0\rangle - |1\rangle}{\sqrt{2}},\, f - \text{сбалансированная} \end{cases}
$$

Задача решена — просто измеряем первый кубит  $|\psi_3\rangle$ .

2. *п* — произвольное. Схема аналогична рассмотренной, но на вход подается *п* кубитов  $|0\rangle$ , которые проходят через *п*-значный оператор Адамара. На выходе аналогично *п* кубитов проходят  $n$ -значный оператор Адамара и все они проходят измерение.

$$
|\psi_0\rangle = |0\rangle^{\otimes n} \otimes |1\rangle
$$

$$
|\psi_1\rangle = \frac{1}{\sqrt{2^n}} \sum_{x=0}^{2^n - 1} |x\rangle \otimes \frac{|0\rangle - |1\rangle}{\sqrt{2}}
$$

Применяем формулу:

$$
|\psi_2\rangle = \sum_{x=0}^{2^n - 1} \frac{1}{\sqrt{2^n}} (-1)^{f(x)} |x\rangle \otimes \frac{|0\rangle - |1\rangle}{\sqrt{2}}
$$

$$
|\psi_3\rangle = H^{\otimes n} |\psi_2\rangle = \frac{1}{\sqrt{2^n}} \sum_{x=0}^{2^n - 1} H^{\otimes n} (-1)^{f(x)} |x\rangle \otimes \frac{|0\rangle - |1\rangle}{\sqrt{2}}
$$

$$
|x\rangle = |x_0, \dots, x_{n-1}\rangle
$$

Формализуем действие Н

$$
H(x_i) = \sum_{z_i=0,1} (-1)^{x_i z_i} \frac{|z_i\rangle}{\sqrt{2}}
$$

$$
H^{\otimes n} |x\rangle = \frac{\sum_{z_0,\dots,z_{n-1}} (-1)^{x_0 z_0 + \dots + x_{n-1} z_{n-1}} |z_0,\dots z_{n-1}\rangle}{\sqrt{2^n}}
$$

$$
|\psi_3\rangle = \frac{1}{2^n} \sum_{x,z_0,\ldots,z_{n-1}} (-1)^{f(x)+z_0x_0+\cdots+z_{n-1}x_{n-1}} \cdot |z_0,\ldots,z_{n-1}\rangle \otimes \frac{|0\rangle - |1\rangle}{\sqrt{2}} =
$$

= {Теперь сюрпризы: возьмем первое слагаемое в сумме} =

$$
= \frac{1}{2^n} \left\{ \sum_x (-1)^{f(x)} \right\} |0...0\rangle + \frac{1}{2^n} \sum ...
$$

Допустим, функция постоянна. Тогда у нее будет  $2^n$  одиночных слагаемых, и мы получим  $(f(x) = 0)$ 

$$
|0\ldots 0\rangle + \frac{1}{2^n} \sum \ldots
$$

Все после  $|0...0\rangle$  уничтожается. Теперь вспомним про  $|\psi_3\rangle$ . Его норма:

$$
1 = \langle \psi_3 | \psi_3 \rangle = \langle 0 \dots 0 | 0 \dots 0 \rangle
$$

Можно сделать следующий вывод: квантовая интерференция дает нам  $|0...0\rangle$  на измерении  $|\psi_3\rangle$ . Отсюда можно прийти к заключению о том, что функция постоянна. Если будет хотя бы одна единица, то функция сбалансирована ( $\sum_{x}(-1)^{f(x)}\equiv 0$ )

Алгоритм работает за  $3n + 2$  операции, в то время как классический, напомним, за  $2^{n-1} + 1$ . Для реализации компьютера нужны связи между кубитами. Сейчас была продемонстрирована принципиальная возможность квантового компьютинга на примере алгоритма Дойча. Для развития области нужна коммерческая база. Тогда это принимает серьезный вид вложения больших денег и развития.

#### 12.2 Алгоритм Шора

В 1994 г. Шор использует в качестве платформы алгоритм Дойча. Его алгоритм предназначен для факторизации больших чисел.

Оператор Адамара, напомним, это поворот вектора Блоха. Как реализовать  $U_f$  при  $n=1$ ?

 $f_1(0) = 0$  $f_1(1) = 0$  $U_{f_1} = \hat{I} \otimes \hat{I}$  $f_2(0) = 1$  $f_2(1) = 1$  $U_{f_2} = \hat{I} \otimes \text{NOT}$  $f_3(x) = x$  $U_{f_3} = \text{CNOT}$  $f_4(x) = \bar{x}$  $U_{f_4} = \text{CNOT} \otimes \hat{I} \otimes \text{NOT}$ 

Как реализуется физически операция контролируемого НЕ? Двухкубитовый случай. Один кубит — контрольный. Он находится или в состоянии  $|0\rangle$ , или в состоянии  $|1\rangle$ . Другой кубит — целевой. Он находится в состоянии  $|0\rangle$ .

$$
H_{\text{взамиодействия}} = (Jz_c)z_t
$$

Если контрольный кубит в состоянии  $|1\rangle$ , мы должны перевернуть. В начале мы вращаем вокруг оси x, затем илет взаимодействие кубитов, а затем поворот вокруг оси y. Смысл в том, что первую и третью операцию мы производим в сильных полях и быстро. На операции 2 сильное поле выключают, и начинает работать то взаимодействие, которое всегда есть в твердом теле. За время работы 1 и 3 это взаимодействие не успевает сработать.

#### 12.3 Послесловие

Прообразы квантовых компьютеров сейчас работают на спинах и ионных ловушках. Кубитов в них не больше десятков. Недавно сообщили о создании коммерческого квантового компьютера на 128 кубитах. Если это так, это огромное достижение, потому что можно моделировать большие молекулы. Существует дискуссия по поводу этого компьютера. Краткое резюме большинства мнений специалистов: подождем - увидим. Об этом компьютере нет публикаций, но разработка коммерческая, и публикаций вполне может и не быть. Принцип действия иной – компьютер построен на сверхпроводящих контактах.

Последнее замечание. Принципиальное отличие квантовой механики, с которым связаны проблемы и парадоксы — наличие суперпозиционных состояний. В классической механике таких состояний нет.

На зачете обязательно нужно знать уравнение Шредингера.

# Литература

- [1] Блохинцев Д.И. "Квантовая механика"
- [2] Ландау П.Д., Лившиц Е.М. "Квантовая механика"
- [3] Сборник под редакцией Садовников В.А. "Квантовые компьютеры"